United States Department of Agriculture

Forest Service

**Forest Management Service Center**

**Fort Collins, CO**

2003

Revised: April 2024

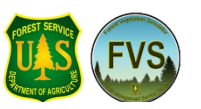

# <span id="page-0-0"></span>**Users Guide to the Database Extension of the Forest Vegetation Simulator Version 3.0 (FVS with SQLite)**

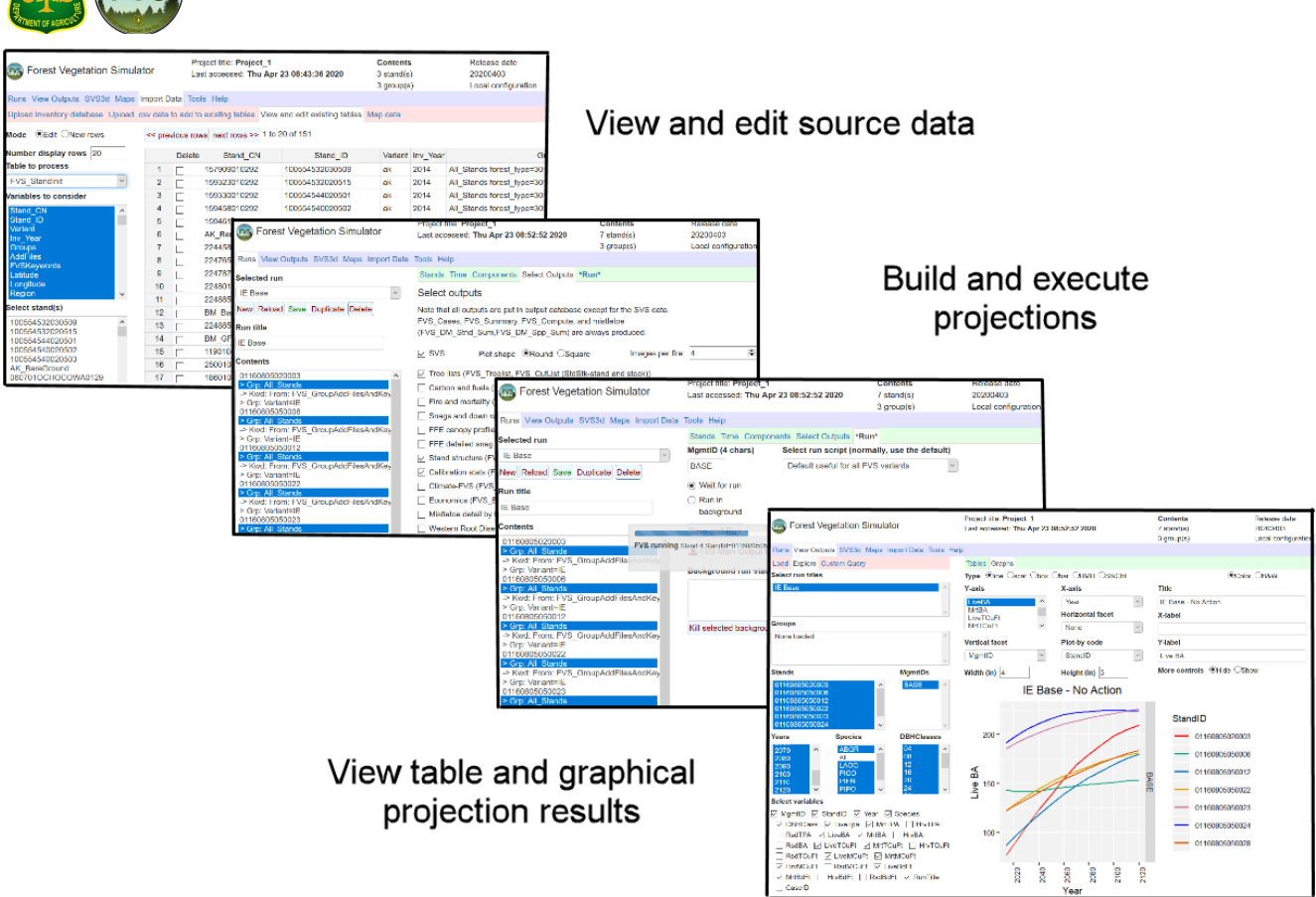

Authors:

Nicholas L. Crookston, USDA-FS, Moscow, ID Dennis L. Gammel, USDA-FS, Moscow, ID Stephanie Rebain, USDA-FS, Fort Collins, CO Donald C.E. Robinson, ESSA Technologies Ltd., Vancouver, Canada Chad Keyser, USDA-FS, Fort Collins, CO Christopher Dahl, USDA-FS, Fort Collins, CO Lance R. David, USDA-FS (METI, Inc.), Fort Collins, CO Michael A. Shettles, USDA-FS, Fort Collins, CO

Crookston, Nicholas L.; Gammel, Dennis L.; Rebain, Stephanie; Robinson, Donald; Keyser, Chad E.; Dahl, Christopher A.; David, Lance R.; Shettles, Michael A. 2003 (revised April 2024). Users Guide to the Database Extension of the Forest Vegetation Simulator Version 2.0. Internal Rep. Fort Collins, CO: U. S. Department of Agriculture, Forest Service, Forest Management Service Center. 64p.

## TABLE OF CONTENTS

<span id="page-2-0"></span>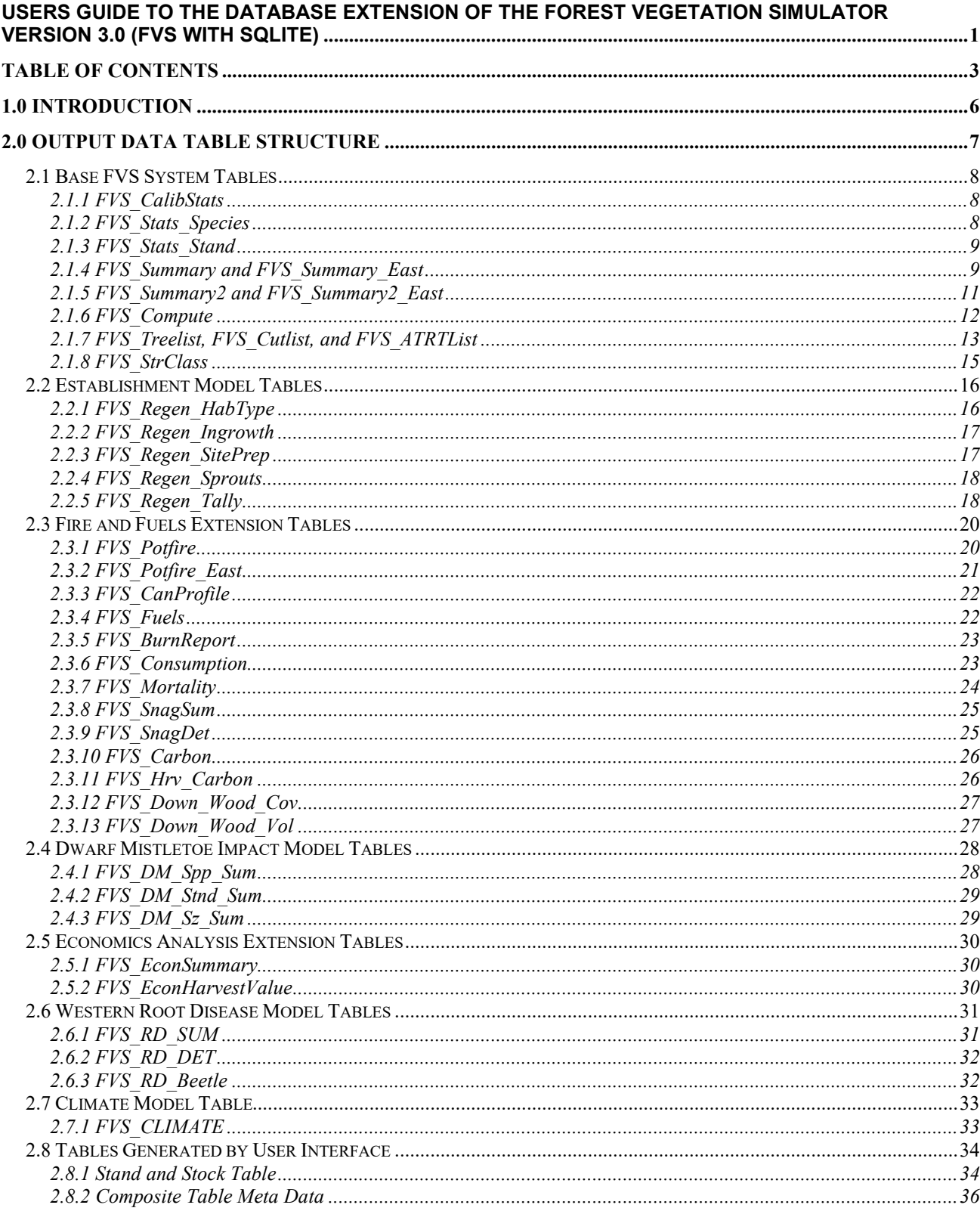

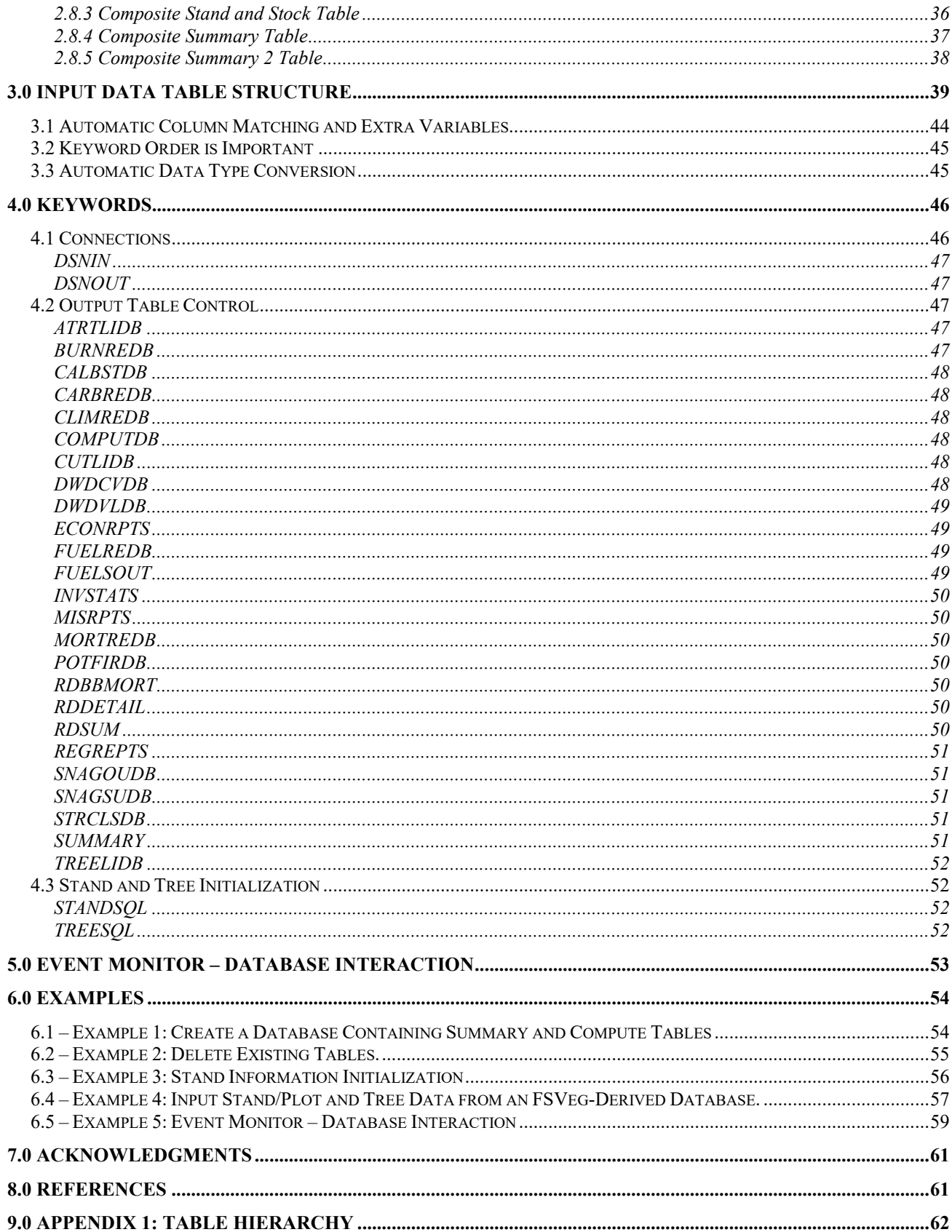

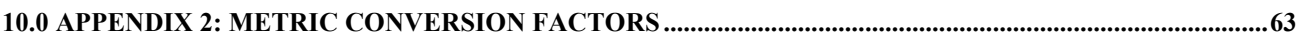

## <span id="page-5-0"></span>**1.0 INTRODUCTION**

Using the Database Extension to the Forest Vegetation Simulator (DB-FVS). You can directly write Forest Vegetation Simulator (FVS) predictions to a database, initialize FVS from a database, or both. This document describes how to use the system capabilities and outlines how the extension works. Examples are also provided.

As FVS (Wykoff and others 1982, Dixon 2002) has advanced and now has a browser-based interface, the database extension of base FVS uses SQLite as its sole format for input and output. Valid SQLite database file extensions recognized by DB-FVS are "\*.db" and "\*.sqlite".The browser-based interface for FVS does have the capability to import FVS input datasets of multiple formats and will convert them to SQLite for use by FVS within the system. Database output that is generated during projections is contained within an SQLite output database. However, output tables can be exported from the interface in either ".xlsx" or ".csv" format for utilization outside of FVS.

FVS runs on Microsoft Windows platforms with direct interaction with SQLite; therefore, it does not require Object Database Connectivity (ODBC) or system modifications beyond what is provided during the FVS installation process. This direct connection for database I/O provides the best performance speed.

While earlier versions of DB-FVS output a large portion of possible outputs generated by FVS, the latest version outputs virtually all tabular information generated from input data statistics to calibration data to reports generated by the multiple extensions available for the variant in use.

This document assumes that you know how to use FVS in general and additional supporting information and documents can be found on web site [https://www.fs.usda.gov/fvs/index.shtml.](https://www.fs.usda.gov/fvs/index.shtml)

Here is a general description of DB-FVS functionality. For output, the extension creates a set of tables that form a relational database. The name of this output database is specified by keyword, or a default database file name is used. For input, initial stand variables and tree variables, are read from a database using SQL queries. SQL queries are also used to write to the tables in the output database. The details of these two kinds of operations are presented in sections 2-4 that outline the output and input table structures and the keywords used to control the system. Examples are presented to illustrate the concepts.

DB-FVS also supports interaction between databases and FVS's Event Monitor (Crookston 1990). This interaction occurs at any time step during the simulation and is covered in section 5, titled Event Monitor – Database Interaction. Using this facility, you can add rows to a database table, setting the values in the table equal to any variable known to the Event Monitor at any time step during the simulation. You can also set the values of user-defined Event Monitor variables to values present in a database, again at any time step during the simulation.

While not inherently part of the DB-FVS, the browser-based interface uses the FVS input database to build simulations and then uses the output database created from successful FVS projections for the creation of charts and graphs the user may create.

## <span id="page-6-0"></span>**2.0 OUTPUT DATA TABLE STRUCTURE**

A typical use of DB-FVS is to optionally output the tables outlined in sections  $2.1 - 2.7$  to form a simple relational database. When any of these tables are output, the **FVS\_Cases** table is automatically generated. The details of this table are outlined below.

**Note on Metric Versions of FVS:** Traditionally, FVS inputs and outputs use imperial measurements like inches, feet and acres. Table names and column names of metric variants differ from non-metric versions, reflecting the metric units of the variables. In metric variants table names end with " Metric" if metric units are found anywhere in the table. Within those tables, column name labels which normally imply an imperial unit ("TPA", "CuFt") are changed to denote a metric unit ("TPH", "CuM"). Column names which imply an imperial unit value (e.g., "Consumption\_6to12" for 6-12 inches in one of the FFE output tables) are changed to imply a metric unit value (e.g., "Consumption 152to305" for 15.2-30.5cm). A complete list of conversion factors used in FVS are listed in **10.0 APPENDIX 2: METRIC CONVERSION FACTORS**.

**FVS\_Cases** contains a list of FVS projections, called *cases.* Each case is the projection of one stand run with a specific set of options. A single run of FVS can include several stands, a few stands each run using different options, or both. Therefore, one run of FVS may generate several cases. The FVS Cases table identifies a case by defining the data columns listed in table 2.0.1. This table is automatically generated if any of the other tables in this section are generated.

Data in the FVS Cases table can be joined to data in the following tables using the universal variable CaseID as a key. Information in the other tables can be joined using CaseID and Year as keys.

FVS keywords are used to specify which output tables you want, as is done for other parts of the FVS system. Joining information between tables depends on you not destroying the relationship between the CaseID values in the related tables. This version of DB-FVS does not ensure the integrity of these relationships.

| <b>Column Name</b> | Data Type | <b>Description</b>                                                               |
|--------------------|-----------|----------------------------------------------------------------------------------|
| CaseID             | Text      | Unique FVS case identifier (max length of 36)                                    |
| Stand CN           | Text      | Stand control number (max length of 40)                                          |
| StandID            | Text      | Stand identification (max length of 26)                                          |
| MgmtID             | Text      | Management identification (max length of 4)                                      |
| RunTitle           | Text      | Label combining the StandID and the title assigned to the run (max length of 72) |
| KeywordFile        | Text      | The FVS keyword file name used to make the run (max length of 50)                |
| SamplingWt         | Real      | The stand sampling weight entered using the DESIGN keyword or from the input     |
|                    |           | database.                                                                        |
| Variant            | Text      | The FVS 2-character variant ID used for the run                                  |
| Version            | Text      | Version number (e.g. 2063) of source code in repository from which release       |
|                    |           | executable was built.                                                            |
| <b>RV</b>          | Text      | Revision version is the date assigned to the release (e.g. 20180108)             |
| Groups             | Text      | List of grouping codes assigned to the stand (max length of 250)                 |
| <b>RunDateTime</b> | Text      | The date and time of the run in the following format:                            |
|                    |           | YYYY-mm-dd-hh:mm:ss                                                              |

**Table 2.0.1** – The content of the FVS Cases table.

## <span id="page-7-0"></span>**2.1 Base FVS System Tables**

#### <span id="page-7-1"></span>**2.1.1 FVS\_CalibStats**

**FVS** CalibStats contains information on the calibration statistics for all species in all stands for which calibration factors have been calculated by FVS (table 2.1.1). The "Database Extension: [CalbStDb"](#page-47-0) keyword is needed to send this table to the output database.

| <b>Column Name</b> | Data Type | <b>Description</b>                                                                |
|--------------------|-----------|-----------------------------------------------------------------------------------|
| CaseID             | Text      | Unique FVS case identifier that corresponds to the FVS Cases table                |
| StandID            | Text      | <b>Stand Identification Code</b>                                                  |
| TreeSize           | Text      | Denotes whether the model type being calibrated is the large tree diameter        |
|                    |           | growth (LG), or the small tree height growth (SM).                                |
| SpeciesFVS         | Text      | The FVS species code                                                              |
| SpeciesPLANTS      | Text      | The PLANTS database species symbol                                                |
| SpeciesFIA         | Text      | The FIA species code                                                              |
| NumTrees           | Integer   | Number of input tree records that included growth information used in             |
|                    |           | calculating the scale factors for that species and growth model                   |
| ScaleFactor        | Real      | This value is used to multiply the growth model estimates either up or down       |
|                    |           | based upon its value, accounting for stand-to-stand variability.                  |
| StdErrRatio        | Real      | Ratio of the standard deviation of the residuals from the input data to the       |
|                    |           | standard error of the data used to develop the FVS variant.                       |
| WeightToInput      | Real      | Values in the vicinity of zero imply the models were not adjusted, while values   |
|                    |           | close to 1.0 imply the models were adjusted. The weight is an expression of       |
|                    |           | confidence that the input growth sample represents a different population than    |
|                    |           | does the data used to fit the growth model. In other words, a value of .90        |
|                    |           | would indicate a 90% certainty that the input growth sample represents a          |
|                    |           | different population than the data used to fit the growth model.                  |
| ReadCorMult        | Real      | Average large-tree diameter growth, or small-tree height growth, scale factors    |
|                    |           | for a species within a given stand. Applied before calibration, these multipliers |
|                    |           | are used to permanently change the model to a different mean response level.      |

**Table 2.1.1** – The content of the FVS\_CalibStats table.

#### <span id="page-7-2"></span>**2.1.2 FVS\_Stats\_Species**

**FVS\_Stats\_Species** contains a summary by species of the estimated board feet, cubic feet, trees per acre, and basal area values from the inventory data (table 2.1.2). Both the "Base FVS System: Stats" and "Database Extension: [InvStats"](#page-49-0) keywords are needed to send this table to the output database. Refer to section 4.3.2.1 of the **Essential FVS Guide** for more information on the statistical summary table.

| <b>Column Name</b> | Data Type | <b>Description</b>                                                 |
|--------------------|-----------|--------------------------------------------------------------------|
| CaseID             | Text      | Unique FVS case identifier that corresponds to the FVS Cases table |
| StandID            | Text      | Stand identification                                               |
| Year               | Integer   | Year of the projection                                             |
| <b>SpeciesFVS</b>  | Text      | The species that are present in your inventory (FVS alpha code)    |
| SpeciesPLANTS      | Text      | PLANTS database species symbol                                     |
| SpeciesFIA         | Text      | FIA species code                                                   |
| <b>BoardFeet</b>   | Real      | Species board feet per acre                                        |
| CubicFeet          | Real      | Species cubic feet per acre                                        |

Table 2.1.2 – The content of the FVS Stats Species table.

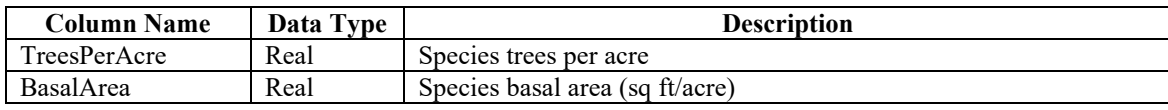

#### <span id="page-8-0"></span>**2.1.3 FVS\_Stats\_Stand**

**FVS** Stats Stand contains a stand-level summary of the average, standard deviation, coefficient of variation, confidence interval, sampling error in %, and sampling error in units for board feet, cubic feet, trees per acre, and basal area values from the inventory data (table 2.1.3). Both the "Base FVS System: Stats" and "Database Extension: [InvStats"](#page-49-0) keywords are needed to send this table to the output database. Refer to section 4.3.2.1 of the [Essential FVS Guide](https://www.fs.usda.gov/fmsc/ftp/fvs/docs/gtr/EssentialFVS.pdf) for more information on the statistical summary table.

| <b>Column Name</b> | Data Type | <b>Description</b>                                                        |
|--------------------|-----------|---------------------------------------------------------------------------|
| CaseID             | Text      | Unique FVS case identifier that corresponds to the FVS Cases table        |
| StandID            | Text      | Stand identification                                                      |
| Year               | Integer   | Year of the projection                                                    |
| Characteristic     | Text      | The unit of interest being estimated (Board feet, cubic feet, TPA, or BA) |
| Average            | Real      | The arithmetic average value for the characteristic                       |
| Standard Dev       | Real      | The standard deviation value for the characteristic                       |
| Coeff of Var       | Real      | The coefficient of variation value, expressed as a proportion, for the    |
|                    |           | characteristic                                                            |
| Sample Size        | Integer   | The number of plots in your inventory                                     |
| Conf Level Percent | Integer   | The confidence level in percent                                           |
| CI LB              | Real      | Confidence interval lower bound, expressed in the units of the            |
|                    |           | characteristic                                                            |
| CI UB              | Real      | Confidence interval upper bound, expressed in the units of the            |
|                    |           | characteristic                                                            |
| Samp Error Percent | Real      | Sampling error in percent for the characteristic                          |
| Samp Error Units   | Real      | Sampling error in the units of the characteristic                         |

**Table 2.1.3** – The content of the FVS Stats Stand table.

#### <span id="page-8-1"></span>**2.1.4 FVS\_Summary and FVS\_Summary\_East**

**FVS** Summary and FVS Summary East contain the information from the FVS summary statistics output table plus the case number and an automatic row identification value (tables 2.1.4.1 and 2.1.4.2). Note that there are slightly different formats for Western U.S. variants of FVS versus those used in the Eastern part of the country. Also note that this table is output at the end of the simulation of a case, not during the simulation. The "Database Extension: [Summary"](#page-50-4) keyword is needed to send this table to the output database. Refer to section 4.3.1.4 of the [Essential FVS Guide](https://www.fs.usda.gov/fmsc/ftp/fvs/docs/gtr/EssentialFVS.pdf) for more information on the summary statistics table.

| <b>Column Name</b> | Data Type | <b>Description</b>                                                 |
|--------------------|-----------|--------------------------------------------------------------------|
| CaseID             | Text      | Unique FVS case identifier that corresponds to the FVS Cases table |
| StandID            | Text      | Stand identification                                               |
| Year               | Integer   | Year of the projection                                             |
| Age                | Integer   | Stand age                                                          |
| <b>TPA</b>         | Real      | Trees per acre                                                     |
| <b>BA</b>          | Real      | Basal area per acre                                                |
| <b>SDI</b>         | Real      | Stand density index                                                |

**Table 2.1.4.1** – The content of the FVS Summary table.

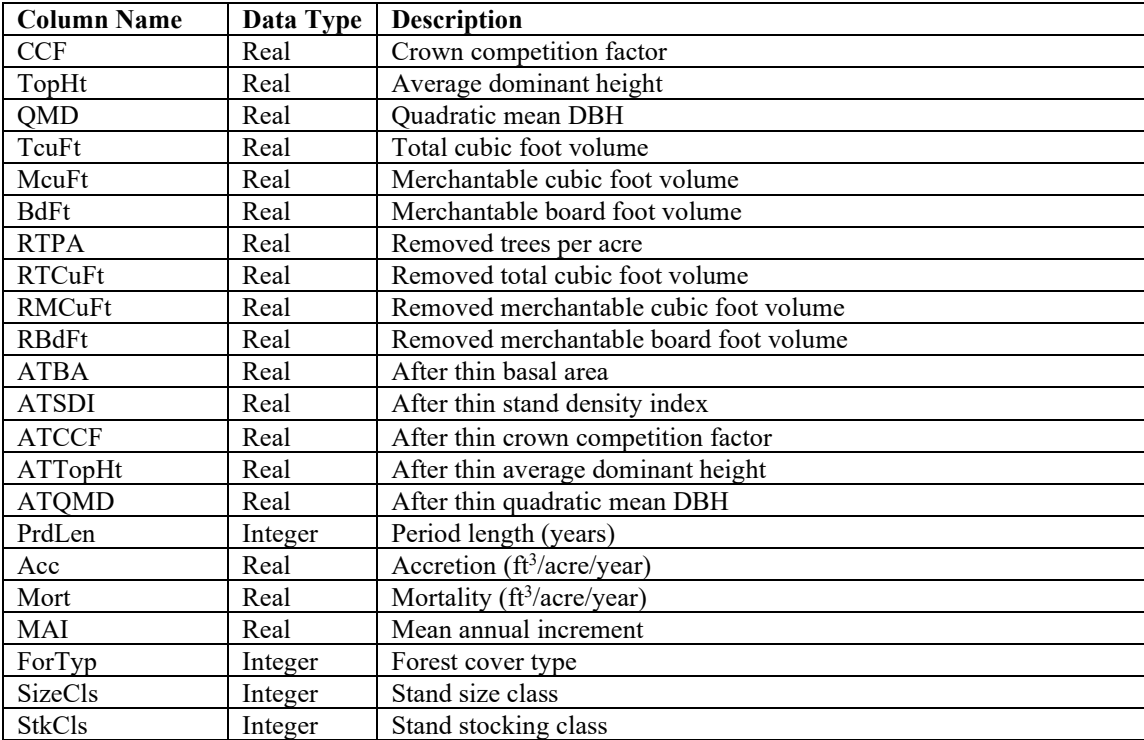

**Table 2.1.4.2** – The content of the FVS\_Summary\_East table.

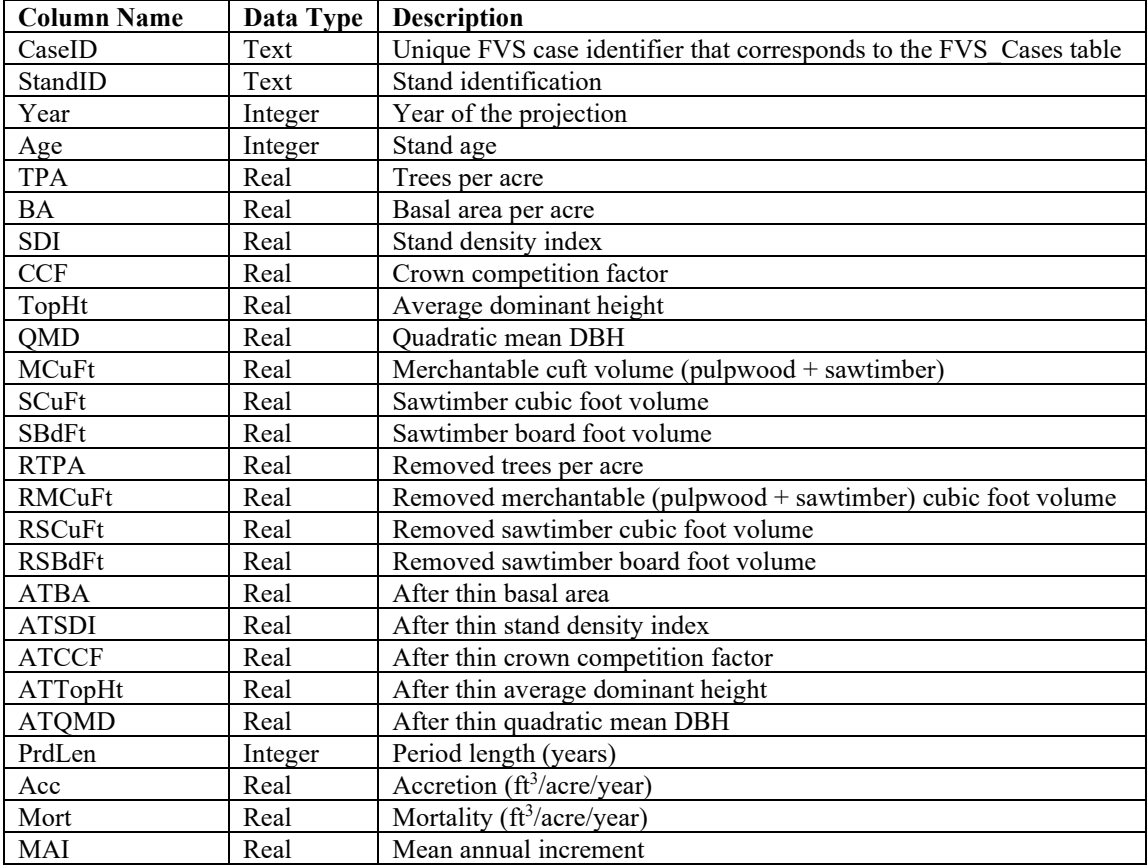

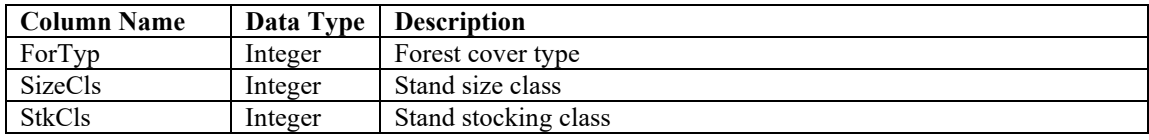

#### <span id="page-10-0"></span>**2.1.5 FVS\_Summary2 and FVS\_Summary2\_East**

**FVS\_Summary2** and **FVS\_Summary2\_East** contain the same as information **FVS\_Summary** and FVS Summary East, but with removals being reported on separate lines. There are also values reported for total production (tables 2.1.5.1 and 2.1.5.2). Note that there are slightly different formats for Western U.S. variants of FVS versus those used in the Eastern part of the country. Also note that this table is output at the end of the simulation of a case, not during the simulation. The "Database Extension: [Summary"](#page-50-4) keyword is needed to send this table to the output database. Refer to section 4.3.1.4 of the **Essential FVS Guide** for more information on the summary statistics table.

| <b>Column Name</b> | Data Type | <b>Description</b>                                                      |
|--------------------|-----------|-------------------------------------------------------------------------|
| CaseID             | Text      | Unique FVS case identifier that corresponds to the FVS Cases table      |
| StandID            | Text      | Stand identification                                                    |
| Year               | Integer   | Year of the projection                                                  |
| RmvCode            | Integer   | $0 =$ no removals occurred in cycle, $1 =$ trees were removed and row   |
|                    |           | contains statistics for prior to removals, $2$ = trees were removed and |
|                    |           | row contains statistics for after removals.                             |
| Age                | Integer   | Stand age                                                               |
| <b>TPA</b>         | Real      | Trees per acre                                                          |
| TprdTpa            | Real      | Current TPA plus the sum TPA removed in prior cycles.                   |
| BA                 | Real      | Basal area per acre                                                     |
| <b>SDI</b>         | Real      | Stand density index                                                     |
| <b>CCF</b>         | Real      | Crown competition factor                                                |
| TopHt              | Real      | Average dominant height                                                 |
| QMD                | Real      | Quadratic mean DBH                                                      |
| TcuFt              | Real      | Total cubic foot volume                                                 |
| TprdTCuFt          | Real      | Total volume plus sum of prior removals                                 |
| McuFt              | Real      | Merchantable cubic foot volume                                          |
| TprdMCuFt          | Real      | Total merchantable volume plus sum of prior removals                    |
| <b>BdFt</b>        | Real      | Merchantable board foot volume                                          |
| TprdBdFt           | Real      | Total board volume plus sum of prior removals                           |
| <b>RTPA</b>        | Real      | Removed trees per acre                                                  |
| <b>RTCuFt</b>      | Real      | Removed total cubic foot volume                                         |
| <b>RMCuFt</b>      | Real      | Removed merchantable cubic foot volume                                  |
| <b>RBdFt</b>       | Real      | Removed merchantable board foot volume                                  |
| PrdLen             | Integer   | Period length (years)                                                   |
| Acc                | Real      | Accretion ( $ft^3/acre/year$ )                                          |
| Mort               | Real      | Mortality (ft <sup>3</sup> /acre/year)                                  |
| MAI                | Real      | Mean annual increment                                                   |
| ForTyp             | Integer   | Forest cover type                                                       |
| <b>SizeCls</b>     | Integer   | Stand size class                                                        |
| <b>StkCls</b>      | Integer   | Stand stocking class                                                    |
|                    |           |                                                                         |

**Table 2.1.5.1** – The content of the FVS\_Summary2 table.

**Table 2.1.5.2** – The content of the FVS\_Summary2\_East table.

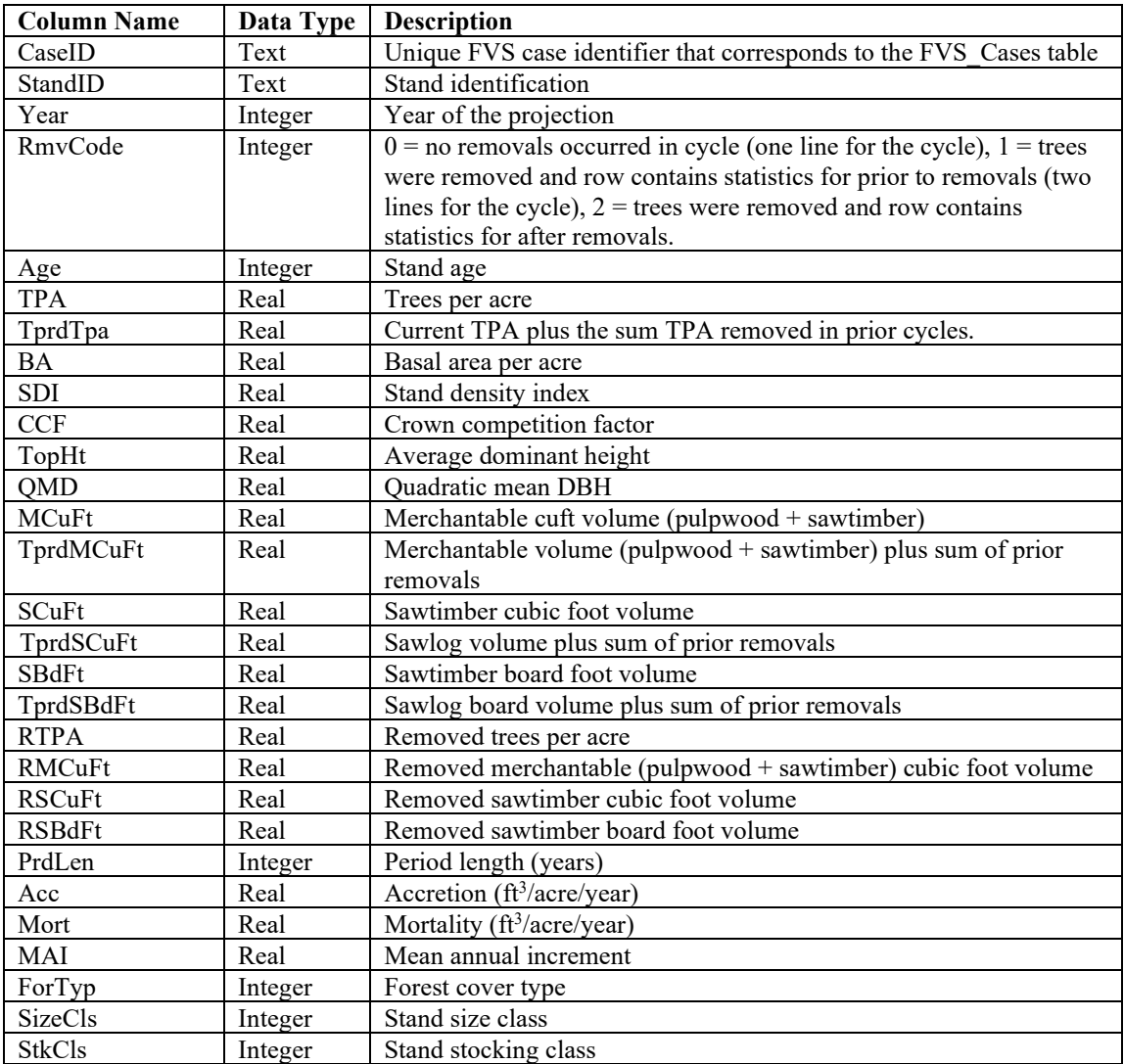

#### <span id="page-11-0"></span>**2.1.6 FVS\_Compute**

**FVS** Compute contains the FVS compute variables. Like the Summary table, this table contains the corresponding case number and a row identification value (table 2.1.5). If an FVS compute variable is used in a case subsequent to the first case, a new column is generally added to the table for that variable. An option is available to control the process of automatically adding columns (see section 4.2). Like FVS Summary, this table is output at the end of the simulation of a case, not during the simulation. The "Database Extension: [ComputDB"](#page-47-3) keyword is needed to send this table to the output database. Refer to Section 5.6 of the **Essential FVS Guide** for more information on compute variables.

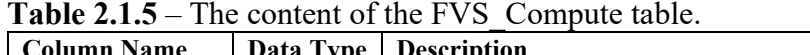

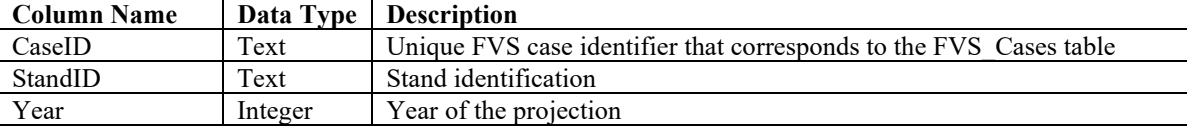

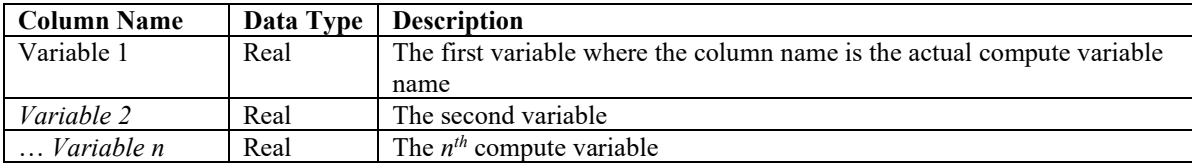

#### <span id="page-12-0"></span>**2.1.7 FVS\_Treelist, FVS\_Cutlist, and FVS\_ATRTList**

**FVS\_Treelist** contains information for individual trees similar to the output generated using the FVS TreeList keyword (table 2.1.6). The data for each time step is output during the simulation of a case. Both the "Base FVS System: TreeList" and "Database Extension: [TreeLiDB"](#page-51-0) keywords are needed to send this table to the output database.

**FVS** Cutlist contains information for individual cuts similar to the output generated using the FVS CutList keyword (table 2.1.6). The data for each time step is output during the simulation of a case. Both the "Base FVS System: CutList" and "Database Extension: [CutLiDB"](#page-47-4) keywords are needed to send this table to the output database.

**FVS** ATRTList contains information for individual trees following thinning treatments similar to the output generated using the FVS ATRTList keyword (table 2.1.6). The data for each time step is output during the simulation of a case. Both the "Base FVS System: ATRTList" and "Database Extension: [ATRTLiDB"](#page-46-3) keywords are needed to send this table to the output database.

More information regarding the Treelist, Cutlist, and After Treatment Treelist can be found in section 4.3.3.1 of the [Essential FVS Guide.](https://www.fs.usda.gov/fmsc/ftp/fvs/docs/gtr/EssentialFVS.pdf)

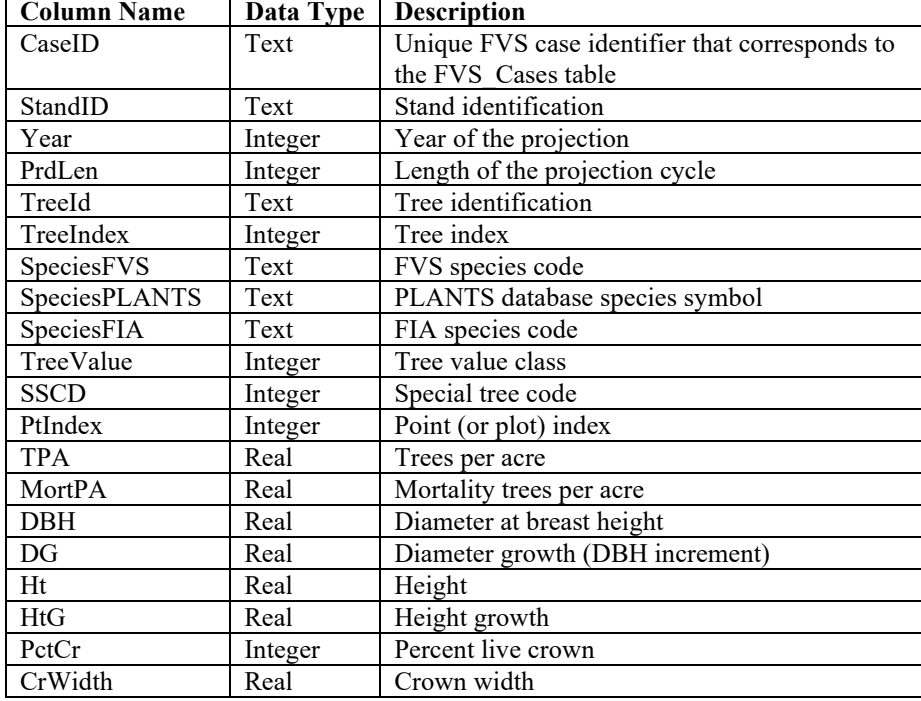

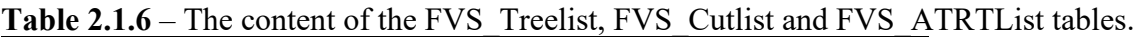

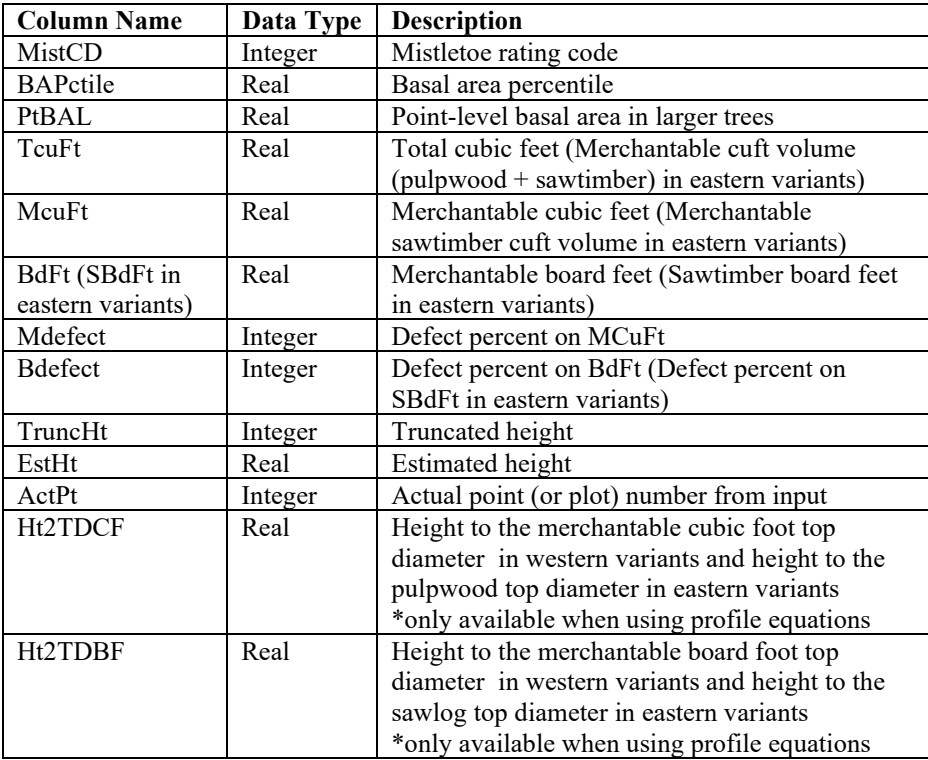

#### <span id="page-14-0"></span>**2.1.8 FVS\_StrClass**

**FVS** StrClass contains information that is identical to the data output of the Structural Statistics Table in FVS (table 2.1.7). Both the "Base FVS System: StrClass" and "Database Extension: [StrClsDB"](#page-50-3) keywords are needed to send this table to the output database. The Structural Statistics Table is described in detail in section 4.3.2.2 of the [Essential FVS Guide.](https://www.fs.usda.gov/fmsc/ftp/fvs/docs/gtr/EssentialFVS.pdf)

| <b>Column Name</b>        | Data Type | <b>Description</b>                                                                                               |
|---------------------------|-----------|----------------------------------------------------------------------------------------------------|
| CaseID                    | Text      | Unique FVS case identifier that corresponds to the FVS Cases                                                     |
|                           |           | table                                                                                                    |
| StandID                   | Text      | Stand identification                                                                                             |
| Year                      | Integer   | Year of the projection                                                                                           |
| Removal Code              | Real      | $0 =$ Before tree removal, $1 =$ After tree removal                                                              |
| Stratum 1 DBH             | Real      | Stratum 1 nominal dbh                                                                                            |
| Stratum 1 Nom Ht          | Real      | Stratum 1 nominal height                                                                                         |
| Stratum 1 Lg Ht           | Real      | Height of the tallest tree in stratum 1                                                                          |
| Stratum 1 Sm Ht           | Real      | Height of the shortest tree in stratum 1                                                                         |
| Stratum 1 Crown Base      | Real      | Weighted average height to crown base for trees in stratum 1                                                     |
| Stratum_1_Crown_Cover     | Real      | Percent canopy cover, accounting for overlap, of trees in stratum                                                |
| Stratum_1_SpeciesFVS_1    | Text      | Tree species (FVS code) that accounts for the most crown cover                                                   |
|                           |           | of the trees in stratum 1                                                                                        |
| Stratum_1_SpeciesFVS_2    | Text      | Tree species (FVS code) that accounts for the second most crown<br>cover of the trees in stratum 1               |
| Stratum_1_SpeciesPLANTS_1 | Text      | Tree species (USDA PLANTS Symbol) that accounts for the                                                          |
|                           |           | most crown cover of the trees in stratum 1                                                                       |
| Stratum_1_SpeciesPLANTS_2 | Text      | Tree species (USDA PLANTS Symbol) that accounts for the                                                          |
|                           |           | second most crown cover of the trees in stratum 1                                                                |
| Stratum_1_SpeciesFIA_1    | Text      | Tree species (FIA code) that accounts for the most crown cover                                                   |
|                           |           | of the trees in stratum 1                                                                                        |
| Stratum_1_SpeciesFIA_2    | Text      | Tree species (FIA code) that accounts for the second most crown                                                  |
|                           |           | cover of the trees in stratum 1                                                                                  |
| Stratum_1_Status_Code     | Real      | Stratum 1 status code where $0 =$ invalid stratum, $1 =$ valid<br>stratum, and $2 =$ the uppermost valid stratum |
| Stratum 2 DBH             | Real      | Stratum 2 nominal dbh                                                                                            |
| Stratum 2 Nom Ht          | Real      | Stratum 2 nominal height                                                                                         |
| Stratum 2 Lg Ht           | Real      | Height of the tallest tree in stratum 2                                                                          |
| Stratum 2 Sm Ht           | Real      | Height of the shortest tree in stratum 2                                                                         |
| Stratum 2 Crown Base      | Real      | Weighted average height to crown base for trees in stratum 2                                                     |
| Stratum_2_Crown_Cover     | Real      | Percent canopy cover, accounting for overlap, of trees in stratum                                                |
|                           |           | 2                                                                                                    |
| Stratum_2_SpeciesFVS_1    | Text      | Tree species (FVS code) that accounts for the most crown cover                                                   |
|                           |           | of the trees in stratum 2                                                                                        |
| Stratum_2_SpeciesFVS_2    | Text      | Tree species (FVS code) that accounts for the second most crown                                                  |
|                           |           | cover of the trees in stratum 2                                                                                  |
| Stratum_2_SpeciesPLANTS 1 | Text      | Tree species (USDA PLANTS Symbol) that accounts for the                                                          |
|                           |           | most crown cover of the trees in stratum 2                                                                       |
| Stratum 2 SpeciesPLANTS 2 | Text      | Tree species (USDA PLANTS Symbol) that accounts for the                                                          |
|                           |           | second most crown cover of the trees in stratum 2                                                                |
| Stratum_2_SpeciesFIA 1    | Text      | Tree species (FIA code) that accounts for the most crown cover                                                   |
|                           |           | of the trees in stratum 2                                                                                        |
| Stratum_2_SpeciesFIA_2    | Text      | Tree species (FIA code) that accounts for the second most crown                                                  |
|                           |           | cover of the trees in stratum 2                                                                                  |

**Table 2.1.7** – The content of the FVS StrClass table.

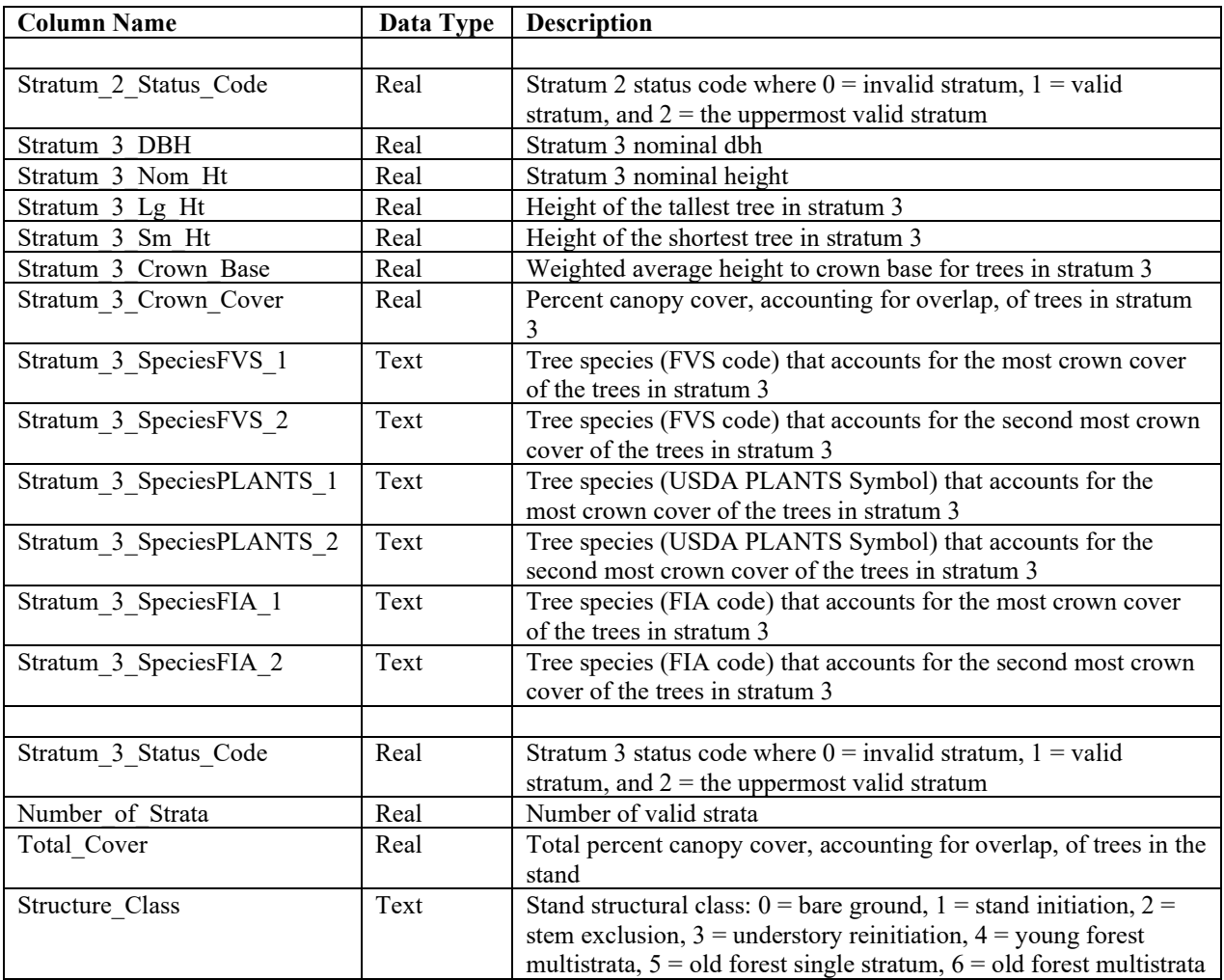

## <span id="page-15-0"></span>**2.2 Establishment Model Tables**

#### <span id="page-15-1"></span>**2.2.1 FVS\_Regen\_HabType**

**FVS** Regen HabType contains a summary of the number of plots by habitat type used by the full establishment model (table 2.2.1). The "Database Extension: [RegRepts"](#page-50-0) keyword is needed to send this table to the output database.

| <b>Column Name</b> | Data Type | <b>Description</b>                                                                |
|--------------------|-----------|-----------------------------------------------------------------------------------|
| CaseID             | Text      | Unique FVS case identifier that corresponds to the FVS Cases table                |
| StandID            | Text      | Stand identification                                                              |
| <b>Series</b>      | Text      | Species code(s) for the most prominent tree species of the calculated habitat     |
|                    |           | type                                                                              |
| GroupNum           | Integer   | The numeric code corresponding to the calculated habitat type                     |
| HabitatType        | Text      | Text string containing the USDA Plants species abbreviations for the most         |
|                    |           | prominent tree species of the calculated habitat type, a significant predictor of |
|                    |           | natural regeneration in the full establishment model                              |
| <b>NumPlots</b>    | Integer   | The number of plots predicted to be in a given habitat type                       |

Table 2.2.1 – The content of the FVS\_Regen\_HabType.

#### <span id="page-16-0"></span>**2.2.2 FVS\_Regen\_Ingrowth**

**FVS** Regen Ingrowth contains a summary of the trees per acre, by species, of ingrowth predicted by the full establishment model for a given cycle (table 2.2.2). The "Database Extension: [RegRepts"](#page-50-0) keyword is needed to send this table to the output database.

| <b>Column Name</b>   | Data Type | <b>Description</b>                                                        |
|----------------------|-----------|---------------------------------------------------------------------------|
| CaseID               | Text      | Unique FVS case identifier that corresponds to the FVS Cases table        |
| StandID              | Text      | Stand identification                                                      |
| Year                 | Integer   | Year of the tally                                                         |
| IngrowthTotalTpa     | Real      | The total number of trees per acre regenerating as ingrowth               |
| SpeciesFVS           | Text      | Species regenerating as ingrowth (FVS alpha code)                         |
| <b>SpeciesPLANTS</b> | Text      | PLANTS database species symbol                                            |
| SpeciesFIA           | Text      | FIA species code                                                          |
| IngrowthTpa          | Integer   | The number of trees per acre regenerating as ingrowth for a given species |

**Table 2.2.2** – The content of the FVS Regen Ingrowth.

#### <span id="page-16-1"></span>**2.2.3 FVS\_Regen\_SitePrep**

**FVS** Regen SitePrep contains a summary of the percentage of the plots that received mechanical, burning, or no site preparation, and in which year (table 2.2.3). The "Database Extension: [RegRepts"](#page-50-0) keyword is needed to send this table to the output database.

**Table 2.2.3** – The content of the FVS Regen SitePrep.

| <b>Column Name</b> | Data Type | <b>Column Name</b>                                                                   |
|--------------------|-----------|--------------------------------------------------------------------------------------|
| CaseID             | Text      | Unique FVS case identifier that corresponds to the FVS Cases table                   |
| StandID            | Text      | Stand identification                                                                 |
| YearNone           | Integer   | This year is by default the year of the cutting                                      |
| YearMech           | Integer   | This form of site prep can occur at years other than the year of disturbance, but it |
|                    |           | should be scheduled sometime during the first tally.                                 |
| YearBurn           | Integer   | This form of site prep can occur at years other than the year of disturbance, but it |
|                    |           | should be scheduled sometime during the first tally.                                 |
| PentNone           | Integer   | The sum of the percentage of plots treated by these two methods should be less       |
|                    |           | than, or equal to 100 percent. When the sum is less than 100 percent, the            |
|                    |           | remaining plots are left untreated.                                                  |
| PentMech           | Integer   | The sum of the percentage of plots treated by these two methods should be less       |
|                    |           | than, or equal to 100 percent. When the sum is less than 100 percent, the            |
|                    |           | remaining plots are left untreated.                                                  |
| PentBurn           | Integer   | The sum of the percentage of plots treated by these two methods should be less       |
|                    |           | than, or equal to 100 percent. When the sum is less than 100 percent, the            |
|                    |           | remaining plots are left untreated.                                                  |

#### <span id="page-17-0"></span>**2.2.4 FVS\_Regen\_Sprouts**

**FVS** Regen Sprouts contains a summary of the trees per acre and average height, by species, of the regeneration from stump  $&$  root sprouts (table 2.2.4). The "Database Extension: [RegRepts"](#page-50-0) keyword is needed to send this table to the output database.

| <b>Column Name</b> | Data Type | <b>Description</b>                                                              |
|--------------------|-----------|---------------------------------------------------------------------------------|
| CaseID             | Text      | Unique FVS case identifier that corresponds to the FVS Cases table              |
| StandID            | Text      | Stand identification                                                            |
| Year               | Integer   | Year of the tally                                                               |
| SpeciesFVS         | Text      | Species that sprouted during the tally. A final row is added for ALL. (FVS      |
|                    |           | alpha code)                                                                     |
| SpeciesPLANTS      | Text      | PLANTS database species symbol                                                  |
| SpeciesFIA         | Text      | FIA species code                                                                |
| SprtTpa            | Integer   | Trees per acre of the species that sprouted during the tally. A final row       |
|                    |           | contains the summation of all sprouted TPA for the given tally                  |
| SprtAveHt          | Real      | Average height of the sprouts for the species that sprouted during the tally. A |
|                    |           | final row has a weighted average for the height of all sprouted TPA for the     |
|                    |           | given tally                                                                     |

**Table 2.2.4** – The content of the FVS\_Regen\_Sprouts.

#### <span id="page-17-1"></span>**2.2.5 FVS\_Regen\_Tally**

**FVS** Regen Tally contains a summary by species of the trees per acre, percentage of total, and average height for all trees, best trees, and small trees that regenerated during a given tally (table 2.2.5). The "Database Extension: [RegRepts"](#page-50-0) keyword is needed to send this table to the output database.

**Table 2.2.5** – The content of the FVS\_Regen\_Tally.

| <b>Column Name</b> | Data Type | <b>Description</b>                                                                                                    |
|--------------------|-----------|----------------------------------------------------------------------------------------------------|
| CaseID             | Text      | Unique FVS case identifier that corresponds to the FVS Cases table                                                                                                    |
| StandID            | Text      | Stand identification                                                                                                    |
| Year               | Integer   | Year of the tally                                                                                                    |
| ProbStock          | Real      | Note: this value if only present and populated for variants with the full<br>establishment model                                                                                                    |
| TallyNumber        | Integer   | A tally sequence, the process of passing regeneration to the FVS tree list at the<br>end of a projection cycle, can be denoted with either a 1 or a 2.                                                                            |
| SpeciesFVS         | Text      | Species that regenerated during the tally either by natural regeneration,<br>plantings or sprouting. (FVS alpha code)                                                                                                    |
| SpeciesPLANTS      | Text      | PLANTS database species symbol                                                                                                    |
| SpeciesFIA         | Text      | FIA species code                                                                                                    |
| TpaAll             | Integer   | Trees per acre of all trees regenerating during a given tally, minus any sprouts,<br>for a given species                                                                                                    |
| PctOfTotalAll      | Integer   | Percentage of the total trees per acre of all trees regenerating during a given<br>tally, minus any sprouts, for a given species.                                                                                                 |
| TpaBest            | Integer   | Trees per acre of the best trees regenerating during a given tally, minus any<br>sprouts, for a given species. Best trees are the "desirable" trees most likely to<br>survive and contribute to yield & future stand development. |
| PctOfTotalBest     | Integer   | Percentage of the total trees per acre of the best trees regenerating during a<br>given tally, minus any sprouts, for a given species.                                                                                            |

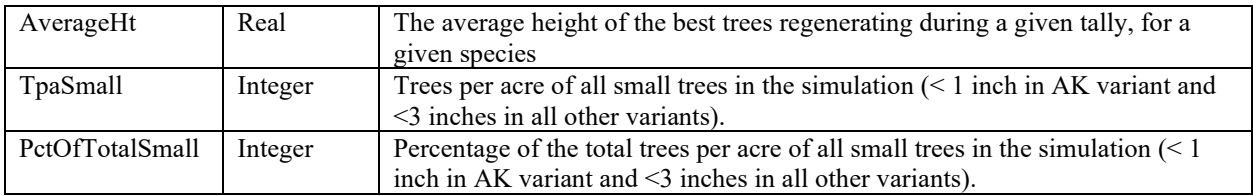

#### <span id="page-19-0"></span>**2.3 Fire and Fuels Extension Tables**

#### <span id="page-19-1"></span>**2.3.1 FVS\_Potfire**

**FVS** Potfire contains the information similar to the FFE Potential Fire Report that is generated using the FVS Fire Model keyword POTFIRE (table 2.3.1). The data for each time step is output during the simulation of a case. Both the "Fire and Fuels Extension: PotFire" and "Database Extension: [PotFirDB"](#page-49-3) keywords are needed to send this table to the output database. More information on this report can be found in Section 2.5.7 Output within the [FFE Guide.](https://www.fs.usda.gov/fmsc/ftp/fvs/docs/gtr/FFEguide.pdf)

| <b>Column Name</b> |         | Data Type   Description                                                  |
|--------------------|---------|--------------------------------------------------------------------------|
| CaseID             | Text    | Unique FVS case identifier that corresponds to the FVS Cases table       |
| StandID            | Text    | Stand identification                                                     |
| Year               | Integer | Year of the projection                                                   |
| Surf Flame Sev     | Real    | Surface Flame Length (ft), severe fire                                   |
| Surf Flame Mod     | Real    | Surface Flame Length (ft), moderate fire                                 |
| Tot Flame Sev      | Real    | Total Flame Length (ft), severe fire                                     |
| Tot Flame Mod      | Real    | Total Flame Length (ft), moderate fire                                   |
| Fire_Type_Sev      | Text    | The Severe Fire Type                                                     |
| Fire Type Mod      | Text    | The Moderate Fire Type                                                   |
| PTorch Sev         | Real    | Probability of torching, severe fire                                     |
| PTorch Mod         | Real    | Probability of torching, moderate fire                                   |
| Torch Index        | Real    | The 20-ft wind speed (miles/hour) required to cause a torching of        |
|                    |         | trees                                                                    |
| Crown Index        | Real    | The 20-ft wind speed (miles/hour) required to cause an active crown      |
|                    |         | fire                                                                     |
| Canopy Ht          | Real    | Height of the base of canopy (ft)                                        |
| Canopy Density     | Real    | Bulk density of canopy $(kg/m^3)$                                        |
| Mortality BA Sev   | Real    | Percent of the basal area that would be killed in severe fire conditions |
| Mortality BA Mod   | Real    | Percent of the basal area that would be killed in moderate fire          |
|                    |         | conditions                                                               |
| Mortality VOL Sev  | Real    | Total volume that would be killed under severe fire conditions $(f_t^3)$ |
| Mortality VOL Mod  | Real    | Total volume that would be killed under moderate fire conditions $(ft)$  |
| Pot Smoke Sev      | Real    | Potential amount of smoke (tons/acre) in severe fire conditions          |
| Pot Smoke Mod      | Real    | Potential amount of smoke (tons/acre) in moderate fire conditions        |
| Fuel Mod1          | Real    | Current fuel model 1                                                     |
| Fuel Mod2          | Real    | Current fuel model 2                                                     |
| Fuel Mod3          | Real    | Current fuel model 3                                                     |
| Fuel Mod4          | Real    | Current fuel model 4                                                     |
| Fuel Wt1           | Real    | Percent weighting for corresponding model.                               |
| Fuel Wt2           | Real    | Percent weighting for corresponding model.                               |
| Fuel Wt3           | Real    | Percent weighting for corresponding model.                               |
| Fuel Wt4           | Real    | Percent weighting for corresponding model.                               |

**Table 2.3.1** – The Potential Fire FVS\_PotFire table.

#### <span id="page-20-0"></span>**2.3.2 FVS\_Potfire\_East**

**FVS** Potfire East contains the information similar to the FFE Potential Fire Report that is generated using the FVS Fire Model keyword POTFIRE with the SN or CS variant (table 2.3.2). Since the SN variant has a different potential fire report output, there was a need for a separate table. Both the "Fire and Fuels Extension: PotFire" and "Database Extension: [PotFirDB"](#page-49-3) keywords are needed to send this table to the output database. More information on this report can be found in Section 2.5.7 Output within the [FFE Guide.](https://www.fs.usda.gov/fmsc/ftp/fvs/docs/gtr/FFEguide.pdf)

| <b>Column Name</b> | Data Type | Description                                                              |
|--------------------|-----------|--------------------------------------------------------------------------|
| CaseID             | Text      | Unique FVS case identifier that corresponds to the FVS Cases table       |
| StandID            | Text      | Stand identification                                                     |
| Year               | Integer   | Year of the projection                                                   |
| Flame Len Sev      | Real      | The Severe Flame Length (ft)                                             |
| Flame Len Mod      | Real      | The Moderate Flame Length (ft)                                           |
| Canopy Ht          | Real      | Height of the base of canopy (ft)                                        |
| Canopy Density     | Real      | Bulk density of canopy $(kg/m^3)$                                        |
| Mortality BA Sev   | Real      | Percent of the basal area that would be killed in severe fire            |
|                    |           | conditions                                                               |
| Mortality_BA_Mod   | Real      | Percent of the basal area that would be killed in moderate fire          |
|                    |           | conditions                                                               |
| Mortality VOL Sev  | Real      | Total volume that would be killed under severe fire conditions $(f_t^3)$ |
| Mortality_VOL_Mod  | Real      | Total volume that would be killed under moderate fire conditions         |
|                    |           | $(ft^3)$                                                                 |
| Pot Smoke Sev      | Real      | Potential amount of smoke (tons/acre) in severe fire conditions          |
| Pot Smoke Mod      | Real      | Potential amount of smoke (tons/acre) in moderate fire conditions        |
| Fuel Mod1 Sev      | Real      | Current fuel model 1: Severe fire conditions                             |
| Fuel Mod2 Sev      | Real      | Current fuel model 2: Severe fire conditions                             |
| Fuel Mod3 Sev      | Real      | Current fuel model 3: Severe fire conditions                             |
| Fuel Mod4 Sev      | Real      | Current fuel model 4: Severe fire conditions                             |
| Fuel Wt1 Sev       | Real      | Percent weighting for corresponding model.                               |
| Fuel Wt2 Sev       | Real      | Percent weighting for corresponding model.                               |
| Fuel Wt3 Sev       | Real      | Percent weighting for corresponding model.                               |
| Fuel Wt4 Sev       | Real      | Percent weighting for corresponding model.                               |
| Fuel Mod1 Mod      | Real      | Current fuel model 1: Moderate conditions                                |
| Fuel Mod2 Mod      | Real      | Current fuel model 2: Moderate conditions                                |
| Fuel Mod3 Mod      | Real      | Current fuel model 3: Moderate conditions                                |
| Fuel Mod4 Mod      | Real      | Current fuel model 4: Moderate conditions                                |
| Fuel Wt1 Mod       | Real      | Percent weighting for corresponding model.                               |
| Fuel Wt2 Mod       | Real      | Percent weighting for corresponding model.                               |
| Fuel Wt3 Mod       | Real      | Percent weighting for corresponding model.                               |
| Fuel Wt4 Mod       | Real      | Percent weighting for corresponding model.                               |

**Table 2.3.2** – The Potential Fire FVS\_PotFire\_East table.

#### <span id="page-21-0"></span>**2.3.3 FVS\_CanProfile**

**FVS** CanProfile contains canopy fuels profile information that is used to determine the canopy base height and canopy bulk density (table 2.3.3). Specifically, output is the available canopy fuel  $(kg/m<sup>3</sup>$  or lbs/acre/ft) at various heights above the ground (feet or meters). As described in the FFE [Guide,](https://www.fs.usda.gov/fmsc/ftp/fvs/docs/gtr/FFEguide.pdf) available canopy fuel is foliage and small branchwood (half of the 0-0.25 inch branchwood). Generally, it only includes conifer trees above 6 ft tall, but this assumption can be changed with the FFE keyword CanCalc. *\*\*The FVS\_CanProfile table is created thru the use of the FFE keyword CanFProf (rather than a DBS keyword). See the [FFE Guide](https://www.fs.usda.gov/fmsc/ftp/fvs/docs/gtr/FFEguide.pdf) for additional information about this keyword.*

| <b>Column Name</b>      | Data Type | <b>Description</b>                                                 |
|-------------------------|-----------|--------------------------------------------------------------------|
| CaseID                  | Text      | Unique FVS case identifier that corresponds to the FVS Cases table |
| StandID                 | Text      | Stand identification                                               |
| Year                    | Integer   | Year of the projection                                             |
| Height m                | Real      | Height above the ground in meters                                  |
| Canopy Fuel kg m3       | Real      | Available can opy fuel in $\text{kg/m}^3$ at the specified height. |
| Height ft               | Real      | Height above the ground in feet                                    |
| Canopy Fuel lbs acre ft | Real      | Available canopy fuel in lbs/acre/ft at the specified height.      |

**Table 2.3.3** – The content of the FVS\_CanProfile table.

#### <span id="page-21-1"></span>**2.3.4 FVS\_Fuels**

**FVS** Fuels contains the output information that is identical to the data output of the FFE All Fuels Report (table 2.3.4). The data for each time step is output during the simulation of a case. Both the "Fire and Fuels Extension: FuelOut" and "Database Extension: [FuelsOut"](#page-48-3) keywords are needed to send this table to the output database. More information on this report can be found in Section 2.4.10 Output within the [FFE Guide.](https://www.fs.usda.gov/fmsc/ftp/fvs/docs/gtr/FFEguide.pdf)

| <b>Column Name</b> | Data Type | <b>Description</b>                                                        |
|--------------------|-----------|---------------------------------------------------------------------------|
| CaseID             | Text      | Unique FVS case identifier that corresponds to the FVS Cases table        |
| StandID            | Text      | Stand identification                                                      |
| Year               | Integer   | Year of the projection                                                    |
| Surface Litter     | Real      | Ground litter (tons/acre)                                                 |
| Surface Duff       | Real      | Surface duff (tons/acre)                                                  |
| Surface lt3        | Real      | Dead fuel less than 3 inches (tons/acre)                                  |
| Surface ge3        | Real      | Dead fuel greater than or equal to 3 inches (tons/acre)                   |
| Surface 3to6       | Real      | Dead fuel between 3 and 6 inches (tons/acre)                              |
| Surface 6to12      | Real      | Dead fuel between 6 and 12 inches (tons/acre)                             |
| Surface ge12       | Real      | Dead fuel greater than or equal to 12 inches (tons/acre)                  |
| Surface Herb       | Real      | Live Herbs (tons/acre)                                                    |
| Surface Shrub      | Real      | Live Shrubs (tons/acre)                                                   |
| Surface Total      | Real      | Sum of all surface fuels (both dead and live) (tons/acre)                 |
| Standing Snag lt3  | Real      | Dead standing wood less than 3 inches (tons/acre)                         |
| Standing Snag ge3  | Real      | Dead standing wood greater than or equal to 3 inches (tons/acre)          |
| Standing Foliage   | Real      | Standing Foliage (tons/acre)                                              |
| Standing Live lt3  | Real      | Live standing wood less than 3 inches (tons/acre)                         |
| Standing Live ge3  | Real      | Live standing wood greater than or equal to 3 inches (tons/acre)          |
| Standing Total     | Real      | Total standing wood (dead and live) (tons/acre)                           |
| Total Biomass      | Int       | Total amount of all standing wood and surface fuels (tons/acre)           |
| Total Consumed     | Int       | Total amount of fuel (not including live trees) that was consumed in fire |

**Table 2.3.4** – The All Fuels FVS\_Fuels table.

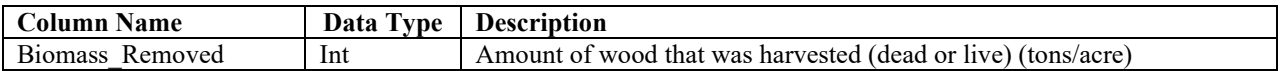

#### <span id="page-22-0"></span>**2.3.5 FVS\_BurnReport**

**FVS** BurnReport contains information similar to the FFE Burn Conditions Report (table 2.3.5). Even if this report generation option is specified in the simulation, this table will only be generated if a SimFire activity is executed. Both the "Fire and Fuels Extension: BurnRept" and "Database Extension: [BurnReDB"](#page-46-4) keywords are needed to send this table to the output database. More information on this report can be found in Section 2.5.7 Output within the [FFE Guide.](https://www.fs.usda.gov/fmsc/ftp/fvs/docs/gtr/FFEguide.pdf)

| <b>Column Name</b>   | Data Type | <b>Description</b>                                                 |
|----------------------|-----------|--------------------------------------------------------------------|
| CaseID               | Text      | Unique FVS case identifier that corresponds to the FVS Cases table |
| StandID              | Text      | Stand identification                                               |
| Year                 | Integer   | Year of the burn                                                   |
| One Hr Moisture      | Real      | Moisture of $0 - 0.25$ " fuels (%)                                 |
| Ten Hr Moisture      | Real      | Moisture of $0.25 - 1$ " fuels $(\%$ )                             |
| Hundred Hr Moisture  | Real      | Moisture of $1 - 3$ " fuels (%)                                    |
| Thousand Hr Moisture | Real      | Moisture of $3$ "+ fuels $(\% )$                                   |
| Duff Moisture        | Real      | Duff moisture $(\% )$                                              |
| Live Woody Moisture  | Real      | Live woody fuel moisture (%)                                       |
| Live Herb Moisture   | Real      | Live herbaceous fuel moisture $(\% )$                              |
| Midflame Wind        | Real      | Midflame wind speed (mi/hr)                                        |
| Slope                | Real      | Stand slope $(\% )$                                                |
| Flame length         | Real      | Total flame length (ft)                                            |
| Scorch height        | Real      | Scorch height (ft)                                                 |
| Fire Type            | Text      | The type of fire                                                   |
| FuelModl1            | Real      | Fuel model 1                                                       |
| Weight1              | Real      | Weight given to fuel model $1 \frac{9}{6}$                         |
| FuelModl2            | Real      | Fuel model 2                                                       |
| Weight <sub>2</sub>  | Real      | Weight given to fuel model $2 \frac{1}{2}$                         |
| FuelModl3            | Real      | Fuel model 3                                                       |
| Weight3              | Real      | Weight given to fuel model $3$ (%)                                 |
| FuelModl4            | Real      | Fuel model 4                                                       |
| Weight4              | Real      | Weight given to fuel model $4 \frac{9}{6}$                         |

**Table 2.3.5** – The FVS\_BurnReport table.

#### <span id="page-22-1"></span>**2.3.6 FVS\_Consumption**

**FVS** Consumption contains information similar to the FFE Fuel Consumption Report (table 2.3.6). Even if this report generation option is specified in the simulation, this table will only be generated if a SimFire activity is executed. Both the "Fire and Fuels Extension: FuelRept" and "Database Extension: [FuelReDB"](#page-48-2) keywords are needed to send this table to the output database. More information on this report can be found in Section 2.5.7 Output within the [FFE Guide.](https://www.fs.usda.gov/fmsc/ftp/fvs/docs/gtr/FFEguide.pdf)

| <b>Column Name</b> | Data Type | <b>Description</b>                                                 |
|--------------------|-----------|--------------------------------------------------------------------|
| CaseID             | Text      | Unique FVS case identifier that corresponds to the FVS Cases table |
| StandID            | Text      | Stand identification                                               |
| Year               | Integer   | Year of the fire                                                   |
| Min Soil Exp       | Real      | Mineral Soil Exposure $(\% )$                                      |
| Litter Consumption | Real      | Consumed litter (tons/acre)                                        |

**Table 2.3.6** – The FVS Consumption table.

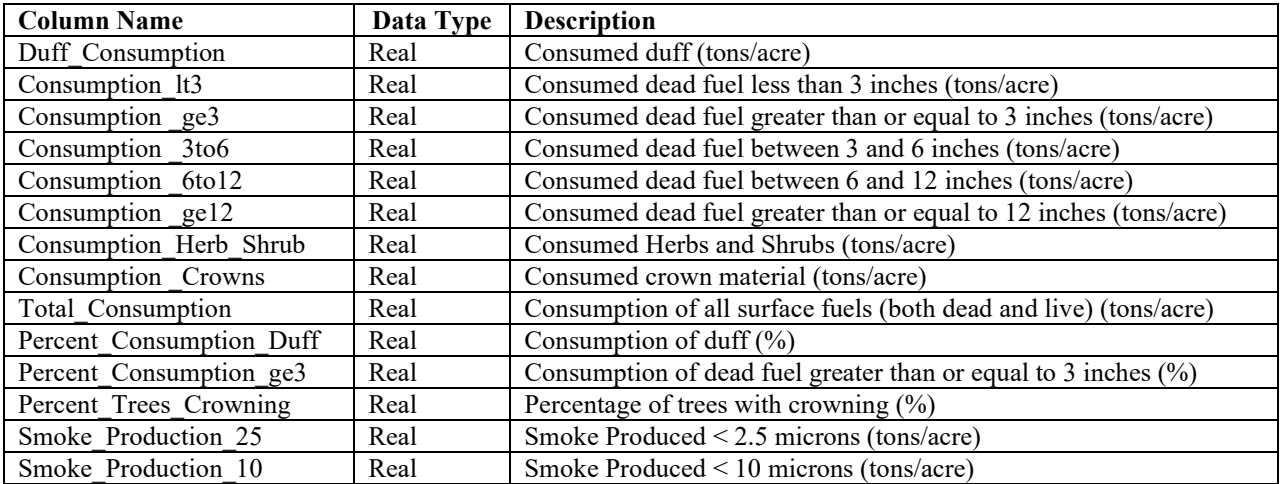

#### <span id="page-23-0"></span>**2.3.7 FVS\_Mortality**

**FVS** Mortality contains information similar to the FFE Mortality Report (table 2.3.7). Even if this report generation option is specified in the simulation, this table will only be generated if a SimFire activity is executed and live tree mortality results. Incidental mortality associated with pile burns will not trigger and is not part of this report. Both the "Fire and Fuels Extension: MortRept" and "Database Extension: [MortReDB"](#page-49-2) keywords are needed to send this table to the output database. More information on this report can be found in Section 2.5.7 Output within the [FFE Guide.](https://www.fs.usda.gov/fmsc/ftp/fvs/docs/gtr/FFEguide.pdf)

| <b>Column Name</b> | Data Type | <b>Description</b>                                                   |
|--------------------|-----------|----------------------------------------------------------------------|
| CaseID             | Text      | Unique FVS case identifier that corresponds to the FVS Cases table   |
| StandID            | Text      | Stand identification                                                 |
| Year               | Integer   | Year of the fire                                                     |
| <b>Species</b>     | Text      | <b>Species</b>                                                       |
| Killed class1      | Real      | Trees per acre killed in diameter class 1*                           |
| Total class1       | Real      | Trees per acre in diameter class 1 before fire                       |
| Killed class2      | Real      | Trees per acre killed in diameter class 2                            |
| Total class2       | Real      | Trees per acre in diameter class 2 before fire                       |
| Killed class3      | Real      | Trees per acre killed in diameter class 3                            |
| Total class3       | Real      | Trees per acre in diameter class 3 before fire                       |
| Killed class4      | Real      | Trees per acre killed in diameter class 4                            |
| Total class4       | Real      | Trees per acre in diameter class 4 before fire                       |
| Killed class5      | Real      | Trees per acre killed in diameter class 5                            |
| Total class5       | Real      | Trees per acre in diameter class 5 before fire                       |
| Killed class6      | Real      | Trees per acre killed in diameter class 6                            |
| Total class6       | Real      | Trees per acre in diameter class 6 before fire                       |
| Killed class7      | Real      | Trees per acre killed in diameter class 7                            |
| Total class7       | Real      | Trees per acre in diameter class 7 before fire                       |
| Bakill             | Real      | Basal area of killed trees (ft2/acre)                                |
| Volkill            | Real      | Volume of killed trees (cuft/acre)                                   |
|                    |           | (This is total cuft volume in western variants and merchantable cuft |
|                    |           | volume in eastern variants.)                                         |

**Table 2.3.7** – The FVS Mortality table.

\* The diameter classes can be changed with the FFE MORTCLAS keyword and are the following by default:

Diameter class  $1: 0 - 5$ " Diameter class 2:  $5 - 10$ "

Diameter class 3:  $10 - 20$ "

Diameter class 4: 20 – 30"

Diameter class 5: 30 – 40" Diameter class 6:  $40 - 50$ " Diameter class 7: > 50"

#### <span id="page-24-0"></span>**2.3.8 FVS\_SnagSum**

**FVS** SnagSum contains information similar to the FFE Snag Summary Report (table 2.3.8). Both the "Fire and Fuels Extension: SnagSum" and "Database Extension: [SnagSuDB"](#page-50-2) keywords are needed to send this table to the output database. More information on this report can be found in Section 2.3.8 Output within the [FFE Guide.](https://www.fs.usda.gov/fmsc/ftp/fvs/docs/gtr/FFEguide.pdf)

| <b>Column Name</b>    | Data Type | <b>Description</b>                                                 |
|-----------------------|-----------|--------------------------------------------------------------------|
| CaseID                | Text      | Unique FVS case identifier that corresponds to the FVS Cases table |
| StandID               | Text      | Stand identification                                               |
| Year                  | Integer   | Year of the projection                                             |
| Hard snags class1     | Real      | Hard snags in size class 1                                         |
| Hard snags class2     | Real      | Hard snags in size class 2                                         |
| Hard snags class3     | Real      | Hard snags in size class 3                                         |
| Hard snags class4     | Real      | Hard snags in size class 4                                         |
| Hard snags class5     | Real      | Hard snags in size class 5                                         |
| Hard snags class6     | Real      | Hard snags in size class 6                                         |
| Hard snags total      | Real      | Hard snags total $(>0")$                                           |
| Soft snags class1     | Real      | Soft snags in size class 1                                         |
| Soft snags class2     | Real      | Soft snags in size class 2                                         |
| Soft snags class3     | Real      | Soft snags in size class 3                                         |
| Soft snags class4     | Real      | Soft snags in size class 4                                         |
| Soft snags class5     | Real      | Soft snags in size class 5                                         |
| Soft snags class6     | Real      | Soft snags in size class 6                                         |
| Soft snags total      | Real      | Soft snags total $(>0")$                                           |
| Hard soft snags total | Real      | Hard and soft snags total $(>0")$                                  |

**Table 2.3.8** – The FVS\_SnagSum table.

<sup>1</sup> The size classes can be changed with the FFE SNAGCLAS keyword and are the following by default:

Size class  $1: == 0"$ Size class  $2: = 12$ "

Size class  $3:>=18"$ Size class  $4:>=24"$ 

Size class  $5:>=30"$ 

Size class  $6:>=36"$ 

#### <span id="page-24-1"></span>**2.3.9 FVS\_SnagDet**

**FVS** SnagDet contains information similar to the FFE Detailed Snag Report (table 2.3.9). Both the "Fire and Fuels Extension: SnagOut" and "Database Extension: **SnagOuDB**" keywords are needed to send this table to the output database. More information on this report can be found in Section 2.3.8 Output within the [FFE Guide.](https://www.fs.usda.gov/fmsc/ftp/fvs/docs/gtr/FFEguide.pdf)

| <b>Column Name</b> | Data Type | <b>Description</b>                                                 |
|--------------------|-----------|--------------------------------------------------------------------|
| CaseID             | Text      | Unique FVS case identifier that corresponds to the FVS Cases table |
| StandID            | Text      | Stand identification                                               |
| Year               | Integer   | Year of the projection                                             |
| <b>Species</b>     | Text      | <b>Species</b>                                                     |

**Table 2.3.9** – The FVS\_SnagDet table.

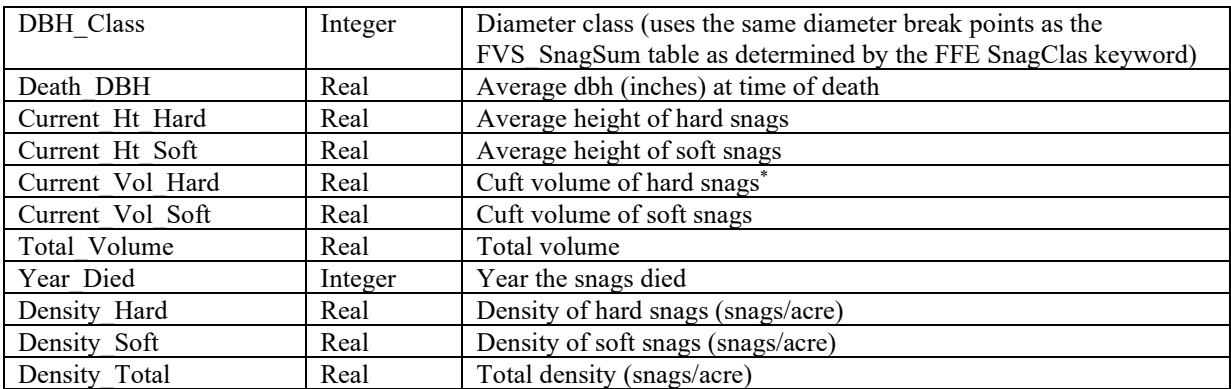

\* The volume estimates in this table are for the entire snag record, not per snag. Also, the volume estimates are total cuft/acre in western variants but merchantable cuft/acre in eastern variants.

#### <span id="page-25-0"></span>**2.3.10 FVS\_Carbon**

**FVS** Carbon contains output information identical to the main Carbon report produced by the FFE extension: reporting above- and below-ground live and dead stand carbon pools. Output may be expressed using imperial (tons/acre, the default), metric (metric tons/hectare) or combined (metric tons/acre) units, depending on the FFE CarbCalc keyword. (table 2.3.10). Both the "Fire and Fuels Extension: CarbRept" and "Database Extension: [CarbReDB"](#page-47-1) keywords are needed to send this table to the output database. More information on this report can be found in Section 2.6.2 Output within the [FFE Guide.](https://www.fs.usda.gov/fmsc/ftp/fvs/docs/gtr/FFEguide.pdf)

| <b>Column Name</b>                                                                                                    | Data Type | <b>Description</b>                                                 |
|----------------------------------------------------------------------------------------------------|-----------|--------------------------------------------------------------------|
| CaseID                                                                                                    | Text      | Unique FVS case identifier that corresponds to the FVS Cases table |
| StandID                                                                                                    | Text      | Stand identification                                               |
| Year                                                                                                    | Integer   | Year of the projection                                             |
| Aboveground Total Live                                                                                                 | Real      | Aboveground live C (tons/ac)                                       |
| Aboveground Merch Live                                                                                                 | Real      | Aboveground merchantable C (tons/ac)                               |
| Belowground Live                                                                                                    | Real      | Belowground live C(tons/ac)                                        |
| BelowGround Dead                                                                                                    | Real      | Belowground dead C (tons/ac)                                       |
| Standing Dead                                                                                                    | Real      | Standing dead C (snags) (tons/ac)                                  |
| Forest Down Dead Wood                                                                                                  | Real      | Woody debris C (tons/ac)                                           |
| Forest Floor                                                                                                    | Real      | Forest floor C (tons/ac)                                           |
| Forest Shrub Herb                                                                                                    | Real      | Shrub & herb $C$ (tons/ac)                                         |
| Total Stand Carbon                                                                                                    | Real      | Total stand $C$ (tons/ac)                                          |
| Total Removed Carbon                                                                                                   | Real      | Total removed C (tons/ac)                                          |
| Carbon Released From Fire                                                                                              | Real      | C in fuel consumed by fire (tons/ac)                               |
| <sup>1</sup> Measurement units may be imperial (tons/acre, default), metric (metric tons/hectare), or combined (metric |           |                                                                    |
| tons/acre), depending on FFE CarbCalc keyword.                                                                         |           |                                                                    |

**Table 2.3.10** – The content of the FVS Carbon table.  $1$ 

#### <span id="page-25-1"></span>**2.3.11 FVS\_Hrv\_Carbon**

**FVS Hrv Carbon** contains output information identical to the Harvested Carbon report produced by the FFE extension: reporting the fate of carbon that is harvested. Output may be expressed using imperial (tons/acre, the default), metric (metric tons/hectare) or combined (metric tons/acre) units, depending on the FFE CarbCalc keyword (table 2.3.11). Both the "Fire and Fuels Extension: CarbRept" and "Database Extension: [CarbReDB"](#page-47-1) keywords are needed to send this table to the

output database. More information on this report can be found in Section 2.6.2 Output within the [FFE Guide.](https://www.fs.usda.gov/fmsc/ftp/fvs/docs/gtr/FFEguide.pdf)

| <b>Column Name</b>                                                                                                    | Data Type | <b>Description</b>                                                 |
|----------------------------------------------------------------------------------------------------|-----------|--------------------------------------------------------------------|
| CaseID                                                                                                    | Text      | Unique FVS case identifier that corresponds to the FVS Cases table |
| StandID                                                                                                    | Text      | Stand identification                                               |
| Year                                                                                                    | Integer   | Year of the projection                                             |
| Products                                                                                                    | Real      | Wood Products C (tons/ac)                                          |
| Landfill                                                                                                    | Real      | Landfill $C$ (tons/ac)                                             |
| Energy                                                                                                    | Real      | Energy $C$ (tons/ac)                                               |
| Emissions                                                                                                    | Real      | Emitted C (tons/ac)                                                |
| Merch Carbon Stored                                                                                                    | Real      | Stored C (tons/ac)                                                 |
| Merch Carbon Removed                                                                                                   | Real      | Removed C (tons/ac)                                                |
| <sup>1</sup> Measurement units may be imperial (tons/acre, default), metric (metric tons/hectare), or combined (metric |           |                                                                    |
| tons/acre), depending on FFE CarbCalc keyword.                                                                         |           |                                                                    |

**Table 2.3.11** – The content of the FVS Hrv Carbon table.  $^1$ 

#### <span id="page-26-0"></span>**2.3.12 FVS\_Down\_Wood\_Cov**

**FVS Down Wood Cov** contains information similar to the FFE Down Woody Debris Cover Report (table 2.3.12). Both the "Fire and Fuels Extension: DWDCvOut" and "Database Extension: [DWDCvDB"](#page-47-5) keywords are needed to send this table to the output database. More information on this report can be found in Section 2.4.10 Output within the [FFE Guide.](https://www.fs.usda.gov/fmsc/ftp/fvs/docs/gtr/FFEguide.pdf)

| <b>Column Name</b>    | Data Type | <b>Description</b>                                                   |
|-----------------------|-----------|----------------------------------------------------------------------|
| CaseID                | Text      | Unique FVS case identifier that corresponds to the FVS Cases table   |
| StandID               | Text      | Stand identification                                                 |
| Year                  | Integer   | Year of the projection                                               |
| DWD Cover 3to6 Hard   | Real      | Cover of $3 - 6$ " hard down wood $(\%)$                             |
| DWD Cover 6to12 Hard  | Real      | Cover of $6 - 12$ " hard down wood $\frac{6}{6}$ )                   |
| DWD Cover 12to20 Hard | Real      | Cover of $12 - 20$ " hard down wood $\frac{6}{6}$ )                  |
| DWD Cover 20to35 Hard | Real      | Cover of $20 - 35$ " hard down wood $\frac{9}{6}$ )                  |
| DWD Cover 35to50 Hard | Real      | Cover of $35 - 50$ " hard down wood $\frac{6}{6}$ )                  |
| DWD Cover ge 50 Hard  | Real      | Cover of $50$ "+ hard down wood $\left(\% \right)$                   |
| DWD Cover Total Hard  | Real      | Total cover of hard down wood $(\%)$                                 |
| DWD Cover 3to6 Soft   | Real      | Cover of $3 - 6$ " soft down wood $(\%)$                             |
| DWD Cover 6to12 Soft  | Real      | Cover of $6 - 12$ " soft down wood $\binom{0}{0}$                    |
| DWD Cover 12to20 Soft | Real      | Cover of $12-20$ " soft down wood $\frac{6}{6}$ )                    |
| DWD Cover 20to35 Soft | Real      | Cover of $20 - 35$ " soft down wood $\frac{9}{6}$ )                  |
| DWD Cover 35to50 Soft | Real      | Cover of $35 - 50$ " soft down wood $\frac{6}{6}$ )                  |
| DWD Cover ge 50 Soft  | Real      | Cover of $50$ <sup>2</sup> soft down wood $\left(\frac{9}{6}\right)$ |
| DWD Cover Total Soft  | Real      | Total cover of soft down wood $(\%)$                                 |

**Table 2.3.12** – The FVS\_Down\_Wood\_Cov table.

#### <span id="page-26-1"></span>**2.3.13 FVS\_Down\_Wood\_Vol**

**FVS Down Wood Vol** contains information similar to the FFE Down Wood Debris Volume Report (table 2.3.13). Both the "Fire and Fuels Extension: DWDVlOut" and "Database Extension: [DWDVlDB"](#page-48-0) keywords are needed to send this table to the output database. More information on this report can be found in Section 2.4.10 Output within the [FFE Guide.](https://www.fs.usda.gov/fmsc/ftp/fvs/docs/gtr/FFEguide.pdf)

| <b>Column Name</b>      | 11101110111111000<br>Data Type | <b>Description</b>                                                 |
|-------------------------|--------------------------------|--------------------------------------------------------------------|
| CaseID                  | Text                           | Unique FVS case identifier that corresponds to the FVS Cases table |
| StandID                 | Text                           | Stand identification                                               |
| Year                    | Integer                        | Year of the projection                                             |
| DWD Volume 0to3 Hard    | Real                           | Volume of $0 - 3$ " hard down wood (cuft/acre)                     |
| DWD Volume 3to6 Hard    | Real                           | Volume of $3 - 6$ " hard down wood (cuft/acre)                     |
| DWD Volume 6to12 Hard   | Real                           | Volume of $6 - 12$ " hard down wood (cuft/acre)                    |
| DWD Volume 12to20 Hard  | Real                           | Volume of $12 - 20$ " hard down wood (cuft/acre)                   |
| DWD Volume 20to35 Hard  | Real                           | Volume of $20 - 35$ " hard down wood (cuft/acre)                   |
| DWD Volume 35to50 Hard  | Real                           | Volume of $35 - 50$ " hard down wood (cuft/acre)                   |
| DWD Volume ge 50 Hard   | Real                           | Volume of $50$ " hard down wood (cuft/acre)                        |
| DWD Volume Total Hard   | Real                           | Total volume of hard down wood (cuft/acre)                         |
| DWD Volume 0to3 Soft    | Real                           | Volume of $0 - 3$ " soft down wood (cuft/acre)                     |
| DWD Volume 3to6 Soft    | Real                           | Volume of $3 - 6$ " soft down wood (cuft/acre)                     |
| DWD Volume 6to12 Soft   | Real                           | Volume of $6 - 12$ " soft down wood (cuft/acre)                    |
| DWD Volume 12to20 Soft  | Real                           | Volume of $12 - 20$ " soft down wood (cuft/acre)                   |
| DWD Volume 20to 35 Soft | Real                           | Volume of $20 - 35$ " soft down wood (cuft/acre)                   |
| DWD Volume 35to50 Soft  | Real                           | Volume of $35 - 50$ " soft down wood (cuft/acre)                   |
| DWD Volume ge 50 Soft   | Real                           | Volume of 50"+ soft down wood (cuft/acre)                          |
| DWD Volume Total Soft   | Real                           | Total volume of soft down wood (cuft/acre)                         |

**Table 2.2.13** – The FVS\_Down\_Wood\_Vol table.

#### <span id="page-27-0"></span>**2.4 Dwarf Mistletoe Impact Model Tables**

#### <span id="page-27-1"></span>**2.4.1 FVS\_DM\_Spp\_Sum**

**FVS** DM Spp Sum contains the output information that is identical to the data output of the Species-Specific report in the FVS Interim Dwarf Mistletoe Model (table 2.4.1). The data for each time step is output during the simulation of a case. Dwarf mistletoe tables are created at the *beginning* of each time step. In contrast, most other tables are created at the end of each time step. This difference is maintained here for consistency with the existing structure of the mistletoe extension. The "Database Extension: [MisRpts"](#page-49-1) keyword is needed to send this table to the output database. More information on this report can be found in Section 3.3.2 within the [Dwarf Mistletoe](https://www.fs.usda.gov/foresthealth/technology/pdfs/DM_User_Guide_MAG-95-2_2005_nonspatial_20120627.pdf)  [Model User's Guide.](https://www.fs.usda.gov/foresthealth/technology/pdfs/DM_User_Guide_MAG-95-2_2005_nonspatial_20120627.pdf)

| <b>Column Name</b> | Data Type | <b>Description</b>                                                 |
|--------------------|-----------|--------------------------------------------------------------------|
| CaseID             | Text      | Unique FVS case identifier that corresponds to the FVS Cases table |
| StandID            | Text      | Stand identification                                               |
| Year               | Integer   | Year of the projection                                             |
| Spp                | Text      | 2-character species code                                           |
| Mean DMR           | Real      | Average dwarf mistletoe rating for species                         |
| Mean DMI           | Real      | Average dwarf mistletoe rating for infected trees for species      |
| Inf TPA            | Integer   | Trees acre infected for species                                    |
| Mort TPA           | Integer   | Trees per acre killed by mistletoe for species                     |
| Inf TPA Pct        | Integer   | Trees per acre $(\%$ of stand) infected for species                |
| Mort TPA Pct       | Integer   | Trees per acre (% of stand) killed by mistletoe for species        |
| Stnd TPA Pct       | Integer   | Trees per acre $(\%$ of stand) for species                         |

**Table 2.4.1** – The content of the FVS\_DM\_Spp\_Sum table.

#### <span id="page-28-0"></span>**2.4.2 FVS\_DM\_Stnd\_Sum**

**FVS** DM Stnd Sum contains the output information that is identical to the data output of the Stand Average report in the FVS Interim Dwarf Mistletoe Model (table 2.4.2). The data for each time step is output during the simulation of a case<sup>1</sup>. The "Database Extension: *MisRpts*" keyword is needed to send this table to the output database. More information on this report can be found in Section 3.3.1 within the [Dwarf Mistletoe Model User's Guide.](https://www.fs.usda.gov/foresthealth/technology/pdfs/DM_User_Guide_MAG-95-2_2005_nonspatial_20120627.pdf)

| Data Type | <b>Description</b>                                                 |
|-----------|--------------------------------------------------------------------|
| Text      | Unique FVS case identifier that corresponds to the FVS Cases table |
| Text      | Stand identification                                               |
| Integer   | Year of the projection                                             |
| Integer   | Stand Age                                                          |
| Integer   | Stand trees per acre at the start of cycle                         |
| Integer   | Stand basal area per acre at the start of cycle                    |
| Integer   | Stand volume per acre at the start of cycle                        |
| Integer   | Trees per acre of the total infected by mistletoe                  |
| Integer   | Basal area infected by mistletoe of the total                      |
| Integer   | Volume per acre infected by mistletoe of the total                 |
| Integer   | Trees per acre killed by mistletoe                                 |
| Integer   | Basal area killed by mistletoe of the total                        |
| Integer   | Volume killed by mistletoe of the total                            |
| Integer   | Trees per acre (% of stand) infected by mistletoe                  |
| Integer   | Volume (% of stand) infected by mistletoe                          |
| Integer   | Trees per acre (% of stand) killed by mistletoe                    |
| Integer   | Volume (% of stand) killed by mistletoe                            |
| Real      | Average dwarf mistletoe rating for the stand                       |
| Real      | Average dwarf mistletoe rating of infected trees                   |
|           |                                                                    |

**Table 2.4.2** – The content of the FVS DM Stnd Sum table.

#### <span id="page-28-1"></span>**2.4.3 FVS\_DM\_Sz\_Sum**

**FVS** DM Sz Sum contains the output information that is identical to the data output of the Diameter Class report in the FVS Interim Dwarf Mistletoe Model (table 2.4.3). The data for each time step is output during the simulation of a case<sup>1</sup>. Both the "Dwarf Mistletoe Impact Model: MistPrt" and "Database Extension: [MisRpts"](#page-49-1) keywords are needed to send this table to the output database. More information on this report can be found in Section 3.3.3 within the [Dwarf Mistletoe](https://www.fs.usda.gov/foresthealth/technology/pdfs/DM_User_Guide_MAG-95-2_2005_nonspatial_20120627.pdf)  [Model User's Guide.](https://www.fs.usda.gov/foresthealth/technology/pdfs/DM_User_Guide_MAG-95-2_2005_nonspatial_20120627.pdf)

| <b>Column Name</b> | Data Type | <b>Description</b>                                                  |
|--------------------|-----------|---------------------------------------------------------------------|
| CaseID             | Text      | Unique FVS case identifier that corresponds to the FVS Cases table  |
| StandID            | Text      | Stand identification                                                |
| Year               | Integer   | Year of the projection                                              |
| Type               | Text      | "TPA" (trees/acre); "INF" (trees/acre infected); "MRT" (trees/acre  |
|                    |           | killed by mistletoe); "DMR" (average dwarf mistletoe rating); "DMI" |
|                    |           | (average dwarf mistletoe rating of infected trees)                  |
| $0-3in$            | Real      | Units vary by type for each diameter class                          |
| $3-5in$            | Real      |                                                                     |
| $5-7in$            | Real      |                                                                     |
| $\cdots$           | $\cdots$  | 2 inch diameter classes                                             |
| $17-19in$          | Real      |                                                                     |

**Table 2.4.3** – The content of the FVS\_DM\_Sz\_Sum table.

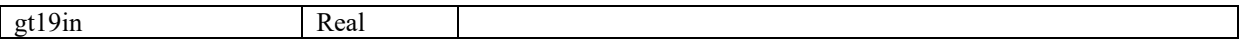

#### <span id="page-29-0"></span>**2.5 Economics Analysis Extension Tables**

#### <span id="page-29-1"></span>**2.5.1 FVS\_EconSummary**

**FVS EconSummary contains output identical to the Economics Analysis Extension (ECON)** Summary Measures table (table 2.5.1). The "Database Extension: [EconRpts"](#page-48-1) keyword is needed to send this table to the output database. More information on this report can be found in Section III within the [User Guide to the FVS Economic Extension.](https://www.fs.usda.gov/fmsc/ftp/fvs/docs/gtr/EconUserGuide.pdf)

| <b>Column Name</b>    | Data Type | <b>Description</b>                                                 |
|-----------------------|-----------|--------------------------------------------------------------------|
| CaseID                | Text      | Unique FVS case identifier that corresponds to the FVS Cases table |
| Year                  | Integer   | Year of the projection                                             |
| Period                | Integer   | Cycle length                                                       |
| Pretend Harvest       | Text      | Pretend or actual harvests, "yes" for pretend.                     |
| Undiscounted cost     | Real      | Undiscounted cost (accumulation of all costs)                      |
| Undiscounted revenue  | Real      | Undiscounted revenue (accumulation of all revenues)                |
| Discounted cost       | Real      | Discounted cost                                                    |
| Discounted revenue    | Real      | Discounted revenue                                                 |
| <b>PNV</b>            | Real      | Present Net Value                                                  |
| <b>IRR</b>            | Real      | Internal Rate of Return                                            |
| <b>BC</b> Ratio       | Real      | Benefit-Cost Ratio                                                 |
| <b>RRR</b>            | Real      | Realizable Rate of Return                                          |
| <b>SEV</b>            | Real      | Soil Expectation Value                                             |
| Value of forest       | Real      | Value of forest                                                    |
| Value of trees        | Real      | Value of trees                                                     |
| Mrch Cubic Volume     | Integer   | Harvested Merchantable cubic foot volume (west) and Sawlog cubic   |
|                       |           | foot volume (east)                                                 |
| Mrch BoardFoot Volume | Integer   | Harvested Merchantable board foot volume (west) and Sawlog board   |
|                       |           | foot volume (east)                                                 |
| Discount Rate         | Real      | Discount rate                                                      |
| Given SEV             | Real      | SEV entered by user                                                |

**Table 2.5.1** – The content of the FVS EconSummary table.

#### <span id="page-29-2"></span>**2.5.2 FVS\_EconHarvestValue**

**FVS** EconHarvestValue contains output identical to the Economics Analysis Extension (ECON) Harvest Volumes and Gross Values table (table 2.5.2). The "Database Extension: **EconRpts"** keyword is needed to send this table to the output database. More information on this report can be found in Section III within the [User Guide to the FVS Economic Extension.](https://www.fs.usda.gov/fmsc/ftp/fvs/docs/gtr/EconUserGuide.pdf)

| <b>Column Name</b> | Data Type | <b>Description</b>                                                 |
|--------------------|-----------|--------------------------------------------------------------------|
| CaseID             | Text      | Unique FVS case identifier that corresponds to the FVS Cases table |
| Year               | Integer   | Year of the projection                                             |
| Species            | Text      | <b>Species</b>                                                     |
| Min DIB            | Real      | Minimum top diameter inside bark                                   |
| Max DIB            | Real      | Maximum top diameter inside bark                                   |

**Table 2.5.2** – The content of the FVS EconHarvestValue table.

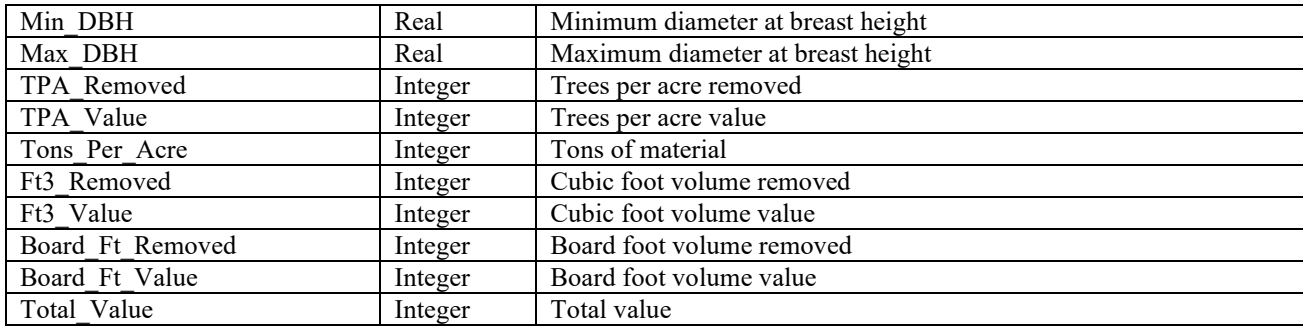

#### <span id="page-30-0"></span>**2.6 Western Root Disease Model Tables**

#### <span id="page-30-1"></span>**2.6.1 FVS\_RD\_SUM**

**FVS\_RD\_SUM** contains the output information that is identical to the data output of the Summary Statistics for Root Disease Areas (table 2.6.1). The data for each time step is output during the simulation of a case. The "Database Extension: **RDSum**" keyword is needed to send this table to the output database. More information on this report can be found in Section 7.2 within the [Western](https://www.fs.usda.gov/foresthealth/technology/pdfs/WesternRootDiseaseModelV3-0UserGuide2018.pdf)  [Root Disease Model User's Guide.](https://www.fs.usda.gov/foresthealth/technology/pdfs/WesternRootDiseaseModelV3-0UserGuide2018.pdf)

| <b>Column Name</b> | Data Type | <b>Description</b>                                                 |
|--------------------|-----------|--------------------------------------------------------------------|
| CaseID             | Text      | Unique FVS case identifier that corresponds to the FVS Cases table |
| StandID            | Text      | Stand identification                                               |
| Year               | Integer   | Year of the projection                                             |
| Age                | Integer   | Stand Age                                                          |
| RD Type            | Text      | Root disease type                                                  |
| Num Centers        | Integer   | Number of disease centers                                          |
| RD Area            | Real      | Diseased area of stand (acres)                                     |
| Spread Ft per Year | Real      | Disease spread rate (ft/year)                                      |
| Stumps per Acre    | Real      | Number of stumps per acre                                          |
| Stumps BA          | Real      | Basal area of stumps (square feet)                                 |
| Mort TPA           | Real      | Mortality trees per acre                                           |
| Mort CuFt          | Real      | Mortality cubic feet per acre                                      |
| Unin TPA           | Real      | Uninfected trees per acre                                          |
| Inf TPA            | Real      | Infected trees per acre                                            |
| Ave Pct Root Inf   | Real      | Average percent root system infected                               |
| Live Merch CuFt    | Real      | Live merchantable cubic foot volume                                |
| Live BA            | Real      | Live basal area                                                    |
| New Inf Prp Ins    | Real      | New infected proportion of total TPA inside beginning period       |
|                    |           | existing disease centers.                                          |
| New_Inf_Prp_Exp    | Real      | New infected proportion of total TPA within expansion area of      |
|                    |           | disease centers.                                                   |
| New Inf Prp Tot    | Real      | New infected proportion of total TPA within new total disease area |
|                    |           | $(existing + expansion).$                                          |

Table 2.6.1 – The content of the FVS\_RD\_Sum table.

#### <span id="page-31-0"></span>**2.6.2 FVS\_RD\_DET**

**FVS\_RD\_DET** contains the output information that is identical to the data output of the Detailed Output of Stand Attributes Inside Root Disease Patches (table 2.6.2). The "Database Extension: [RDDetail"](#page-49-5) keyword is needed to send this table to the output database. More information on this report can be found in Section 7.3 within the [Western Root Disease Model User's Guide.](https://www.fs.usda.gov/foresthealth/technology/pdfs/WesternRootDiseaseModelV3-0UserGuide2018.pdf)

| <b>Column Name</b> | Data Type | <b>Description</b>                                                 |
|--------------------|-----------|--------------------------------------------------------------------|
| CaseID             | Text      | Unique FVS case identifier that corresponds to the FVS Cases table |
| StandID            | Text      | Stand identification                                               |
| Year               | Integer   | Year of the projection                                             |
| RD Type            | Text      | Root disease type                                                  |
| RD Area            | Real      | Disease area in acres                                              |
| Species            | Text      | Tree species                                                       |
| Mort 10Pctile DBH  | Real      | Mortality trees 10 percentile DBH inches                           |
| Mort 30Pctile DBH  | Real      | Mortality trees 30 percentile DBH inches                           |
| Mort 50Pctile DBH  | Real      | Mortality trees 50 percentile DBH inches                           |
| Mort 70Pctile DBH  | Real      | Mortality trees 70 percentile DBH inches                           |
| Mort 90Pctile DBH  | Real      | Mortality trees 90 percentile DBH inches                           |
| Mort 100Pctile DBH | Real      | Mortality trees 100 percentile DBH inches                          |
| Mort TPA Total     | Real      | Mortality total trees per acre                                     |
| Live 10Pctile DBH  | Real      | Live trees 10 percentile DBH inches                                |
| Live 30Pctile DBH  | Real      | Live trees 30 percentile DBH inches                                |
| Live 50Pctile DBH  | Real      | Live trees 50 percentile DBH inches                                |
| Live 70Pctile DBH  | Real      | Live trees 70 percentile DBH inches                                |
| Live 90 Pctile DBH | Real      | Live trees 90 percentile DBH inches                                |
| Live 100Pctile DBH | Real      | Live trees 100 percentile DBH inches                               |
| UnInf TPA Total    | Real      | Live uninfected total trees per acre                               |
| Inf TPA Total      | Real      | Live infected total trees per acre                                 |
| Pct Roots Inf      | Real      | Average percent of root system infected                            |

**Table 2.6.2** – The content of the FVS\_RD\_DET table.

#### <span id="page-31-1"></span>**2.6.3 FVS\_RD\_Beetle**

**FVS** RD Beetle contains the output information that is identical to the data output of the Trees Per Acre Killed by Bark Beetles in Each Time Period (table 2.6.3). The "Database Extension: [RDBBMort"](#page-49-4) keyword is needed to send this table to the output database. More information on this report can be found in Section 7.4 within the [Western Root Disease Model User's Guide.](https://www.fs.usda.gov/foresthealth/technology/pdfs/WesternRootDiseaseModelV3-0UserGuide2018.pdf)

| <b>Column Name</b>   | Data Type | <b>Description</b>                                                 |
|----------------------|-----------|--------------------------------------------------------------------|
| CaseID               | Text      | Unique FVS case identifier that corresponds to the FVS Cases table |
| StandID              | Text      | Stand identification                                               |
| Year                 | Integer   | Year of the projection                                             |
| Species              | Text      | Tree species                                                       |
| In Inf $0 \ 5 \ DBH$ | Real      | Disease area infected TPA mortality in 0-5 inch DBH class          |
| In $Inf 5 10 DBH$    | Real      | Disease area infected TPA mortality in 5-10 inch DBH class         |
| In Inf 10 15 DBH     | Real      | Disease area infected TPA mortality in 10-15 inch DBH class        |
| In $Inf$ 15 20 DBH   | Real      | Disease area infected TPA mortality in 15-20 inch DBH class        |
| In $Inf$ 20 25 DBH   | Real      | Disease area infected TPA mortality in 20-25 inch DBH class        |
| In $Inf$ 25 30 DBH   | Real      | Disease area infected TPA mortality in 25-30 inch DBH class        |

**Table 2.6.3** – The content of the FVS\_RD\_Beetle table.

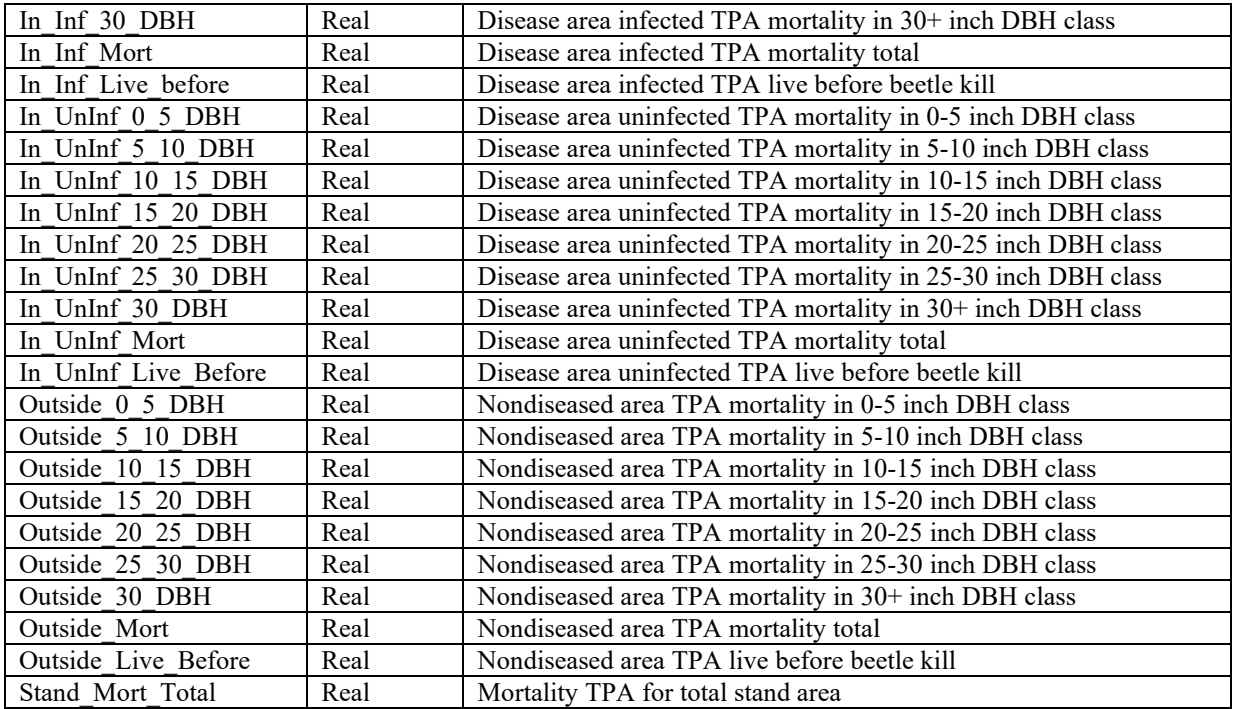

## <span id="page-32-0"></span>**2.7 Climate Model Table**

#### <span id="page-32-1"></span>**2.7.1 FVS\_CLIMATE**

**FVS** CLIMATE is generated by Climate-FVS (western variants only). The table contains the species viability scores, the number of trees and basal area, the number killed, the growth rate, site, and maximum density multipliers. The number of newly established trees is also reported. There is a row for each tree species, stand, and cycle year (table 2.7.1). The data for each time step is output during the simulation of a case. The "Database Extension: [ClimReDB"](#page-47-2) keyword is needed to send this table to the output database. More information on this report can be found in Section 3.4 of the [Climate-FVS Version 2: Users](https://www.fs.usda.gov/fmsc/ftp/fvs/docs/climateFVS/ClimateFVS_UsersGuide.pdf) Guide.

| <b>Column Name</b>   | Data Type | <b>Description</b>                                                                  |
|----------------------|-----------|-------------------------------------------------------------------------------------|
| CaseID               | Text      | Unique FVS case identifier that corresponds to the FVS Cases table                  |
| StandID              | Text      | Stand identification                                                                |
| Year                 | Integer   | The year corresponding to the first year of the FVS cycle in which the output is    |
|                      |           | generated.                                                                          |
| SpeciesFVS           | Text      | FVS species alpha code                                                              |
| <b>SpeciesPLANTS</b> | Text      | PLANTS database species symbol                                                      |
| SpeciesFIA           | Text      | FIA species code                                                                    |
| Viability            | Real      | The species climate viability score which ranges from 0 to 1.                       |
| <b>BA</b>            | Real      | The basal area per acre at the beginning of the FVS cycle                           |
| <b>TPA</b>           | Real      | The trees per acre at the beginning of the FVS cycle                                |
| ViabMort             | Real      | The probability that a tree will die due to low viability scores (this is a 10-year |
|                      |           | rate, regardless of the length of the cycle). This number will reflect values       |
|                      |           | coded using field 1 of the MortMult keyword. Note that it does not display the      |
|                      |           | base model mortality rate for the species and also that the value displayed will    |

**Table 2.7.1** – The content of the FVS\_Climate table.

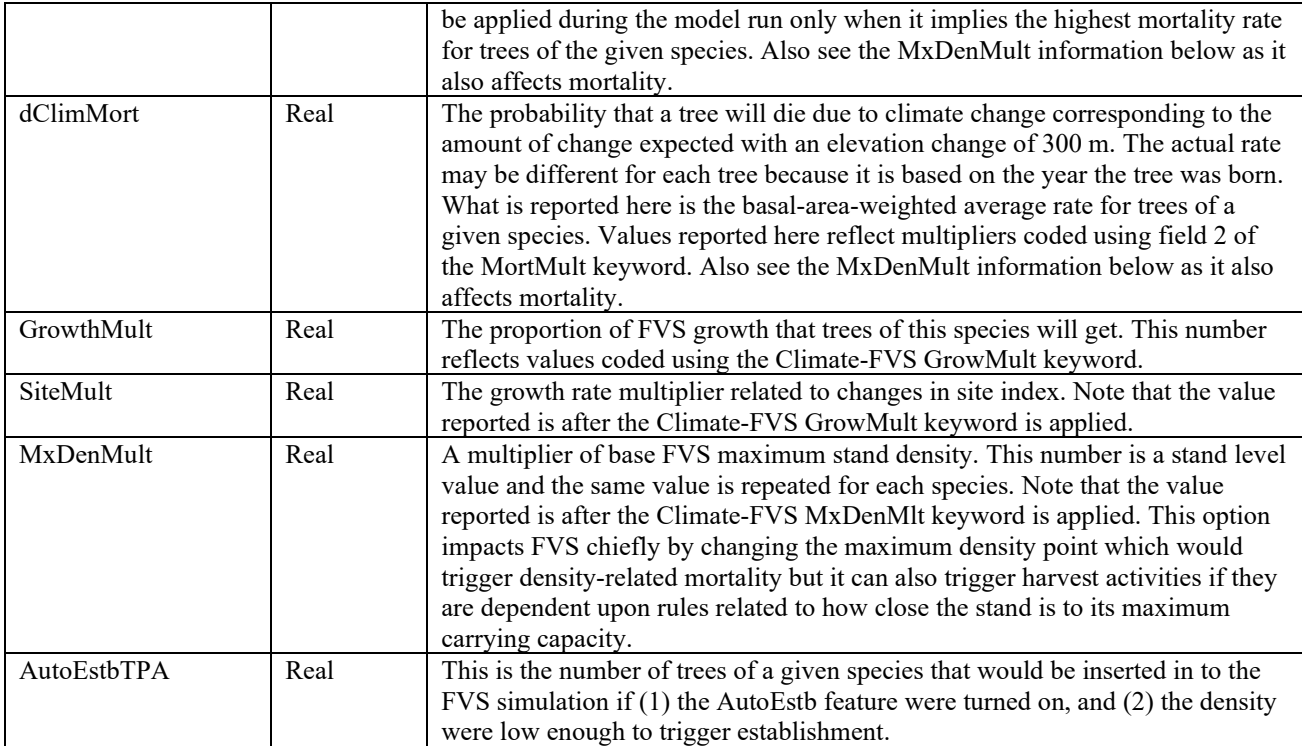

#### <span id="page-33-0"></span>**2.8 Tables Generated by User Interface**

There are a few tables that are generated by the user interface based upon queries of other tables generated by DB-FVS. These tables are seen when viewing and exploring output within the interface and can be saved (downloaded) from the interface, but if you execute simulations outside of the interface, they will not exist. An easy way to tell whether a table is generated by the base model is that the first characters of the table name will be "FVS\_". Lack of these leading characters in the table name indicates that the table is generated by the interface.

In addition to the Stand and Stock (StdStk) table, composite tables are generated by the interface and contains weighted averages of values based on sampling weight for all stands in the run. The tables can be identified with preceding characters "Cmp", and as the table names indicate, composite tables for Stand and Stock (StdStk), Stand Summary (FVS\_Summary) and Stand Summary 2 (FVS\_Summary2) are available. These are run level tables in the hierarchy of tables and cannot be combined with others. The run to which these tables are associated is identified in the tables with the run's Management ID (column MgmtID).

#### <span id="page-33-1"></span>**2.8.1 Stand and Stock Table**

#### **Stand and Stock Table (Western US: StdStk and Eastern US: StdStk\_East)**

**StdStk** contains trees per acre, basal area (sq ft/ac), total cubic foot volume (cuft/ac), merchantable cubic foot volume (cuft/ac), and boardfoot volume (bdft/ac) by diameter class and species, for before-thinning live trees, harvested trees, mortality trees during the cycle, and residual after-thinning live trees.

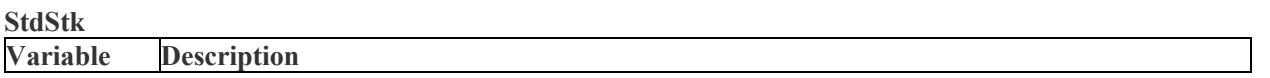

| CaseID           | Unique FVS case identifier that corresponds to the FVS Cases table                                                           |
|------------------|----------------------------------------------------------------------------------------------------|
| StandID          | Stand identification                                                                                                    |
| Year             | Year of the projection                                                                                                    |
| Species          | Species code, the form of which is dependent on input data. Could be FVS alpha code, FIA<br>code, or USDA Plants symbol.     |
| <b>DBH</b> Class | DBH class (inches) for which the values are reported. The number shown is the midpoint of the<br>diameter class.             |
| LiveTPA          | Total number of live trees per acre in the diameter class at the beginning of the cycle                                      |
| <b>MrtTPA</b>    | Total number of live trees per acre in the diameter class that died during that FVS cycle                                    |
| <b>HrvTPA</b>    | Total number of harvested trees per acre in the diameter class                                                               |
| <b>RsdTPA</b>    | Total number of live trees per acre in the diameter class at the end of the cycle, following all<br>harvests                 |
| LiveBA           | Total basal area (sq ft/acre) of live trees in the diameter class at the beginning of the cycle                              |
| <b>MrtBA</b>     | Total basal area (sq ft/acre) of live trees in the diameter class that died during that FVS cycle                            |
| <b>HrvBA</b>     | Total basal area (sq ft/acre) of harvested live trees in the diameter class                                                  |
| <b>RsdBA</b>     | Total basal area (sq ft/acre) of live trees in the diameter class at the end of the cycle, following<br>all harvests         |
| LiveTCuFt        | Total cubic foot volume (cuft) of live trees in the diameter class at the beginning of the cycle                             |
| MrtTCuFt         | Total cubic foot volume (cuft) of live trees in the diameter class that died during that FVS cycle                           |
| <b>HrvTCuFt</b>  | Total cubic foot volume (cuft) of harvested live trees in the diameter class                                                 |
| <b>RsdTCuFt</b>  | Total cubic foot volume (cuft) of live trees in the diameter class at the end of the cycle,<br>following all harvests        |
| LiveMCuFt        | Merchantible cubic foot volume (cuft) of live trees in the diameter class at the beginning of the<br>cycle                   |
| <b>MrtMCuFt</b>  | Merchantable cubic foot volume (cuft) of harvested live trees in the diameter class that died<br>during that FVS cycle       |
| <b>HrvMCuFt</b>  | Merchantable cubic foot volume (cuft) of harvested live trees in the diameter class                                          |
| <b>RsdMCuFt</b>  | Merchantible cubic foot volume (cuft) of live trees in the diameter class at the end of the cycle,<br>following all harvests |
| LiveBdFt         | Boardfoot volume (bdft) of live trees in the diameter class at the beginning of the cycle                                    |
| MrtBdFt          | Boardfoot volume (bdft) of live trees in the diameter class that died during that FVS cycle                                  |
| <b>HrvBdFt</b>   | Boardfoot volume (bdft) of harvested live trees in the diameter class                                                        |
| <b>RsdBdFt</b>   | Boardfoot volume (bdft) of live trees in the diameter class at the end of the cycle, following all<br>harvests               |

**StdStk\_East** contains trees per acre, basal area (sq ft/ac), merchantable cubic foot volume (cuft/ac), sawlog cubic foot volume (cuft/ac), and sawlog boardfoot volume (bdft/ac) by diameter class and species, for before-thinning live trees, harvested trees, mortality trees during the cycle, and residual after-thinning live trees.

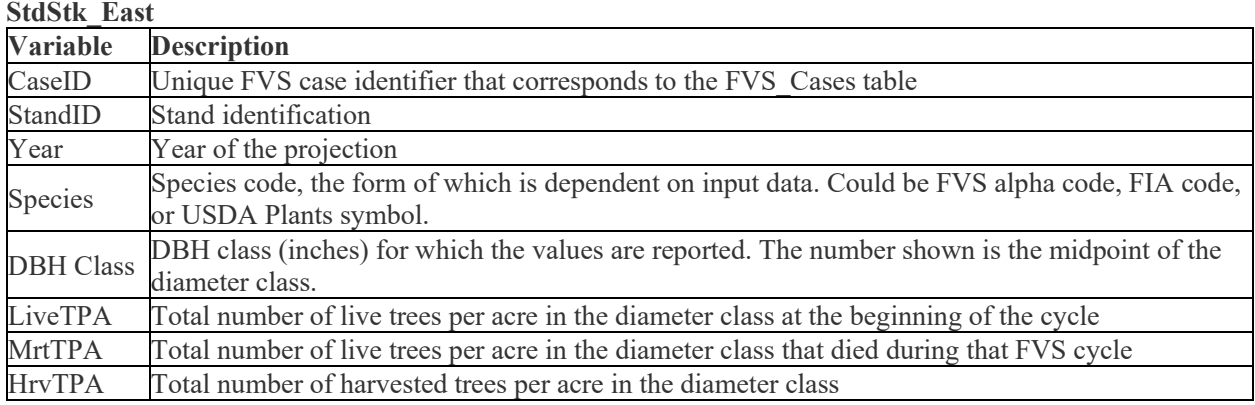

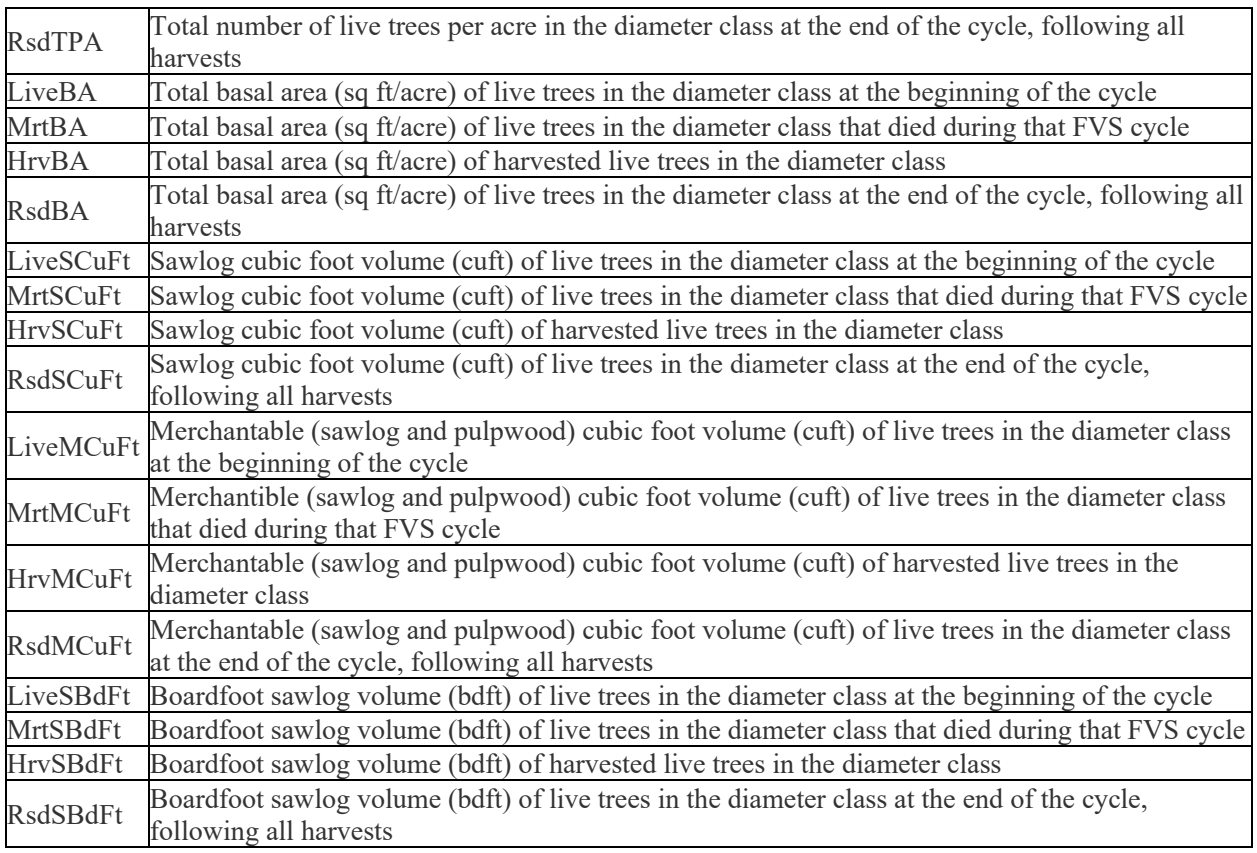

#### <span id="page-35-0"></span>**2.8.2 Composite Table Meta Data**

**CmpMetaData** is created by the interface. It contains one line for each FVS run that is included in the composite tables.

**CmpMetaData**

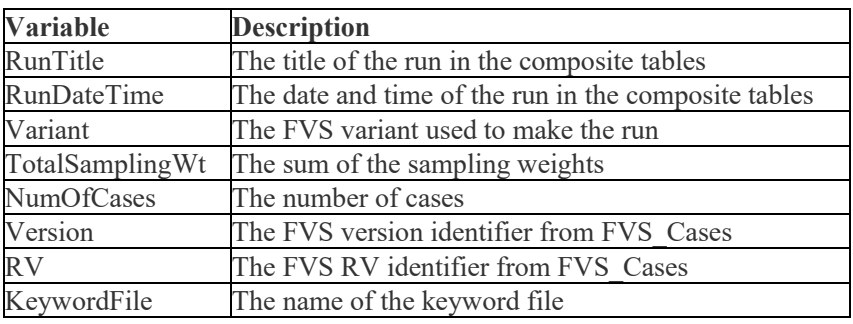

#### <span id="page-35-1"></span>**2.8.3 Composite Stand and Stock Table**

#### **Composite Stand and Stock Table (Western US: CmpStdStk and Eastern US: CmpStdStk\_East)**

This is a weighted average (based on stand size) of the Stand and Stock table for all stands in the run.

**CmpStdStk** contains weighted averages for StdStk tables where the weights are the sampling weights. CmpMetaData lists the runs that are included in the composites. See the preceding StdStk table for column descriptions.

**CmpStdStk\_East** contains weighted averages for FVS\_StdStk\_East tables where the weights are the sampling weights. CmpMetaData lists the runs that are included in the composites. See the preceding StdStk\_East table for column descriptions.

#### <span id="page-36-0"></span>**2.8.4 Composite Summary Table**

#### **Composite Summary Table (Western US: CmpSummary and Eastern US: CmpSummary\_East)**

This is a weighted average (based on sampling weights) of the Summary statistics table for all stands in the run.

**CmpSummary** contains weighted averages for FVS\_Summary tables where the weights are the sampling weights. CmpMetaData lists the runs that are included in the composites.

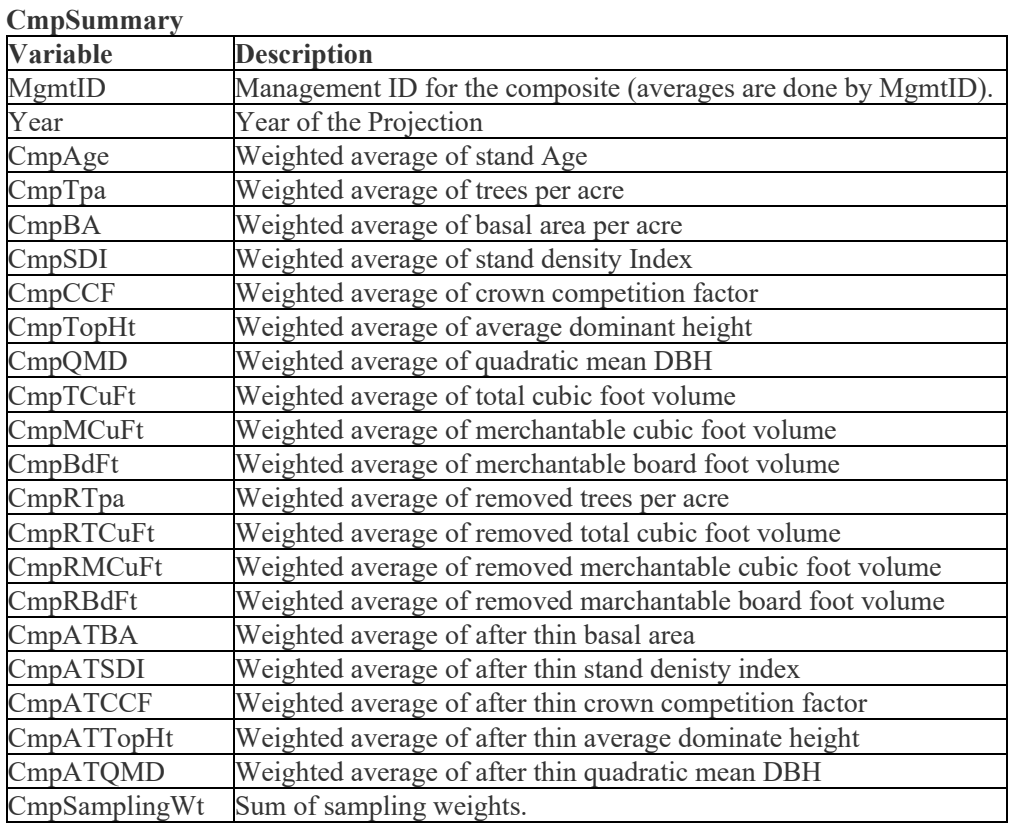

**CmpSummary\_East** contains weighted averages for FVS\_Summary\_East tables where the weights are the sampling weights. CmpMetaData lists the runs that are included in the composites.

**CmpSummary\_East**

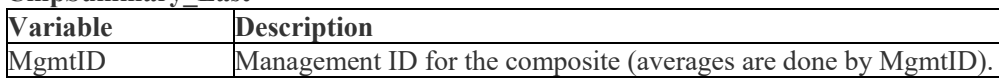

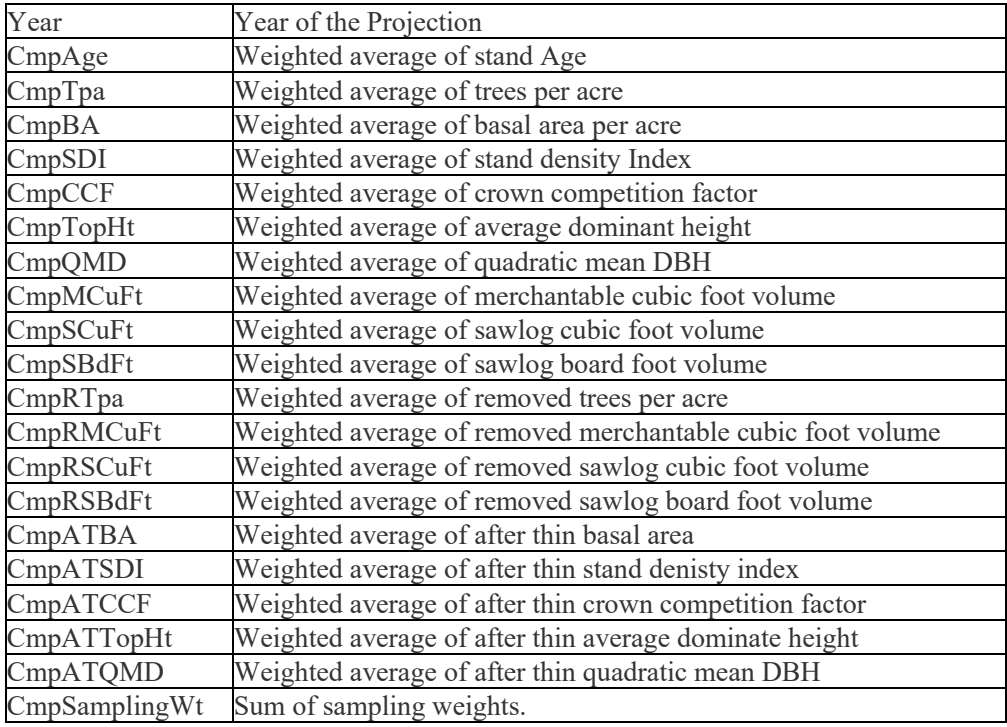

#### <span id="page-37-0"></span>**2.8.5 Composite Summary 2 Table**

#### **Composite Summary 2 Table (Western US: CmpSummary2 and Eastern US: CmpSummary2\_East)**

This is a weighted average (based on sampling weights) of the Summary2 statistics table for all stands in the run.

**CmpSummary2** contains weighted averages for FVS\_Summary2 tables where the weights are the sampling weights. CmpMetaData lists the runs that are included in the composites.

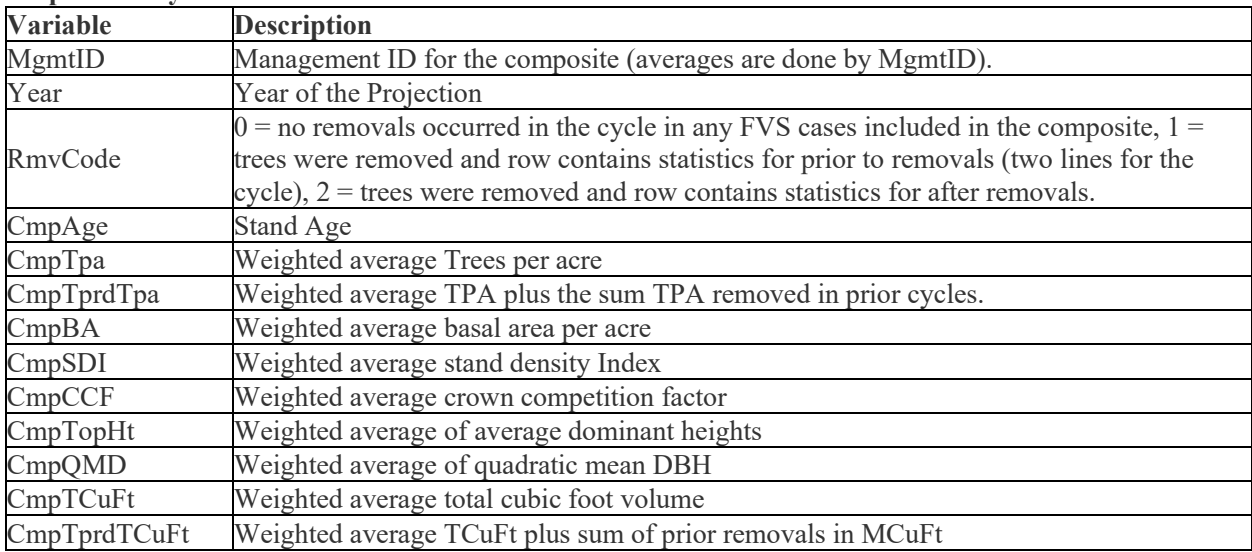

**CmpSummary2**

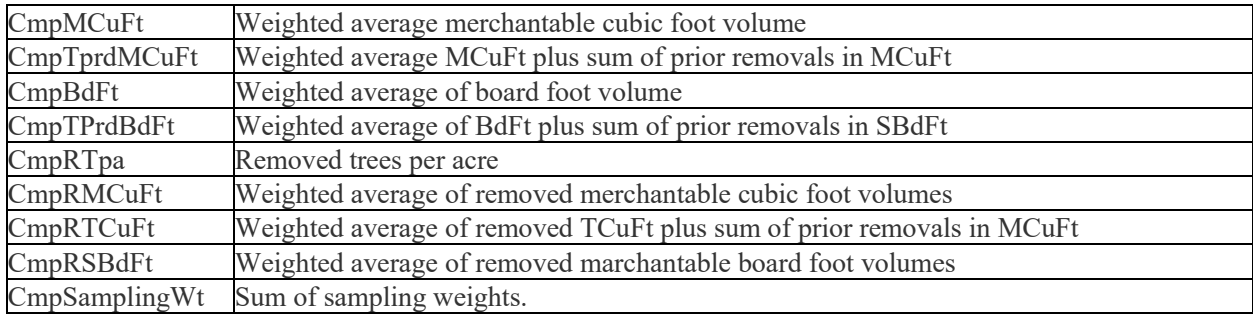

**CmpSummary2\_East** contains weighted averages for FVS\_Summary2\_East tables where the weights are the sampling weights. CmpMetaData lists the runs that are included in the composites.

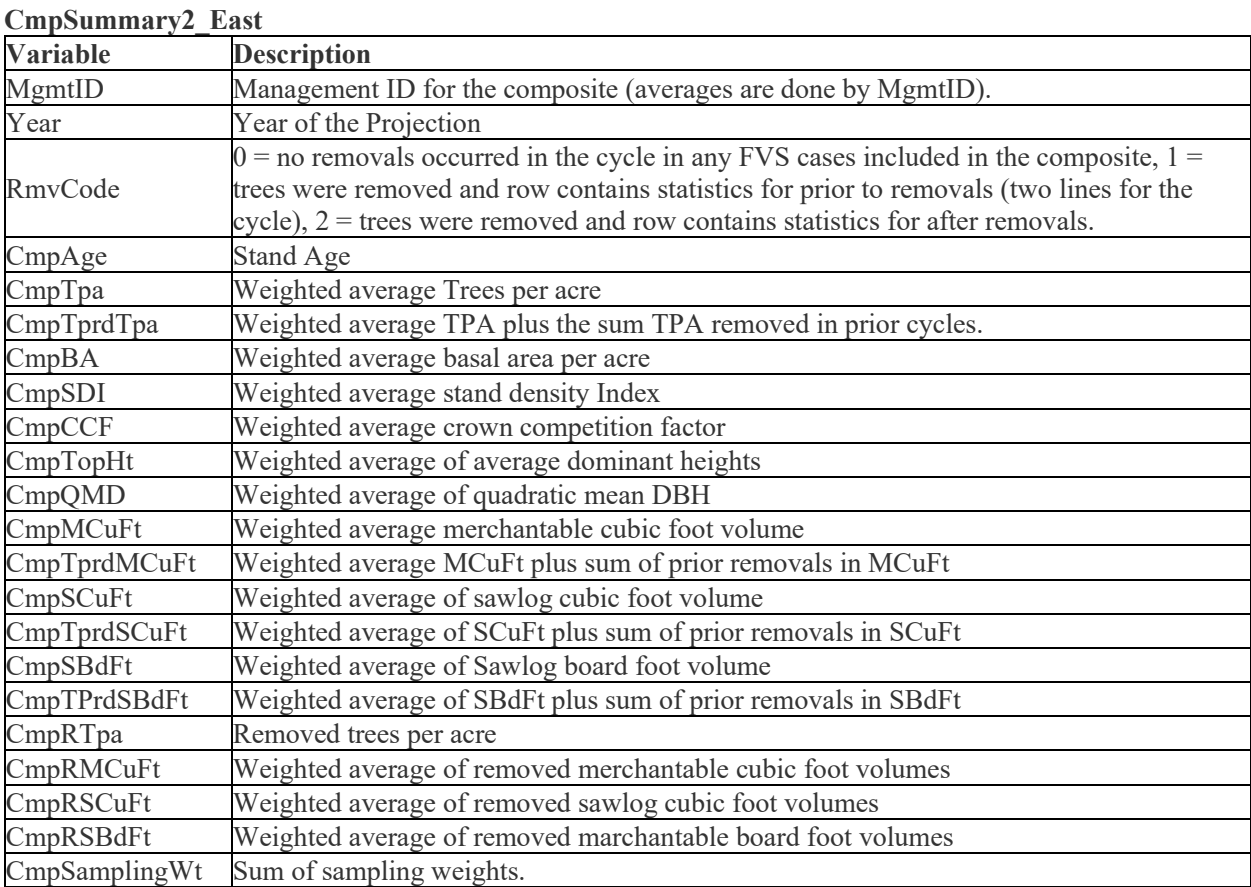

## <span id="page-38-0"></span>**3.0 INPUT DATA TABLE STRUCTURE**

DB-FVS supports the initializations of stand and tree information in FVS. The STANDSQL or TREESQL keywords are used along with an SQL query on pre-existing databases. The keywords are detailed in section 4.3. *When building a keyword file with the user interface and linking to an input database, these keywords should be included within the FVSKeywords column of the* 

#### *FVS\_GroupAddFilesAndKeywords table and automatically inserted when a stand or plot is added to the simulation.*

DB-FVS input tables must generally conform to the definitions listed in tables 3.0.1 and 3.0.2. The formats presented in tables 3.0.1 and 3.0.2 have some flexibility and all fields are not required (as specified below). More detailed descriptions input data requirements can be found in Sections 3.3 and 4.2 of the [Essential FVS Guide.](https://www.fs.usda.gov/fmsc/ftp/fvs/docs/gtr/EssentialFVS.pdf) The following Table 3.0.1 shows a standard input database format option for the FVS input FVS\_StandInit and FVS\_PlotInit tables.

It is important to note that the FVS browser-based interface will import multiple FVS input database formats and during the import process converts to an SQLite database for use within the interface and FVS model projections. The character data types shown in tables in this chapter denotes the maximum length of the strings that the base model will recognize, but once converted to SQLite the data type will be TEXT without a length designation. Integer data type will remain INTEGER while number, float, double or other numeric decimal data type will be REAL.

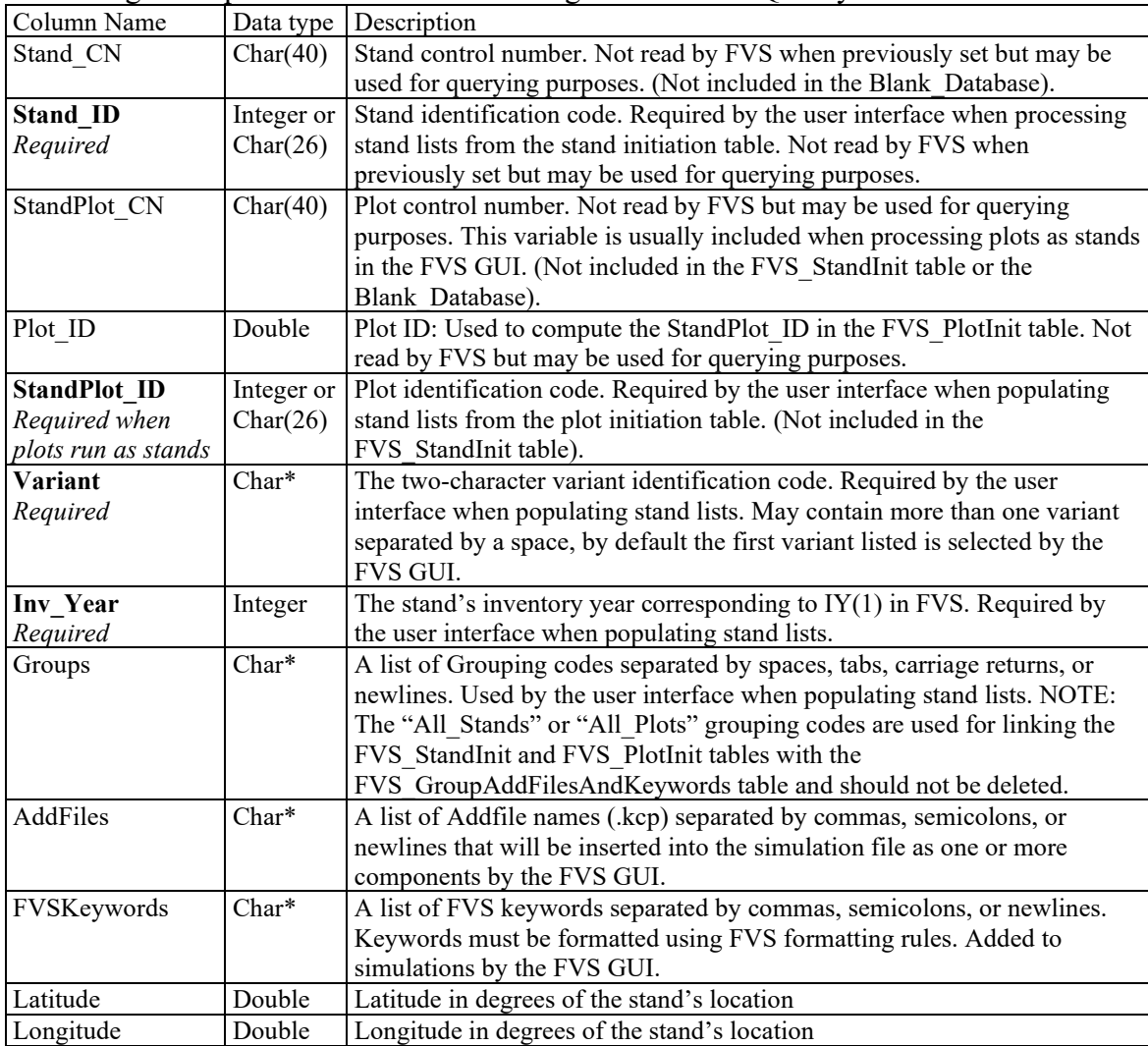

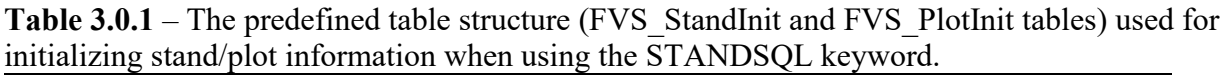

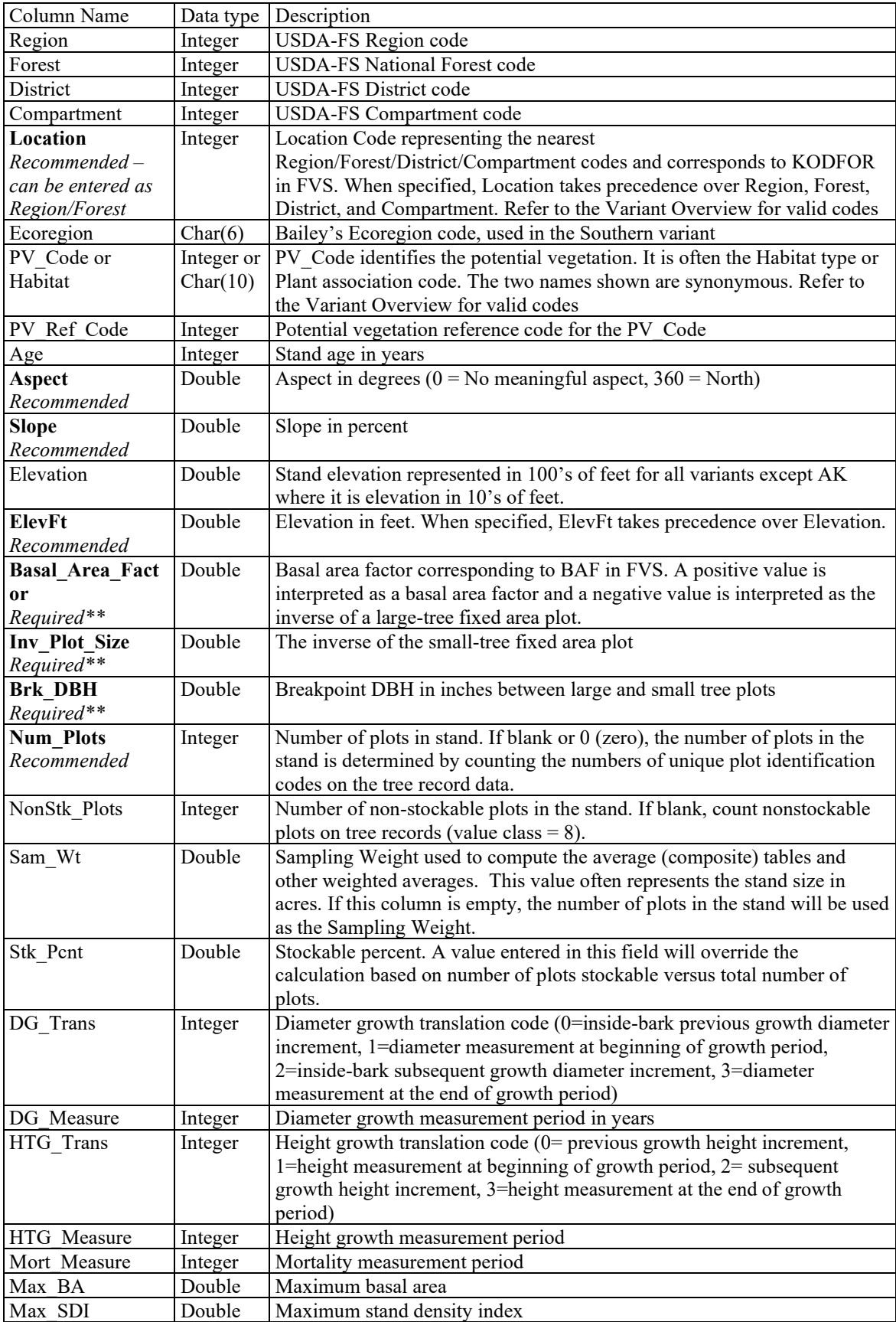

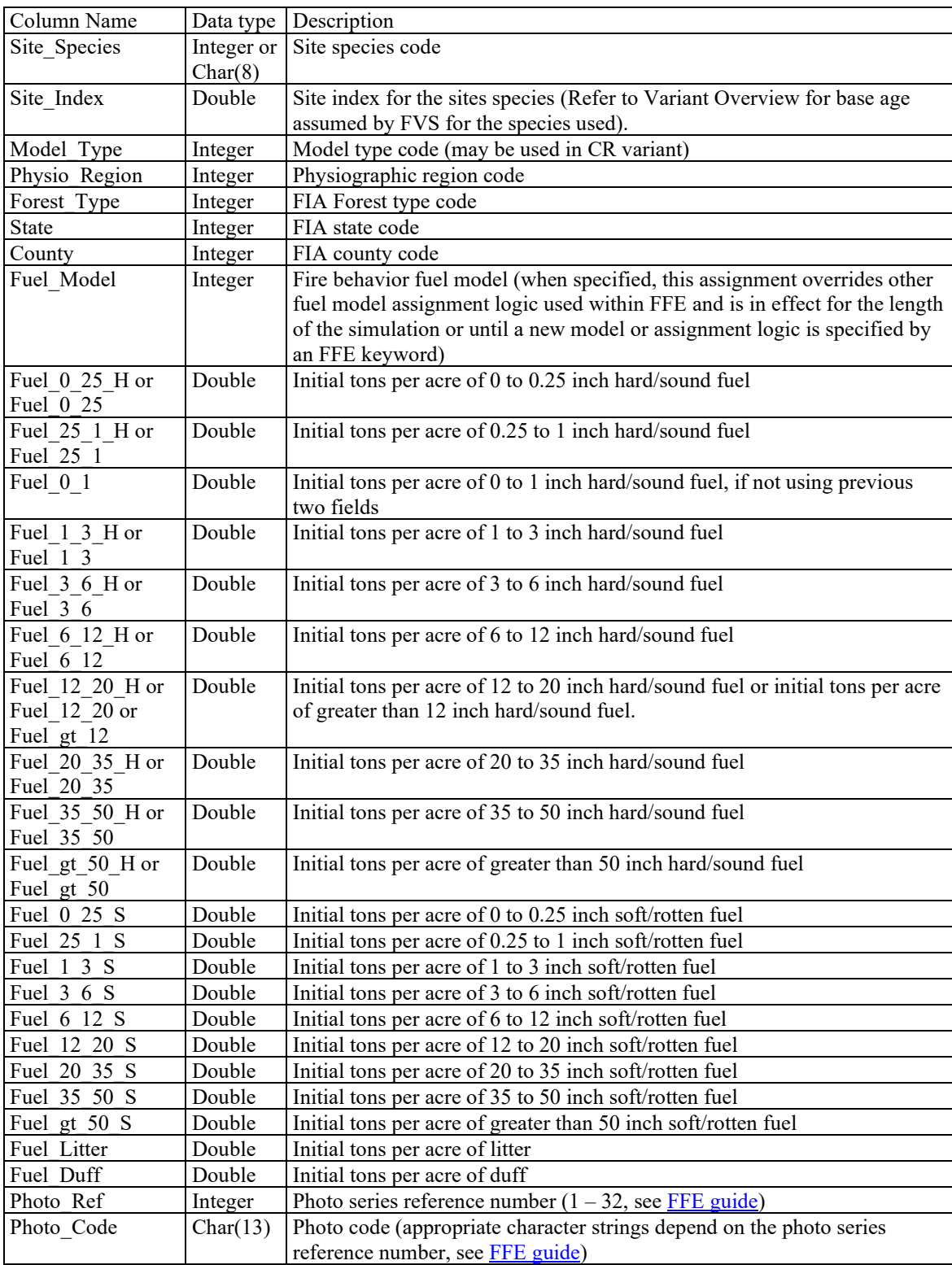

\*can be character of any length or text/memo in MS Access

\*\*if left blank the variant specific default will be assigned. Refer to the Variant Overview – Quick Guide to Default Settings section for the default value used.

**Table 3.0.2** – The predefined table structure (FVS\_TreeInit table) used for initializing tree information when using the TREESQL keyword. More detailed information on sample tree data descriptions can be found in Section 4.2 of the **Essential FVS Guide**.

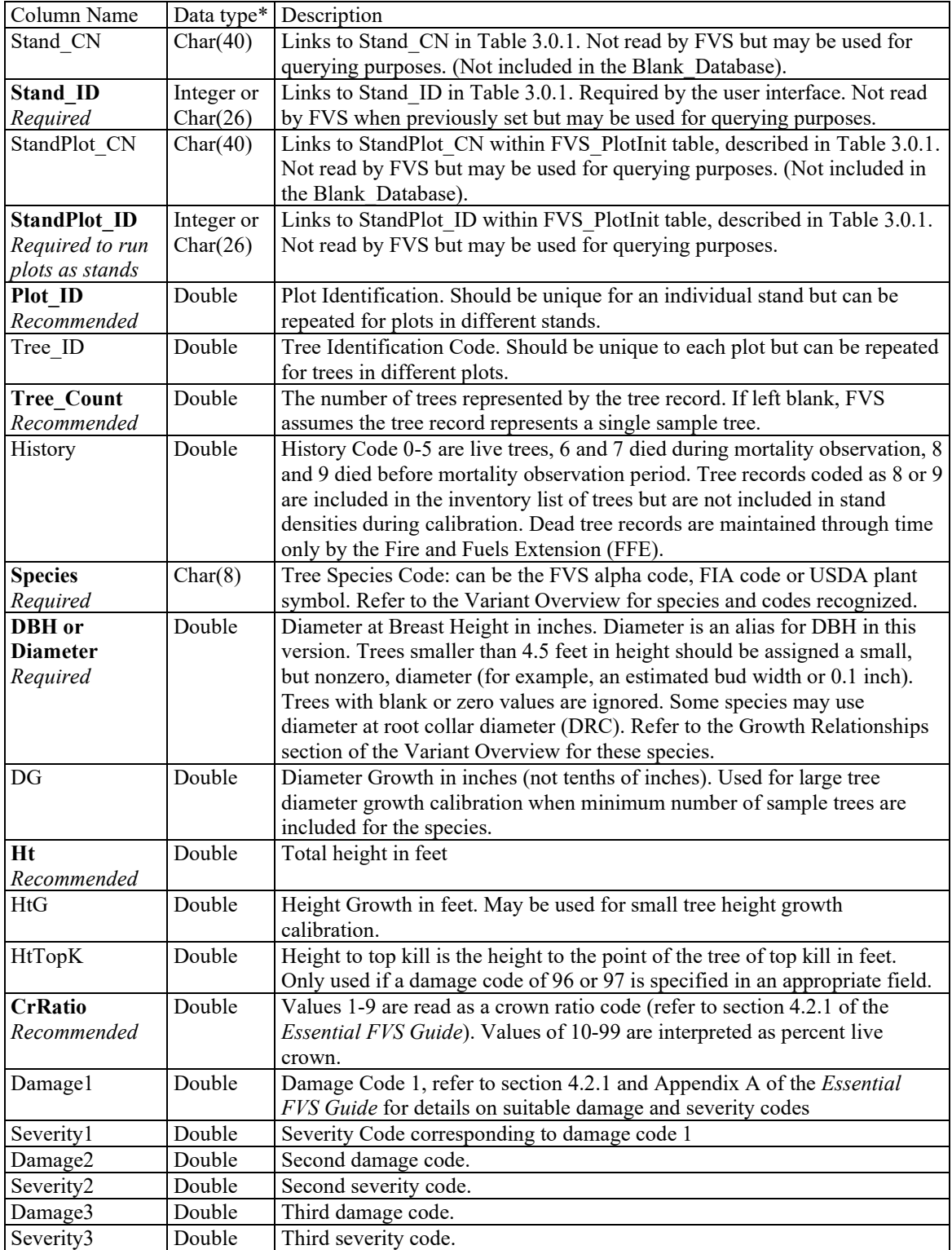

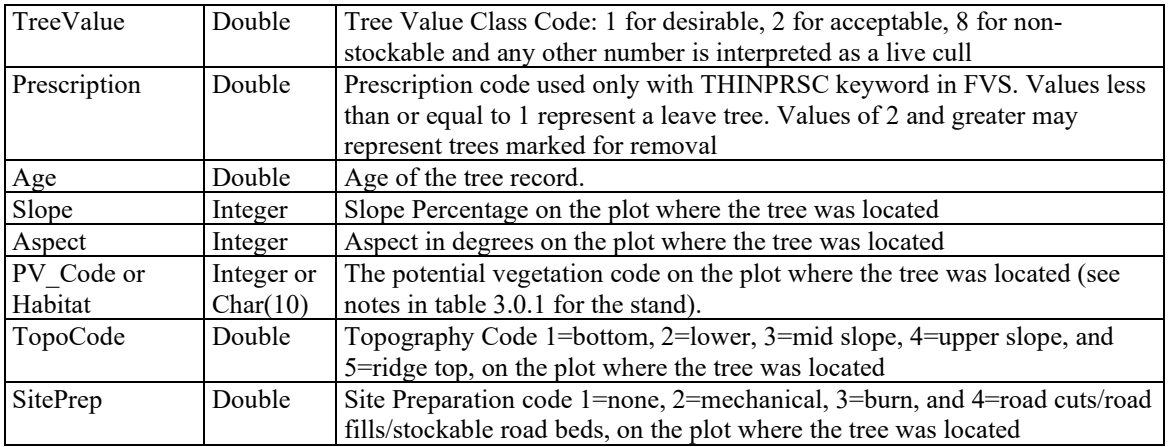

## <span id="page-43-0"></span>**3.1 Automatic Column Matching and Extra Variables**

The names used in the input table are matched to internal FVS variables. Not all columns need to exist (See the column names to determine if required or recommended), the names are not casesensitive, and the order is not important. In addition, you may have data columns in your input database that are not recognized or used by FVS. Extra columns may be included for reference purposes and are ignored.

The following Tables 3.1.1 and 3.1.2 list examples of additional variables which may be included for reference, but ignored by FVS, within the FVS\_StandInit, FVS\_PlotInit tables, and FVS\_TreeInit tables.

**Table 3.1.1** – Examples of additional variables that may be included within FVS\_StandInit and FVS PlotInit Tables. These variables are not included within the FVS Blank Database and are not currently recognized or used by FVS.

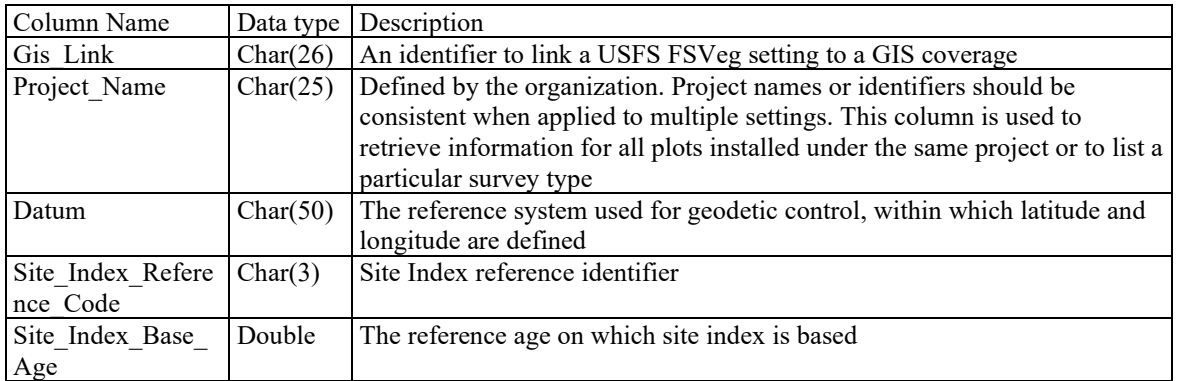

**Table 3.1.2** – Examples of additional variables which may be included in the FVS TreeInit table. These variables are not included within the FVS Blank\_Database and are not currently recognized or used by FVS.

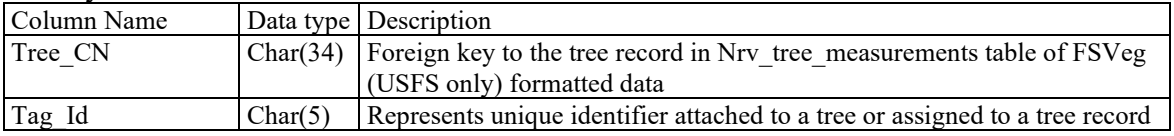

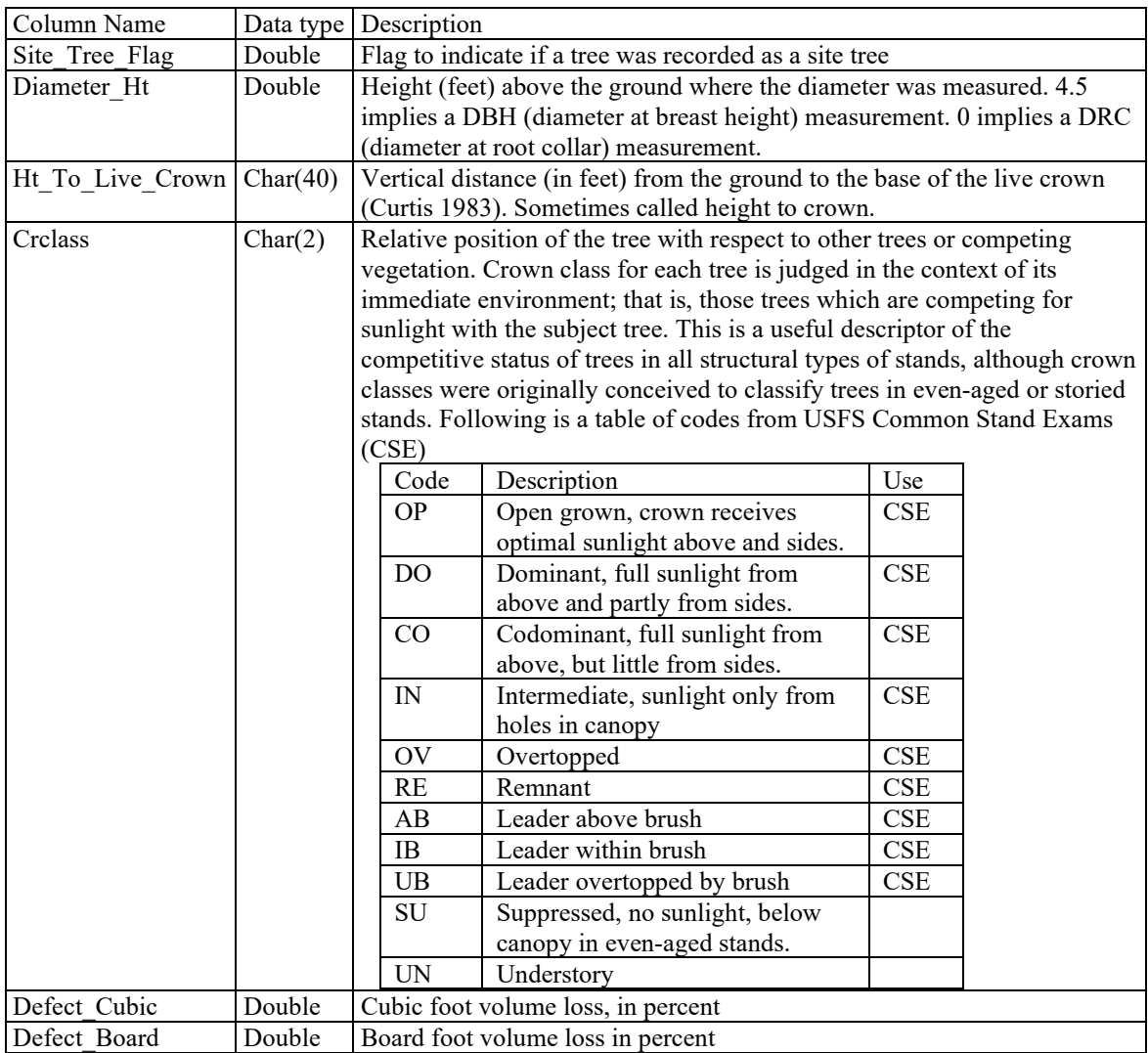

## <span id="page-44-0"></span>**3.2 Keyword Order is Important**

FVS variables have default values that are used in place of missing data. Standard FVS keywords can be used instead of and in addition to DB-FVS queries. When the FVS keywords are specified prior to DB-FVS queries, the values they contain behave like defaults. That is, they are replaced by values in the database when values are found. If the standard FVS keywords follow the DB-FVS queries, the values they contain replace those from the database. That is, the values entered last are used.

#### <span id="page-44-1"></span>**3.3 Automatic Data Type Conversion**

Data types in your input tables may differ from those shown in tables 3.0.1 and 3.0.2. DB-FVS will automatically convert most numeric data types into integers or floating-point numbers as necessary, retaining the precision of the number as it is stored in the database. But there are some restrictions. If the data type in tables 3.0.1 and 3.0.2 is shown to be integer, you cannot code a number that contains a decimal value. For example, you cannot enter Inv\_Year as 1995.5; it must be 1995 without the decimal. On the other hand, it can be stored in your database as a character string, text variable,

number, signed or unsigned integer and it will be properly read by DB-FVS and converted to an integer automatically.

In the case of Stand ID (and others shown to be Integer or Char), the program allows you to code either numeric value or a character value. If it is stored as a number in the database, DB-FVS will convert the value to a character string.

The rules for data type conversions from those in various databases to those used in DB-FVS are complicated, vary by ODBC driver, and they are different for each underlying database. In addition, the ODBC tool kit (Canaima Software 2000) used in writing DB-FVS contains conversion rules to map the many different underlying data types used in the computer industry to the subset supported in Fortran, the language used to write FVS. Generally, these conversions work very well and make a lot of sense. If you suspect your FVS run is failing or that input data is not being read or expanded correctly because of some unintended data conversions, we recommend comparing the field names and data types within your database to the Blank\_Database template.

*Note – Insure that data types and column properties within your input database tables match those specified in the previous tables. Incorrect data types may result in unread or misinterpreted data. Best practice is to use the FVS Blank Database as a template for creating or comparing new input databases.*

Here are some details on types used in the tables 3.0.1 and 3.0.2.

- *Integer* is a 32-bit integer.
- *Float* is a 32-bit floating-point number without an implied decimal location.
- *Double* is a 64-bit floating-point number without an implied decimal location.
- *Char(n)* is a fixed length character string of length *n*.
- *Text* is used in some output tables as is a variable length character string.
- *Memo* is similar to the *Char* type, but stores up to 65,536 characters

<span id="page-45-0"></span>In MS Access, data types *Integer* and *Double* are specified as *Number* and *Char(n)* as *Text*.

## **4.0 KEYWORDS**

Keywords control DB-FVS. Sequences of DB-FVS keywords begin with the DATABASE keyword and end with the END keyword. This pattern can be entered as often as desired. One major difference between the DB-FVS and many other extensions of FVS is that the actions of some DB-FVS keywords affect all the stands that follow in the run until these keywords are later modified in the simulation. In many extensions, the entire set of options is reset to the default values for each stand (or *case*). In DB-FVS, settings are global for the run unless noted differently.

#### <span id="page-45-1"></span>**4.1 Connections**

The connection used for output is different from the connection used for input. This, for example, allows for the ability to read information from a corporate read-only database while creating output in a separate database, perhaps Excel or Access, on your personal computer.

- <span id="page-46-0"></span>**DSNIN** Specifies the file name or DSN, Username, and Password delimited by a space for the input database connection. The default is FVSIn.mdb; rules shown for the DSNOUT keyword are used for detecting if a file name versus a DSN is specified.
- <span id="page-46-1"></span>**DSNOUT** Specifies the file name or DSN, Username, and Password for the output database connection. These three items are entered on the line that follows the keyword. If any item contains a blank, the item must be enclosed in quotation marks (""). DB-FVS interprets the first item as a file name if the last characters are ".xls" or ".xlsx" (when the file is an Excel workbook), ".mdb" or ".accdb" (when the file is an Access database), or ".SQLite" or ".db" (when the file is an SQLite database). Otherwise, the first item is considered a DSN. The default is FVSOut.xls. Once specified, the value entered using this keyword applies to all stands in a single run of FVS unless a new DSNOUT keyword in entered.

#### <span id="page-46-2"></span>**4.2 Output Table Control**

There are basic keywords that are used to specify which output tables are desired. In addition to these options, the ability to enter an SQL command to be run immediately on the database is covered in section 5. Section 6.1 shows a simple example of how to use the functionality listed here.

- <span id="page-46-3"></span>**ATRTLIDB** Signals that the FVS ATRTList (After Treatment Treelist) table is to be output (table 2.1.6). It must be used in conjunction with the standard FVS ATRTLIST keyword. ATRTLIST by default will direct the output specified by the FVS ATRTLIST keyword to both the database and to the tree list output file. The table is output during the simulation.
	- Field 1: Code a value of 2 for the output to be sent to the database only and a value of 1 for both the database and the output file (default is 1).
	- Field 2: Specifies species code format in the output table. Code a value of 0 to output species' codes based on the format of the last tree record of a species read in the input data, code a value of 1 to output species using the FVS alpha code format, code a value of 2 to output species using the FIA code format, or code a value of 3 to output species using the USDA Plants symbol format (default is 0).
- <span id="page-46-4"></span>**BURNREDB** Signals the creation of the FVS BurnReport table (table 2.3.5), which stores the same data as that of the FFE Burn Conditions Report. This keyword must be used in conjunction with the FFE BURNREPT keyword. The table is output during the simulation.
	- Field 1: Code a value of 2 for the output to be sent to the database only and a value of 1 for both the database and the output file (default is 1).
- <span id="page-47-0"></span>**CALBSTDB** Signals the creation of the FVS CalibStats table (table 2.1.1), which stores the same data as that written to the Calibration Statics report in the main output file.
- <span id="page-47-1"></span>**CARBREDB** Signals the creation of the FVS Carbon (table 2.3.10) and FVS Hrv Carbon (table 2.3.11) database tables, which store the same data as that of the FFE Carbon and Harvested Products reports, respectively. This DBS extension keyword must be used in conjunction with the FFE CarbRept and CarbCut keywords. The table is output during the simulation.
	- Field 1: Code a value of 2 for the output to be sent to the database only and a value of 1 for both the database and the output file (default is 1).
- <span id="page-47-2"></span>**CLIMREDB** Signals the creation of the FVS Climate table (table 2.7.1), which stores the same data as that written to the Climate report in the main output file.
- <span id="page-47-3"></span>**COMPUTDB** Signals that the FVS Compute table is to be output (table 2.1.6). The table is output at the end of the simulation.
	- Field 1: Code a value of 1 if you want DB-FVS to not add columns for Event Monitor variables that exist for the current case but are not part of an existing FVS Compute table. Note that this is the default behavior when the database is an Excel workbook. Code a zero or blank to cause additional columns to be added as needed (default is blank).
	- Field 2: Code a value of 1 if you want variables whose names start with an underscore character (such as: \_*name*) to be output. The default is zero or blank and results in these variables not being added to the FVS\_Compute table.
- <span id="page-47-4"></span>**CUTLIDB** Signals that the FVS Cutlist table is to be output (table 2.1.6). It must be used in conjunction with the standard FVS CUTLIST keyword. CUTLIST by default will direct the output specified by the FVS CUTLIST keyword to both the database and to the tree list output file. The table is output during the simulation.
	- Field 1: Code a value of 2 for the output to be sent to the database only and a value of 1 for both the database and the output file (default is 1).
	- Field 2: Specifies species code format in the output table. Code a value of 0 to output species' codes based on the format of the last tree record of a species read in the input data, code a value of 1 to output species using the FVS alpha code format, code a value of 2 to output species using the FIA code format, or code a value of 3 to output species using the USDA Plants symbol format (default is 0).

<span id="page-47-5"></span>**DWDCVDB** Signals the creation of the FVS Down Wood Cov (table 2.3.12) database table, which stores the same data as that of the FFE Down Woody Debris Cover report. This DBS

extension keyword must be used in conjunction with the FFE DWDCvOut keyword. The table is output during the simulation.

- Field 1: Code a value of 2 for the output to be sent to the database only and a value of 1 for both the database and the output file (default is 1).
- <span id="page-48-0"></span>**DWDVLDB** Signals the creation of the FVS Down Wood Vol (table 2.3.13) database table, which stores the same data as that of the FFE Down Woody Debris Volume report. This DBS extension keyword must be used in conjunction with the FFE DWDVlOut keyword. The table is output during the simulation.
	- Field 1: Code a value of 2 for the output to be sent to the database only and a value of 1 for both the database and the output file (default is 1).
- <span id="page-48-1"></span>**ECONRPTS** Signals the creation of the FVS EconSummary and the FVS EconHarvestValue tables (tables 2.5.1 and 2.5.2), which store the same data as that of the ECON Summary Measures and Harvest Volumes and Gross Values reports. This keyword must be used in conjunction with the Economics extension. The table is output during the simulation.
	- Field 1: Code a value of 1 for Summary Measures output only or a value of 2 for Summary Measures and Harvest Volumes and Gross Values output (default is 2).
	- Field 2: Specifies species code format in the output table. Code a value of 0 to output species' codes based on the format of the last tree record of a species read in the input data, code a value of 1 to output species using the FVS alpha code format, code a value of 2 to output species using the FIA code format, or code a value of 3 to output species using the USDA Plants symbol format (default is 0).
- <span id="page-48-2"></span>**FUELREDB** Signals the creation of the FVS Consumption table (table 2.3.6), which stores the same data as that of the FFE Fuel Consumption and Physical Effects Report. This keyword must be used in conjunction with the FFE FUELREPT keyword. The table is output during the simulation.
	- Field 1: Code a value of 2 for the output to be sent to the database only and a value of 1 for both the database and the output file (default is 1).
- <span id="page-48-3"></span>**FUELSOUT** Signals the creation of the FVS Fuels table (table 2.3.4), which stores the same data as that of the FVS Fire Model's All Fuels Report. This keyword must be used in conjunction with the Fire Model FUELOUT keyword. The table is output during the simulation.
	- Field 1: Code a value of 2 for the output to be data to the database only and a value of 1 for both the database and the output file (default is 1).
- <span id="page-49-0"></span>**INVSTATS** Signals the creation of the FVS Stats Species and FVS Stats Stand tables, which stores the inventory data statistics for individual tree species (table 2.1.2) and for the stand (table 2.1.3). This keyword must be used in conjunction with the base FVS keyword, STATS.
- <span id="page-49-1"></span>**MISRPTS** Signals the creation of up to 3 reports: the FVS DM Spp Sum, FVS DM Stnd Sum and FVS DM Sz Sum tables (tables 2.4.1, 2.4.2, and 2.4.3). These tables store the same data as the Species-Specific, Stand Average and Diameter Class reports of the FVS Interim Dwarf Mistletoe Model. If the FVS\_DM\_Sz\_Sum report (table 2.4.3) is desired, this keyword must be used in conjunction with the Mistletoe Model's MISTPRT keyword. The table is output during the simulation.
	- Field 1: Code a value of 2 for the output to be sent to the database only and a value of 1 for both the database and the output file (default is 1).
- <span id="page-49-2"></span>**MORTREDB** Signals the creation of the FVS Mortality table (table 2.3.7), which stores the same data as that of the FFE Mortality Report. This keyword must be used in conjunction with the FFE MORTREPT keyword. The table is output during the simulation.
	- Field 1: Code a value of 2 for the output to be sent to the database only and a value of 1 for both the database and the output file (default is 1).
	- Field 2: Specifies species code format in the output table. Code a value of 0 to output species' codes based on the format of the last tree record of a species read in the input data, code a value of 1 to output species using the FVS alpha code format, code a value of 2 to output species using the FIA code format, or code a value of 3 to output species using the USDA Plants symbol format (default is 0).
- <span id="page-49-3"></span>**POTFIRDB** Signals that the Potential Fire report is to be output to the database (FVS PotFire, tables 2.3.1 and 2.3.2). This keyword must be used in conjunction with the base model POTFIRE keyword. The table is output during the simulation.
	- Field 1: Code a value of 2 for the output to be sent to the database only and a value of 1 for both the database and the output file (default is 1).
- <span id="page-49-4"></span>**RDBBMORT** Signals that the Western Root Disease model bark beetle mortality report is to be output to the database (FVS\_RD\_Beetle, table 2.6.3).
- <span id="page-49-5"></span>**RDDETAIL** Signals that the Western Root Disease model detailed root disease report is to be output to the database (FVS\_RD\_DET, table 2.6.2).
- <span id="page-49-6"></span>**RDSUM** Signals that the Western Root Disease model summary disease report is to be output to the database (FVS\_RD\_SUM, table 2.6.1).
- <span id="page-50-0"></span>**REGREPTS** Signals the creation of the Establishment Model regeneration reports consisting of FVS Regen Sprouts (table 2.2.4) and FVS Regen Tally (table 2.2.5) for both full and partial establishment models, as well as FVS\_Regen\_HabType (table 2.2.1), FVS Regen Ingrowth (table 2.2.2), and FVS Regen SitePrep (table 2.2.3) for full establishment model only. These tables store the sprouting, planting, habitat type, ingrowth, and site prep (if available in variant) values for the simulation. Note that a sprout or tally table will only be created if a sprouting or tally event occurs in the simulation.
- <span id="page-50-1"></span>**SNAGOUDB** Signals the creation of the FVS SnagDet table (table 2.3.9), which stores the same data as that of the FFE Detailed Snag Report. This keyword must be used in conjunction with the FFE SnagOut keyword. The table is output during the simulation.
	- Field 1: Code a value of 2 for the output to be sent to the database only and a value of 1 for both the database and the output file (default is 1).
	- Field 2: Specifies species code format in the output table. Code a value of 0 to output species' codes based on the format of the last tree record of a species read in the input data, code a value of 1 to output species using the FVS alpha code format, code a value of 2 to output species using the FIA code format, or code a value of 3 to output species using the USDA Plants symbol format (default is 0).
- <span id="page-50-2"></span>**SNAGSUDB** Signals the creation of the FVS SnagSum table (table 2.3.8), which stores the same data as that of the FFE Summary Snag Report. This keyword must be used in conjunction with the FFE SnagSum keyword. The table is output during the simulation.
	- Field 1: Code a value of 2 for the output to be sent to the database only and a value of 1 for both the database and the output file (default is 1).
- <span id="page-50-3"></span>**STRCLSDB** Signals the creation of the FVS StrClass table (table 2.1.8), which stores the same data as the base FVS Structural Statistics report. This keyword must be used in conjunction with the base FVS StrClass keyword. The table is output during the simulation.
	- Field 1: Code a value of 2 for the output to be sent to the database only and a value of 1 for both the database and the output file (default is 1).
- <span id="page-50-4"></span>**SUMMARY** Signals the creation of either the FVS Summary (tables 2.1.4.1 or 2.1.4.2) or FVS Summary2 (tables 2.1.5.1 or 2.1.5.2) table. The table is output at the end of the simulation.
	- Field 1: Code a value of 2 for the FVS Summary2 table to be created and a value of 1 for the FVS\_Summary table (default is 1).
- <span id="page-51-0"></span>**TREELIDB** Signals that the FVS Treelist table is to be output (table 2.1.7). It must be used in conjunction with the standard FVS TREELIST keyword. TREELIST by default will direct the output specified by the FVS TREELIST keyword to both the database and to the tree list output file. The table is output during the simulation.
	- Field 1: Code a value of 2 for the output to be sent to the database only and a value of 1 for both the database and the output file (default is 1).
	- Field 2: Specifies species code format in the output table. Code a value of 0 to output species' codes based on the format of the last tree record of a species read in the input data, code a value of 1 to output species using the FVS alpha code format, code a value of 2 to output species using the FIA code format, or code a value of 3 to output species using the USDA Plants symbol format (default is 0).

#### <span id="page-51-1"></span>**4.3 Stand and Tree Initialization**

The STANDSQL and TREESQL keywords are used for initializing stand/plot and tree information as listed in tables 3.0.1 and 3.0.2. An SQL statement is entered following either keyword. The statements are run on the DSNIN connection that is active when the keyword is processed. You can change the connection from one database to another and use multiple keywords as necessary to enter your data.

Code the SQL statements on one or more lines. The string "EndSQL", on a line that contains no other information, signals the end of the statement. (Note that the '&' character is not used to continue an SQL statement as is sometimes the case on FVS keywords.) The maximum length of the SQL statement is set at 5000 characters (leading blanks are removed; trailing blanks are converted to one blank). Immediately prior to processing the SQL commands, DB-FVS modifies them according to the following rules. The string %StandID% is replaced by the current stand identification code, %Stand\_CN% is replaced by the current stand-level data base control number (StandCN), %MgmtID% is replaced by the current management identification code, and %Variant% is replaced by the 2-character variant identification code. See sections 6.3 and 6.4 for examples of how to use these keywords (including special information for Excel users).

- <span id="page-51-2"></span>**STANDSQL** Signals that the result data from the SELECT SOL statement following this keyword, is to initialize the FVS stand information. Use the "AS" clause if the columns for the stand table in the input database are not titled exactly as the column names listed in table 3.0.1.
- <span id="page-51-3"></span>**TREESQL** Signals that the result data from the SELECT SQL statement, entered following this keyword, is to initialize the FVS tree information. Use the "AS" clause if the columns are not titled the same as the column names listed in table 3.0.2. The rules for STANDSQL apply to this keyword.

## <span id="page-52-0"></span>**5.0 EVENT MONITOR – DATABASE INTERACTION**

As pointed out in the introduction, DB-FVS supports interaction between databases and the Event Monitor. This interaction occurs at any time step during the simulation, at the same place in the FVS code where Event Monitor's COMPUTE keyword is processed. You can also use the keywords presented in this section to cause an SQL statement to be run on the input or output database connections immediately upon entry of the keyword rather than at a scheduled time during the simulation.

The SQLOUT and SQLIN keywords are used to facilitate the capabilities outlined here. Both keywords operate exactly the same way except that SQLOUT operates on the connection defined by the DBSOUT keyword and SQLIN operates on the connection defined by the DBSIN keyword. Beyond that, the action taken by DB-FVS depends on the result of the SQL statement. For example, if the SQL statement is a DROP TABLE, no action beyond execution of the statement is taken.

You control when during the FVS simulation the SQL statements are actually executed. When the first field is left blank, the statement is executed immediately upon being read by the program. When a value is entered in the first field, the statement is considered an FVS activity and scheduled to be executed during the year or cycle indicated. Like any other FVS activity, an SQLOUT or SQLIN statement can be scheduled predicated on conditions using the IF-THEN construct supported by the Event Monitor.

SQL statements are preprocessed prior to being run using the rules shown in section 4.3. If the statement is scheduled to occur during the simulation rather than immediately upon being read, then any Event Monitor variable can also be used in a substitution. For example, if %BBA% is coded in the SQL statement, then the string %BBA% will be replaced with the current value of the corresponding Event Monitor variable. This preprocessing rule extends to all defined Event Monitor variables, including those defined by the user via the Event Monitor's COMPUTE keyword. Substitutions are not made for Event Monitor functions, like SPMCDBH(). If a variable is not defined or not found, the SQL statement is not executed.

If the result of a SQL statement is a result table, as would typically be the case when a SELECT statement is entered, then the following action is taken by DB-FVS. The column names from the table are compared to the names of user-defined Event Monitor variables. For any matching variable, the value found in the last row of the result table is used to set the value of Event Monitor variable. For example, say you define an Event Monitor variable called BATARG using the COMPUTE keyword. If the result table from the SQL statement also has a column called BATARG, the value found in the last row of the table will be assigned to that compute variable. Note that the value BATARG could then be used in a thinning keyword to specify the target basal area, for example, using the Event Monitor's PARMS feature.

**SQLIN** Signals that an SQL statement follows this keyword. The SQL statement is run on the input database – the one specified using the DSNIN keyword. Use the rules outlined in section 4.3 for coding the statement.

Field 1: The year or cycle during the simulation that the SQL statement is executed. If blank (the default), the statement is executed immediately upon being read by DB-FVS. When the SQL statement is a Select statement meant to set the value of Event Monitor variables, the variables must be defined prior to executing the query. Event Monitor variables are defined (but not given values) simply by using them in logical expressions, compute expressions, or by using parms on keywords.

**SQLOUT** Signals that an SQL statement follows this keyword. The SQL statement is run on the output database – the one specified using the DSNOUT keyword. Use the rules outlined in section 4.3 for coding the statement.

> Field 1: The year or cycle during the simulation that the SQL statement is executed. If blank, the statement is executed immediately upon being read by DB-FVS.

## <span id="page-53-0"></span>**6.0 EXAMPLES**

#### <span id="page-53-1"></span>**6.1 – Example 1: Create a Database Containing Summary and Compute Tables**

The listing in Figure 6.1 illustrates the keywords that are needed for a bare ground run of FVS simulation, and to write the Compute and Summary tables to a database of the required SQLite format. Note: valid SQLite database file extensions recognized by DB-FVS are "\*.db" and "\*.sqlite".

Lines 1-14 are standard FVS keywords that define the stand and request four variables be computed for each time step of the simulation.

Line DB 1 signals that DB-FVS keywords follow.

Line DB 2 signals that the following line (DB 3) contains the SQLite database file name.

Line DB 4 requests the Compute table be generated, and line DB 5 request the Summary table be generated in the related database. Recall that if any table is created the FVS\_Cases table is automatically created as well.

Line DB 6 signals the end of the DB-FVS keywords.

Line 15 and 16 are base FVS keywords used to process the run and stop.

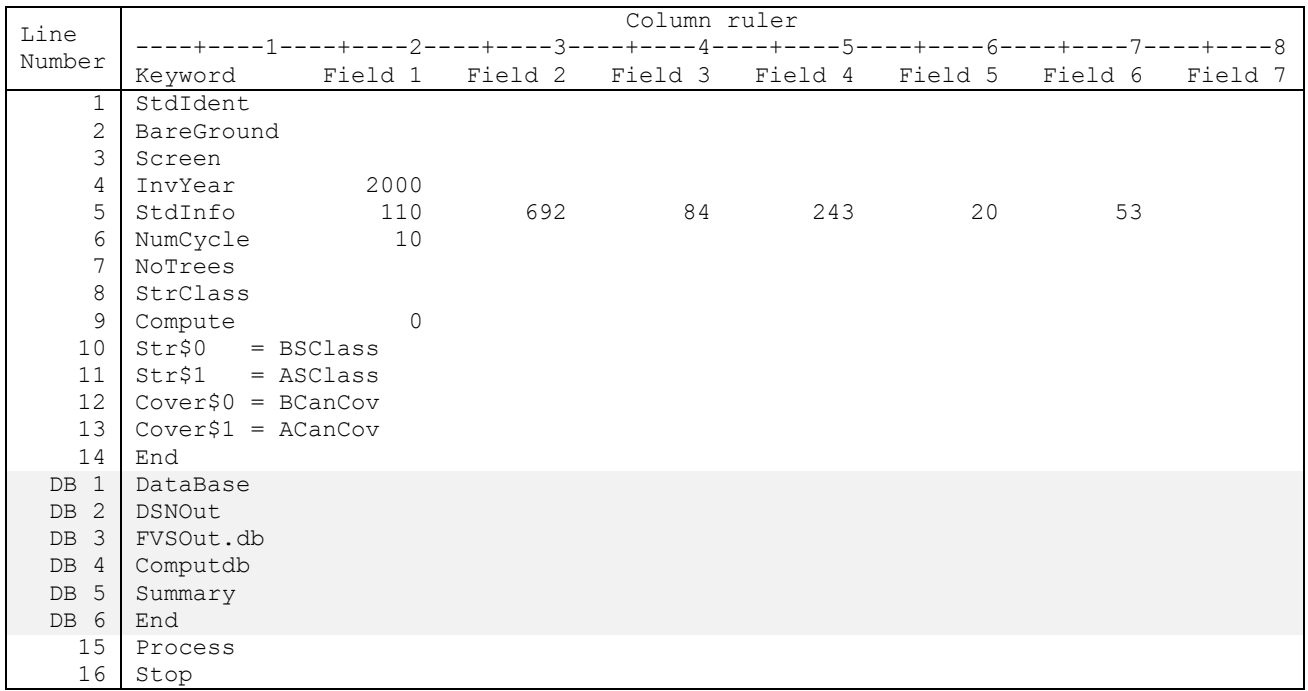

**Figure 6.1** – The keyword file used to make a bare ground simulation with compute variables and summary data output to the database referred to with DSN FVSOut.db

#### <span id="page-54-0"></span>**6.2 – Example 2: Delete Existing Tables.**

In addition to the commands illustrated in example 1, this example (fig 6.2) illustrates how to add an SQL statement that will operate on the database at the moment that the keyword is entered in the run. Note: valid SQLite database file extensions recognized by DB-FVS are "\*.db" and "\*.sqlite".

Lines 1-14, DB 1 through DB 5, and 15-16 are the same as in example 1.

Line DB 6 signals that SQL statements follow on the next line and line DB 7 contains the statement that, in this case deletes the Compute table. Line DB 8 signals the end of the SQL statements. The keyword on line DB 6 is SQLOut signifying that command applies the output database.

Line DB 7 signals that no additional DB-FVS keywords are entered.

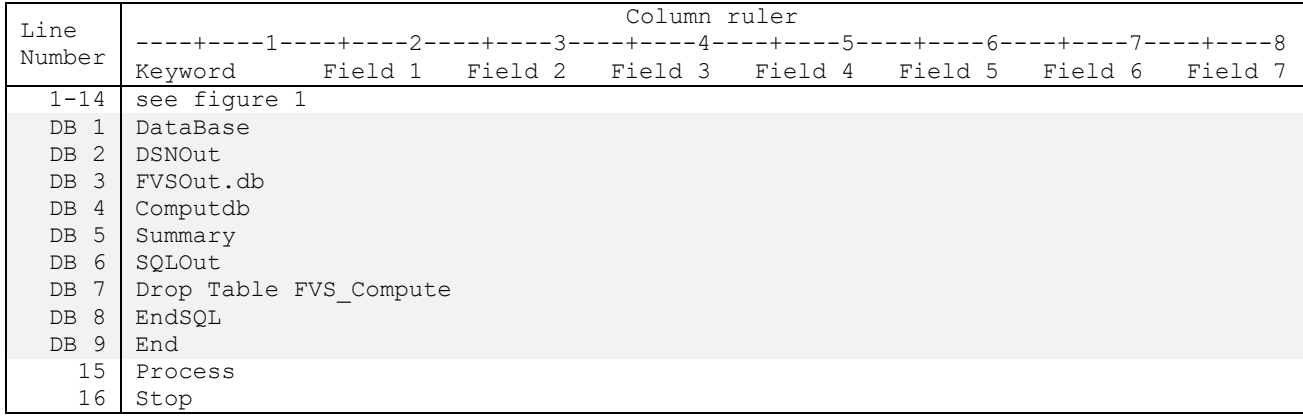

**Figure 6.2** – The keyword file from Example 1 augmented with an SQL command used to delete the Compute table. In this case, DB-FVS will create a fresh version of the table that contains information for the single case generated with the run.

#### <span id="page-55-0"></span>**6.3 – Example 3: Stand Information Initialization**

Figure 6.3 illustrates the keywords that are needed to make a bare ground run of FVS with stand information initialization coming from a table called FVS StandInit inside an SQLite database called FVS Data.db stored in the working directory. Note: valid SQLite database file extensions recognized by DB-FVS are "\*.db" and "\*.sqlite".

Lines 1-6 are standard FVS keywords that define the FVS run.

Line DB 1 signals that DB-FVS keywords follow.

- Line DB 2 signals that the following line (DB 3) contains the data base file name, in this case FVS\_Data.db.
- Line DB 4 signals that the following lines (DB 5-7) will contain a SQL statement that will provide FVS with needed stand information from the database. Line DB 8 contains the "EndSQL" string needed to signify the end of the SELECT statement. Note that %StandID% will be converted to BareGround when the SQL statement is preprocessed. Note that the stand identification code is entered on line 2.

Line DB 9 signals that no additional DB-FVS keywords are being used.

Line 7 and 8 are as in lines 15-16 of Example 1.

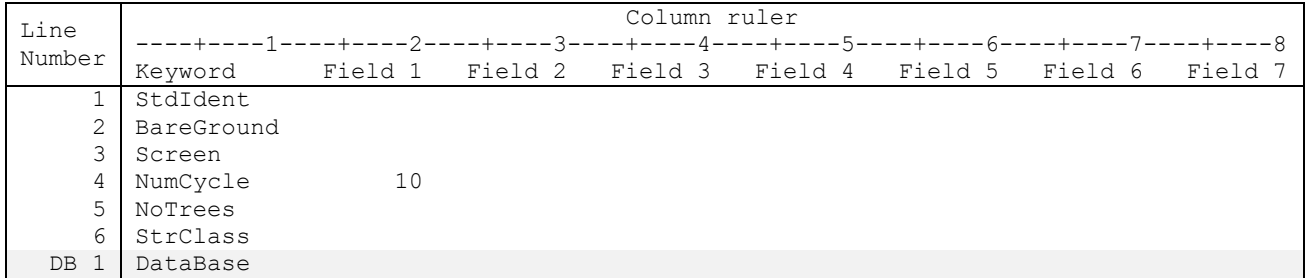

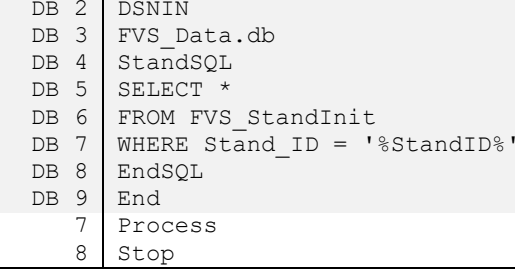

<span id="page-56-0"></span>**Figure 6.3** – The keyword file used to initialize stand information from a database.

#### **6.4 – Example 4: Input Stand/Plot and Tree Data from an FSVeg-Derived Database.**

Figure 6.4 illustrates the keywords that are needed to enter both the stand/plot-level and tree-level data from an FSVeg-derived database. FSVeg is the USDA Forest Service's national "Field Sampled Vegetation" database. It is an Oracle database used to store data from stand examinations, grid-based strategic inventories, permanent re-measured inventory plots, forest inventories, and other field sampled vegetation sources. The system contains three database views that can be used in database queries specifically designed to initialize FVS. The views provide the input data as delineated in tables 3.0.1 and 3.0.2, as well as additional data that are not read by FVS. This example demonstrates how to use those data when processing stands (A) or processing plots as stands (B). FSVeg has a utility that builds a copy of the necessary data tables for a selected subset of the data stored in FSVeg. The copy is stored as an SQLite database file stored on individual computers. This example assumes that the copy has been made and it is stored in the working directory as FVS Data.db. Technically, when the data are copied to the access table, the data are stored in tables and not accessed by views. As pointed out below, this example would work either way simply by changing the name of the database source (see lines DB 2-3) in example (A) or (B).

Example (A)

Lines 1-2 sets the stand-level *control number* to the value listed on line 2. The control number is a unique database number that can be up to 40 characters long.

Lines 3-4 are standard FVS keywords.

Line DB 1 signals that DB-FVS keywords follow.

Lines DB 2-3 specifies the data base file name, in this case FVS Data.db.

Line DB 4 signals that the following lines (DB 5-6) contain a SQL statement that will provide FVS with needed stand information from the database. Line DB 7 contains the "EndSQL" string needed to signify the end of the SELECT statement. Note that %Stand CN% will be converted to 1234567890123456789 when the SQL statement is preprocessed.

Lines DB 8-11 accomplish the same task for the tree-level data as done for the stand-level data.

Line 12 ends the database keywords and lines 5 and 6 are standard FVS keywords.

Example (B)

Lines 2, 5-6, and 10 have been modified from Example (A) to process plots as stands.

Line 2 sets the plot-level *control number* to the value listed on line 2, which is the variable Stand CN concatenated with plot ID.

Line 5 reads plot data from the FVS PlotInit table.

Lines 6 and 10 select data based on the StandPlot CN variable. Note that %Stand CN% will be converted to 1234567890123456789\_0001 when the SQL statement is preprocessed.

#### **(A) Processing Stands**

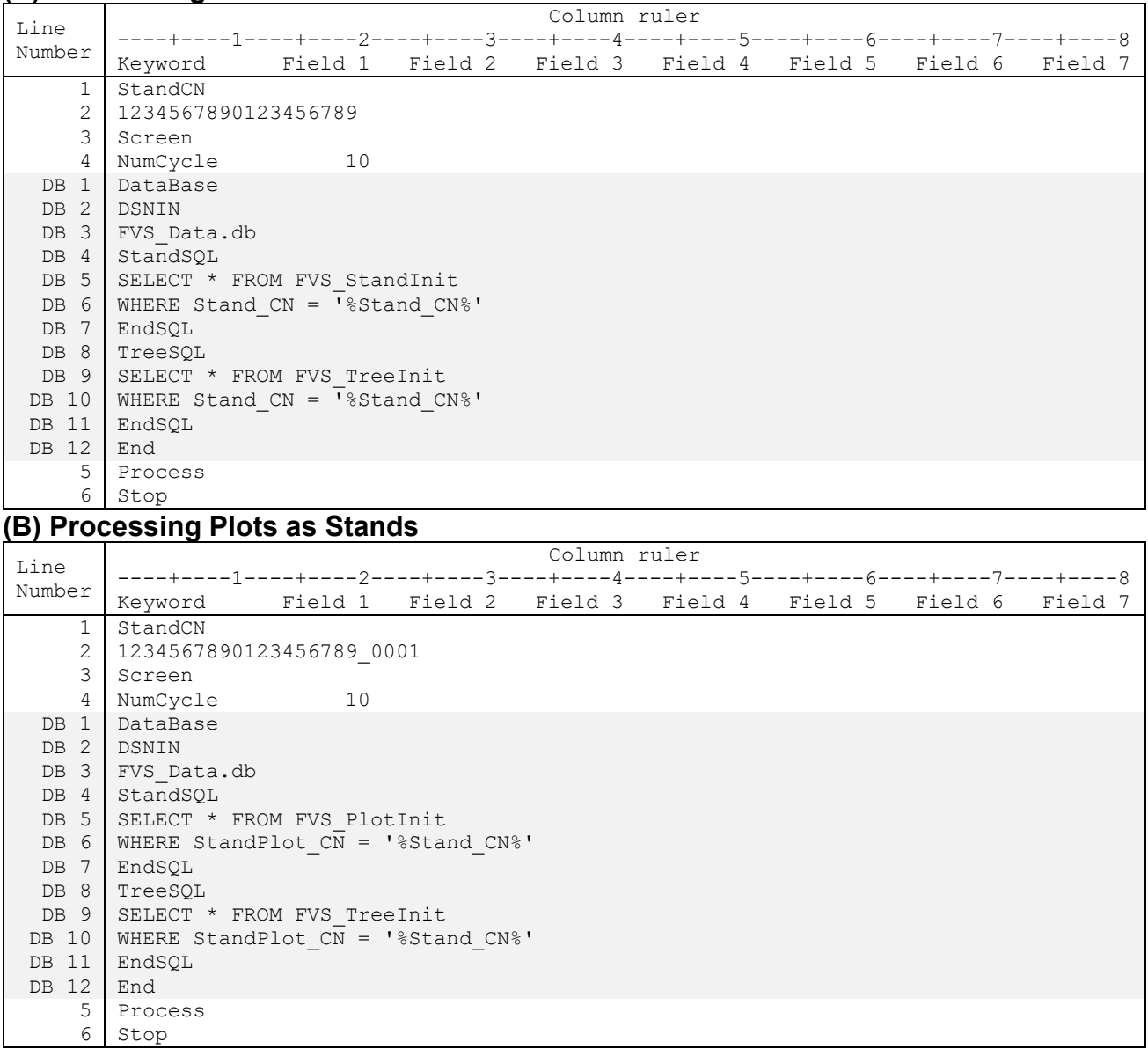

**Figure 6.4** – The keyword file used to initialize stand/plot information and tree information from an FSVeg-derived SQLite data base called FVS\_Data.db.

#### <span id="page-58-0"></span>**6.5 – Example 5: Event Monitor – Database Interaction**

Figure 6.5 illustrates how to code an SQL query that results in an Event Monitor variable being set. The example assumes that the Harvestable table exists in the SQLite input database called harvestFlags.sqlite and that the table has at least two columns, one called Stand ID (stored as character data) and the other called CanHarv, stored as a number.

Lines 1-8 are standard FVS keywords that define the FVS run, just like those used in Example 1. Line DB 1 signals that DB-FVS keyword follow.

- Lines DB 2-3 signals that the following line (DB 3) contains the Data Source Name for the input data source. In this case, source is the SQLite database is harvest Flags.sqlite.
- Line DB 4 signals that an SQL statement is being entered and that it is scheduled to run in cycle 1. Note that the Event Monitor will use the value of CanHarv retrieved from the data base when evaluating the logical expression specified in line 10.
- Lines DB 5-7 is the SQL statement that will be run. Note that the statement is subject to preprocessing, so the string %StandID% will be automatically converted to the stand's identification. The preprocessing occurs just prior to the statement being executed. Note that Stand ID is stored as a character string in the database and therefore %StandID% must be enclosed in quotation marks.

Lines DB 8-9 first end the SQL statement and then the input to the DB-FVS extension.

Lines 9-13 test the value of CanHarv and schedule a clear cut if its value is 1. Note that CanHarv will be undefined until the query specified in lines DB 4-DB8 runs.

Lines 14 and 15 are as in lines 15-16 of Example 1.

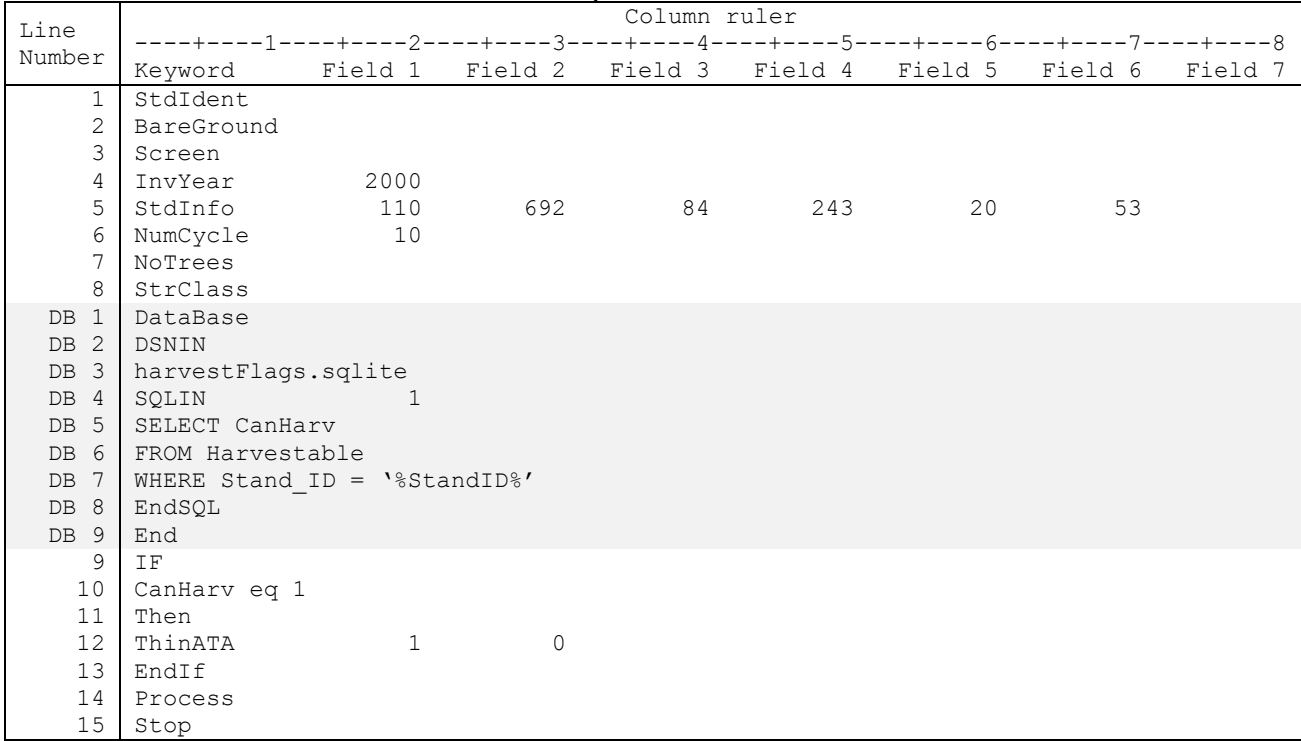

**Figure 6.5** – The keyword file used to set the value of an Event Monitor variable equal to the value stored in a database table.

As pointed out in the Event Monitor documentation (Crookston 1990), FVS calls the Event Monitor just prior to and just after cutting is simulated. The Event Monitor process scheduled SQL statements as it computes user-defined variables.

This example can be simply changed to illustrate additional capabilities. Note that the database functions illustrated in Example 1 could be merged into this example so that the capabilities of both examples are included. To do that, lines 9-14 from fig. 6.1 would be inserted into this example at a good spot, like after line 8. Lines DB 2-5 from Example 1 would be inserted as well, say between DB 1 and 2 or between DB 8 and 9.

Another possible change to the example further illustrates how the system works. Note that if the table Harvestable preexisted in the output database (the database file FVSOut.db referred to by the DSNOUT connection), the query could have been run on that database connection rather than the input connection. That change would require using the SQLOUT keyword on line DB 4 rather than SQLIN. Furthermore, lines DB 2 and 3 would be deleted. The point is this: while the names, "OUT" and "IN", have meaning to the standard functionality (writing tables as illustrated in Example 1 and reading tables as in Example 3), they do not imply that only input queries are allowed on the input connection as input queries can be executed on the DSNOUT connection as well, and *vice versa*.

## <span id="page-60-0"></span>**7.0 ACKNOWLEDGMENTS**

We thank Andrew Robinson, College of Natural Resources, University of Idaho, for his encouragement and ideas. Richard Teck and Frank Spirek, USDA Forest Service, were instrumental in designing and building the FSVeg views.

## <span id="page-60-1"></span>**8.0 REFERENCES**

- Canaima Software. 2000. User Manual the ODBC Fortran-90 Library Version 2.00.001. Available as file f90SQLHelp.chm from the vendor.
- Crookston, Nicholas L. 1990. User's guide to the Event Monitor: Part of the Prognosis Model Version 6. General Technical Report INT-275. Ogden UT: U.S. Department of Agriculture, Forest Service, Intermountain Research Station. 27 p.
- Dixon, Gary E. comp. 2002 (revised frequently). Essential FVS: A user's guide to the Forest Vegetation Simulator. Internal Rep. Fort Collins, CO: U.S. Department of Agriculture, Forest Service, Forest Management Service Center.
- Hawksworth, Frank G., Julie C. Williams-Cipriani, Bov B. Eav, Brian W. Geils, Ralph R. Johnson, Michael A. Marsden, Jerome S. Beatty, Gregory D. Shubert, Donald C.E. Robinson, and Lance David*. in press*. Dwarf Mistletoe impact modeling system. User guide and reference manual: Non-spatial model. 2005 Update. FHTET 05- *xx*. USDA Forest Service, Forest Health Technology Enterprise Team, Fort Collins, CO
- Reinhardt, Elizabeth; Crookston, Nicholas L. (Technical Editors). 2003. The Fire and Fuels Extension to the Forest Vegetation Simulator. Gen. Tech. Rep. RMRS-GTR-116. Ogden, UT: U.S. Department of Agriculture, Forest Service, Rocky Mountain Research Station. 209 p.
- Smith, Eric L.; McMahan, Andrew; David, Lance; Havis, Robert; Crookston, Nicholas L.; Beukema, Sarah J; Robinson, Donald C. *In Press*. Westwide Pine Beetle Model Version 2.0: Keyword

Guide. FHTET 05-*xx*. Fort Collins, CO. U.S. Department of Agriculture, Forest Service, Forest Health Protection, Forest Health Technology Enterprise Team. 55 p.

Wykoff, W. R., Crookston, N. L., Stage, A. R. 1982. User's guide to the Stand Prognosis Model. Gen. Tech. Rep. INT-133. Ogden, UT: U. S. Department of Agriculture, Forest Service, Intermountain Forest and Range Experiment Station. 112 p.

## <span id="page-61-0"></span>**9.0 APPENDIX 1: TABLE HIERARCHY**

When working in the interface under the View Outputs menu, it is possible to use or combine multiple tables. However, there are restrictions on which tables can be combined with others based upon the hierarchical level of the given tables. The hierarchical levels are based on the type of data contained within the table and range from tree, diameter class, height class, species, stand and runlevels. The table below identifies all available database output tables, their respective levels and the combination allowances for each given table.

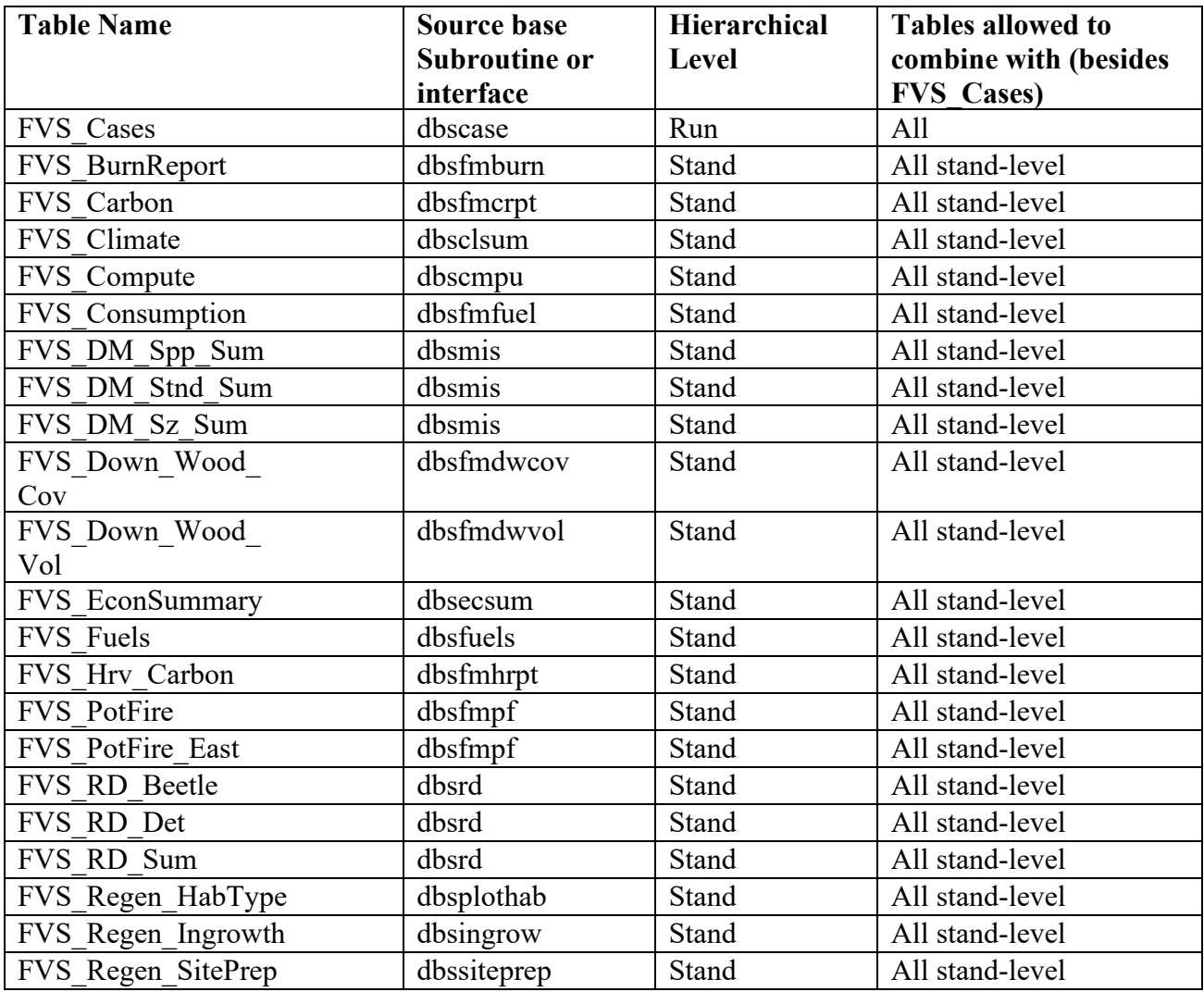

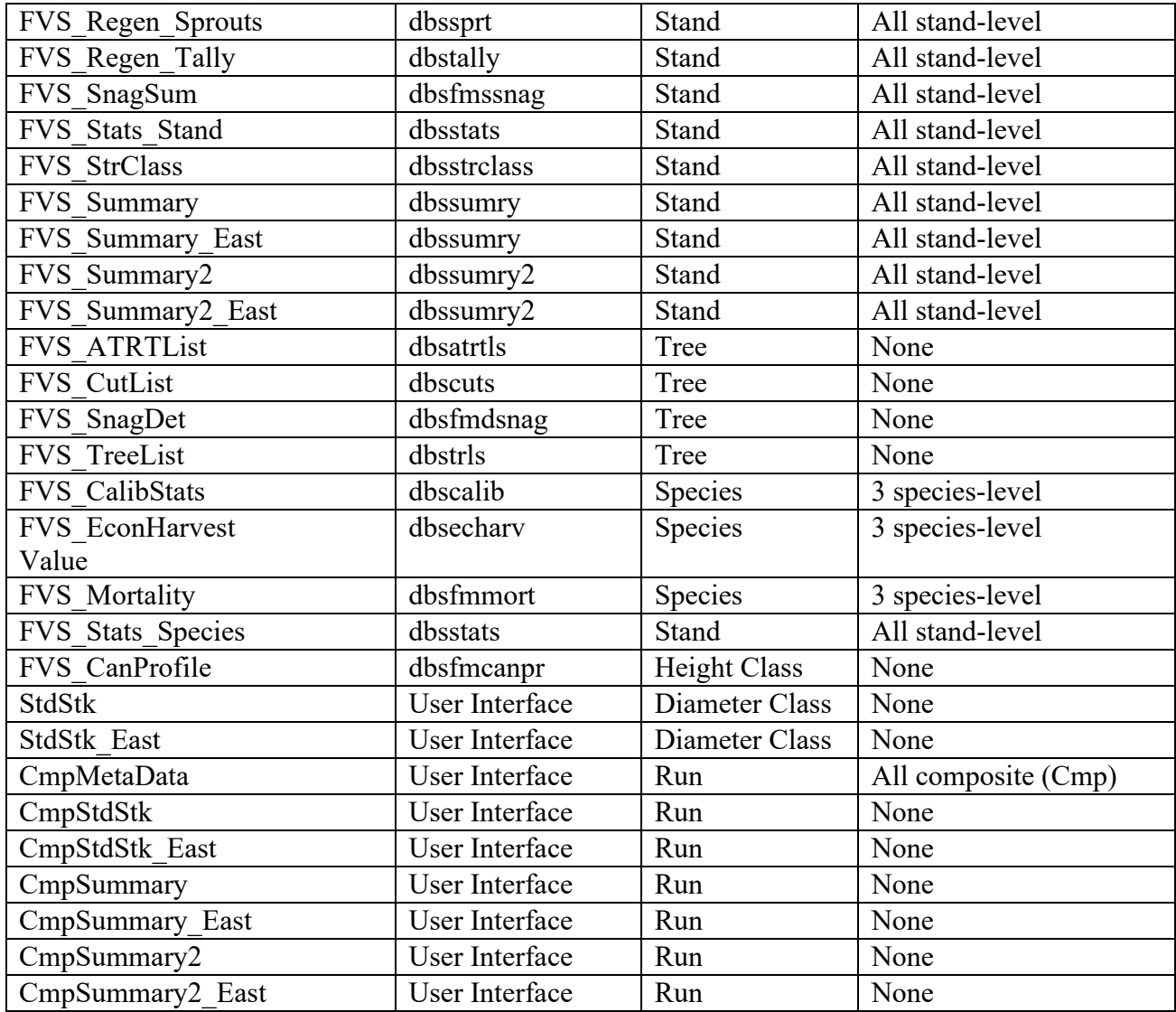

## <span id="page-62-0"></span>**10.0 APPENDIX 2: METRIC CONVERSION FACTORS**

When using a Metric version of FVS, the following conversion factors are used within the system and can be applied to ensure that the user is referencing the appropriate table columns for the values they intend to use.

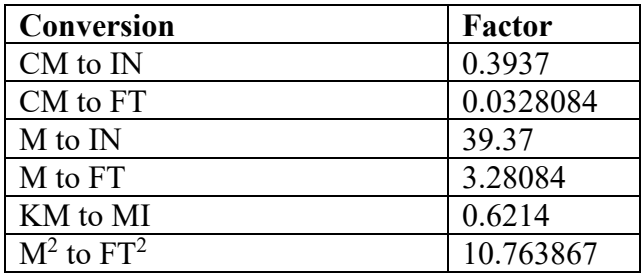

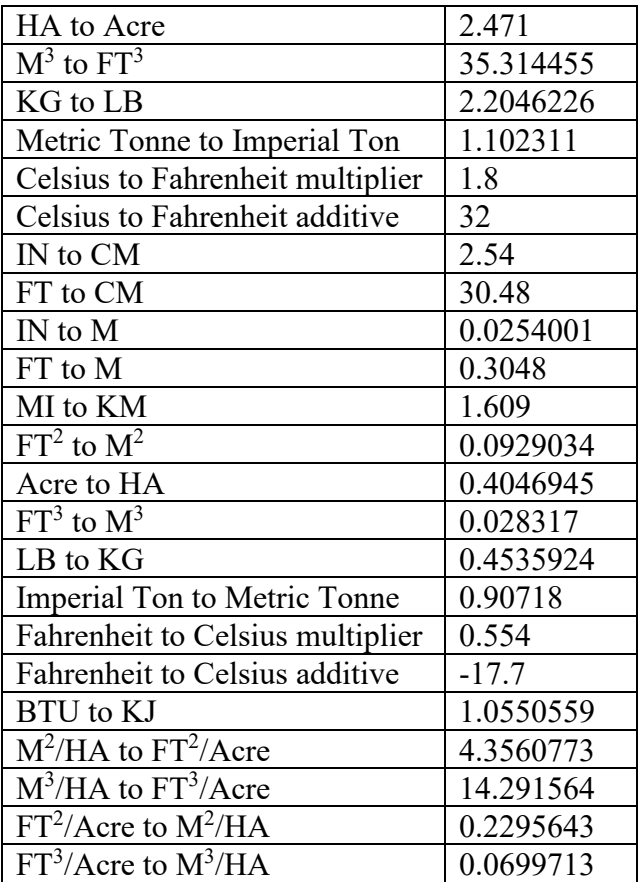